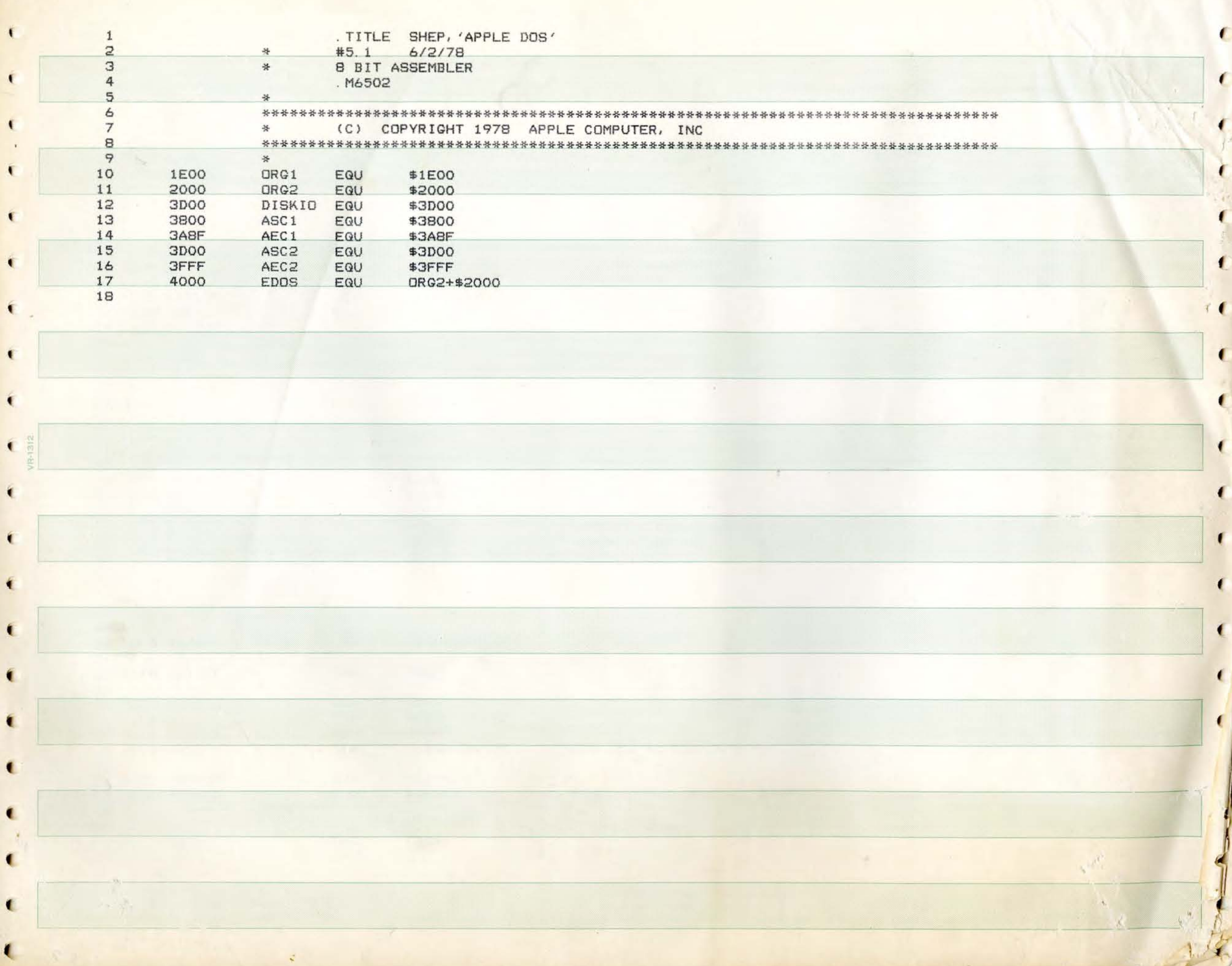

# SHEP APPLE DOS  $\overline{2}$

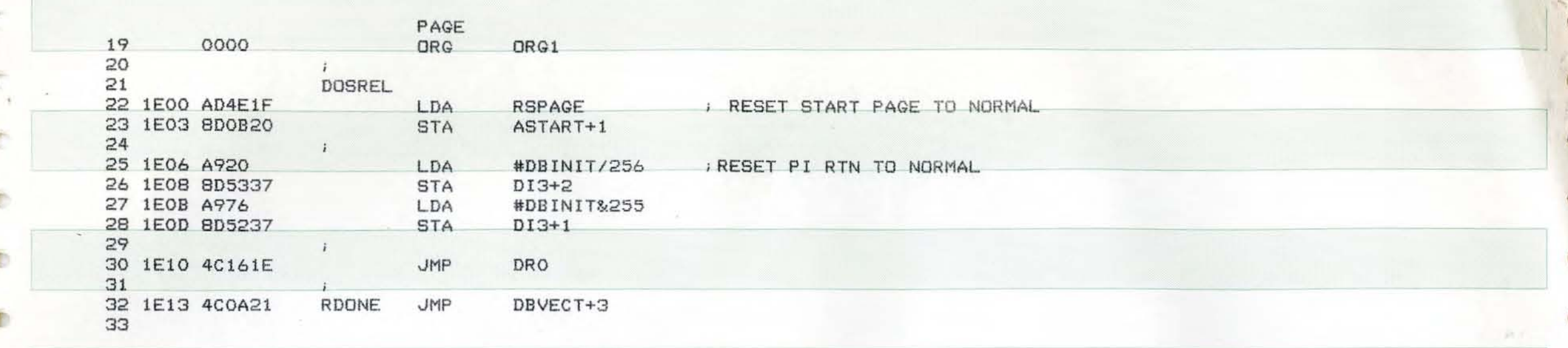

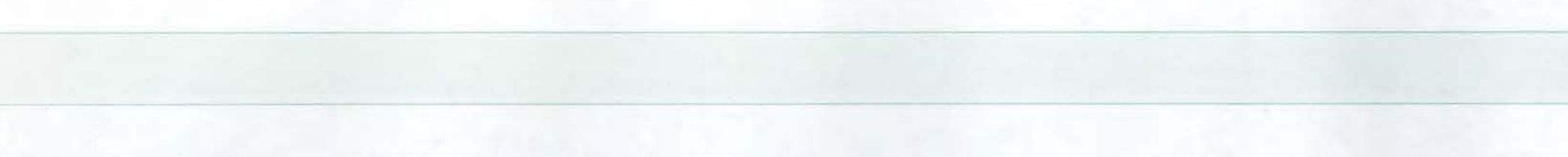

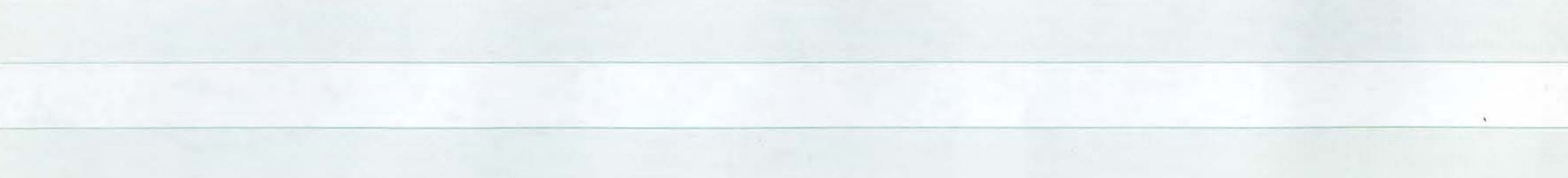

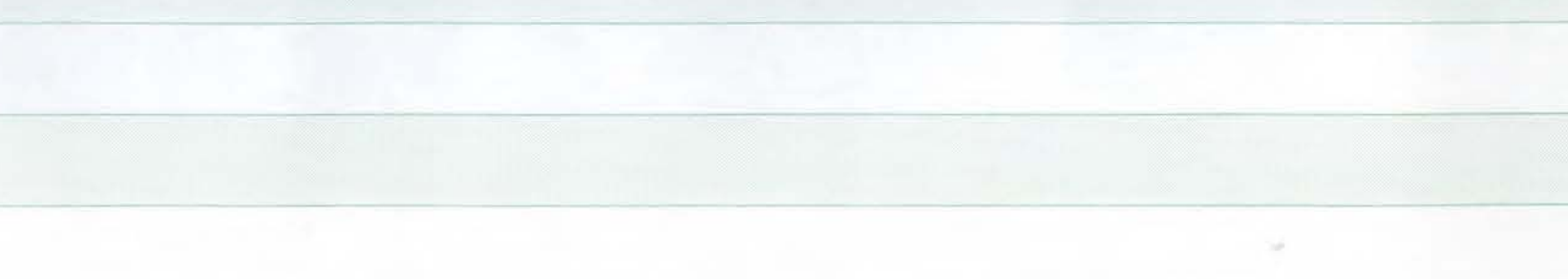

PAGE

 $\epsilon$ 

PAGE  $\mathbf{B}$ SHEP APPLE DOS

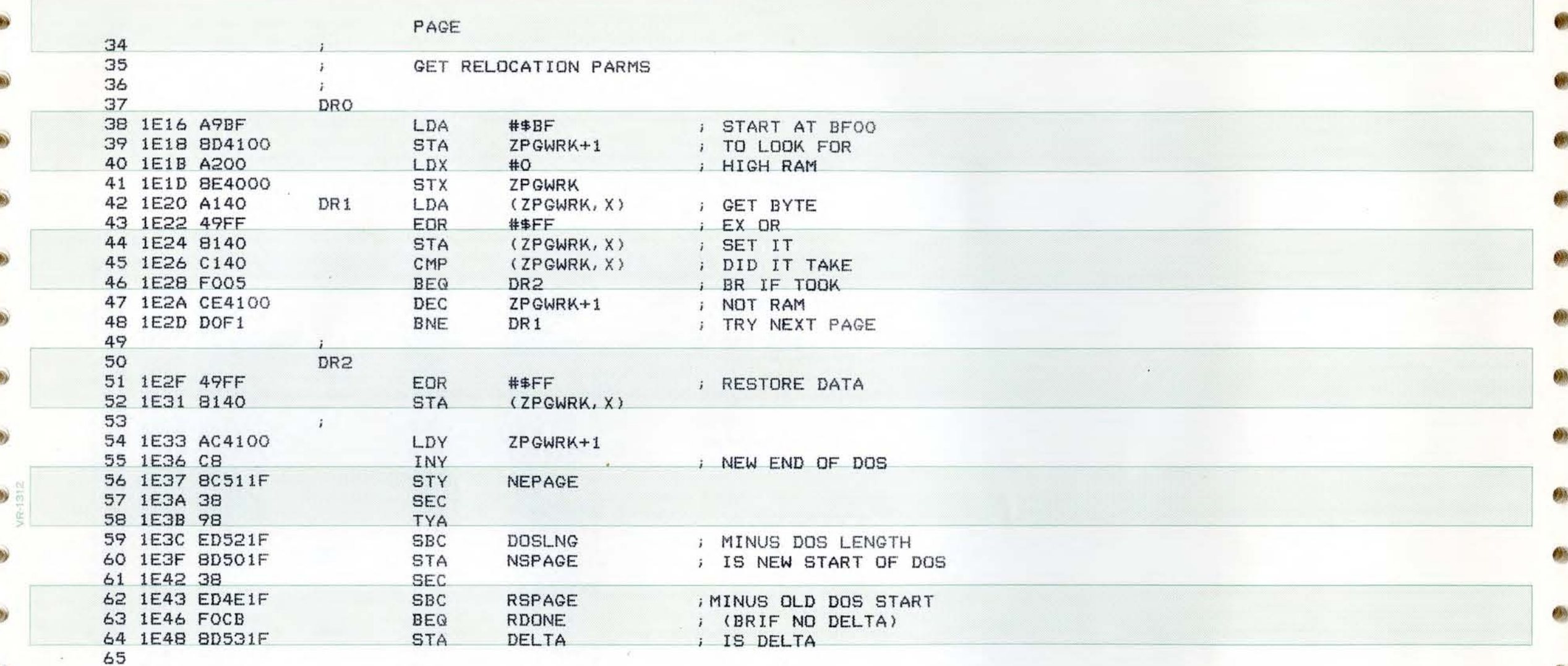

グルー

 $\circledR_1$ 

 $\circledcirc$ 

 $\bullet$ 

 $\sigma$ 

 $\mathcal{L}$ 

## PAGE SHEP APPLE DOS 4

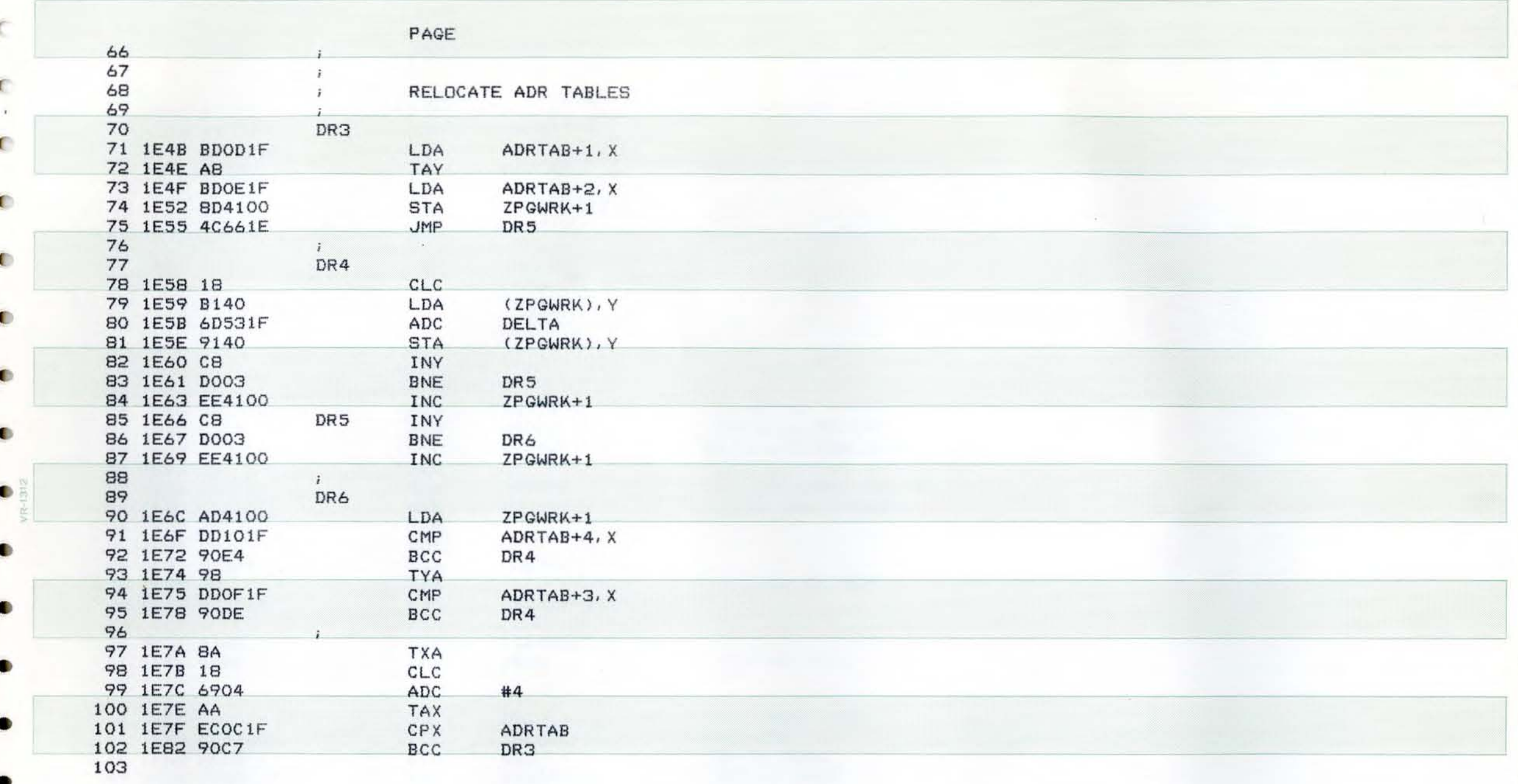

 $\epsilon$ 

PAGE  $5$ SHEP APPLE DOS

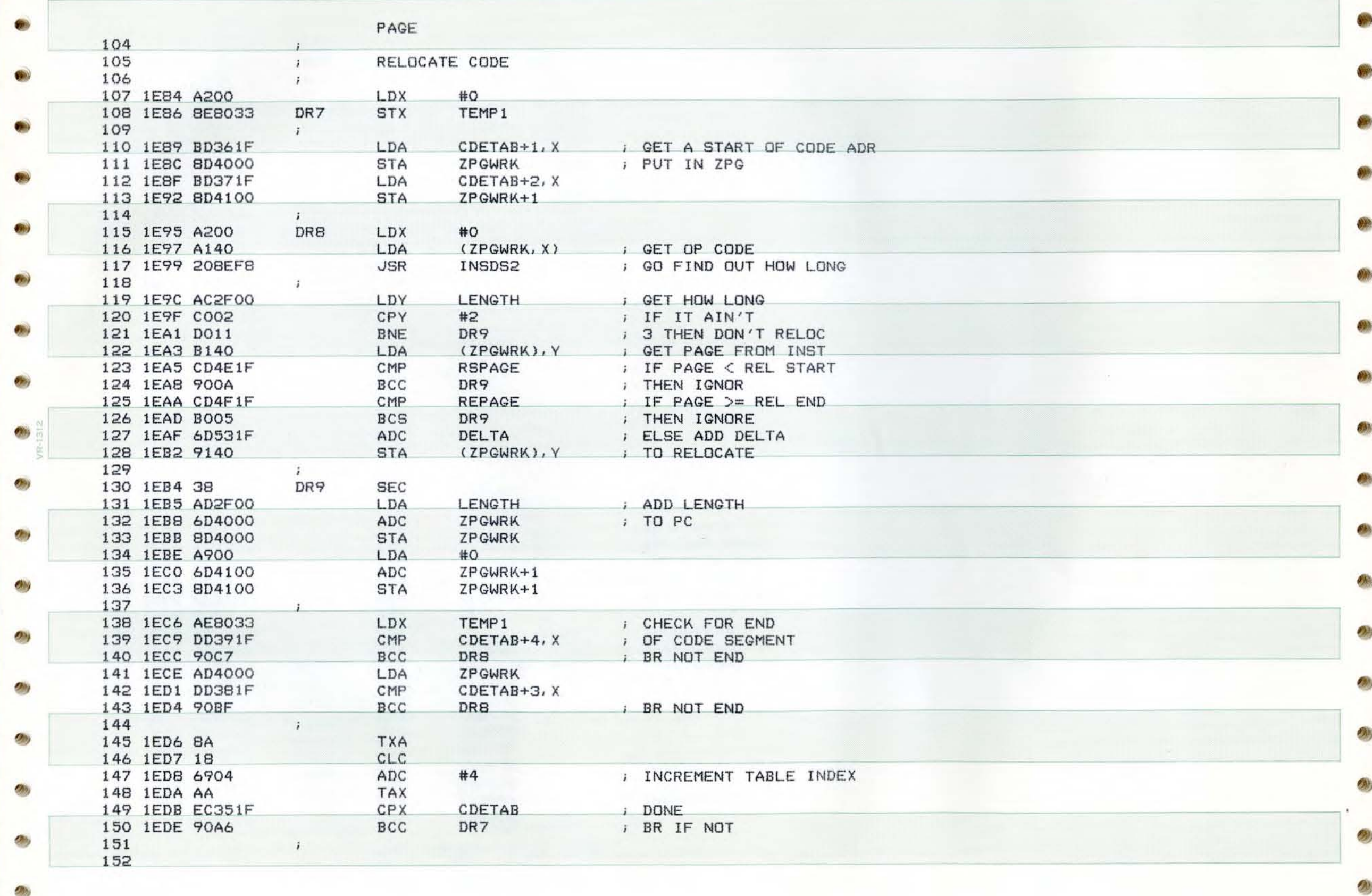

PAGE SHEP APPLE DOS 6

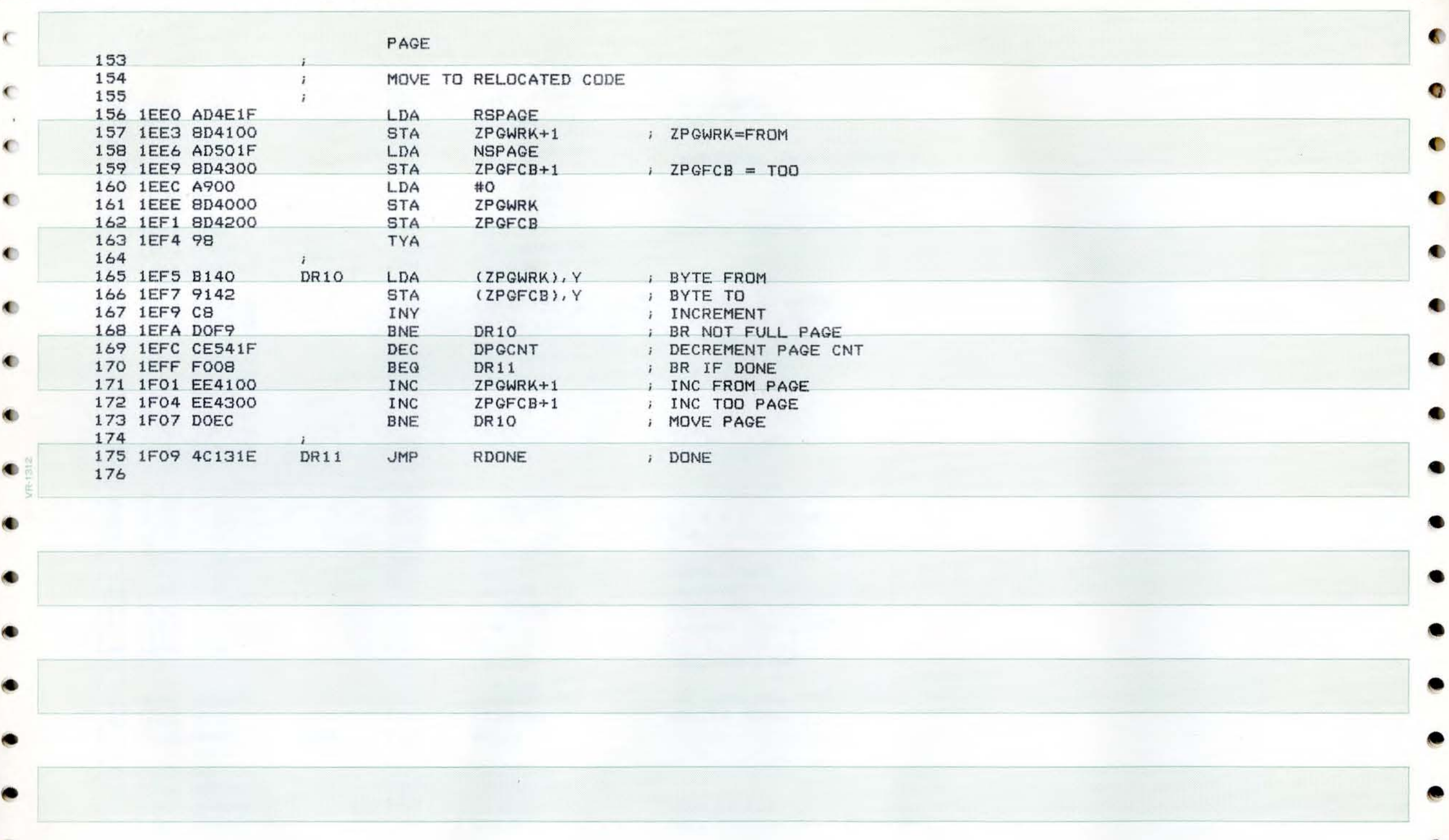

e

٠

# $\subset$

• PAGE 7 SH

•

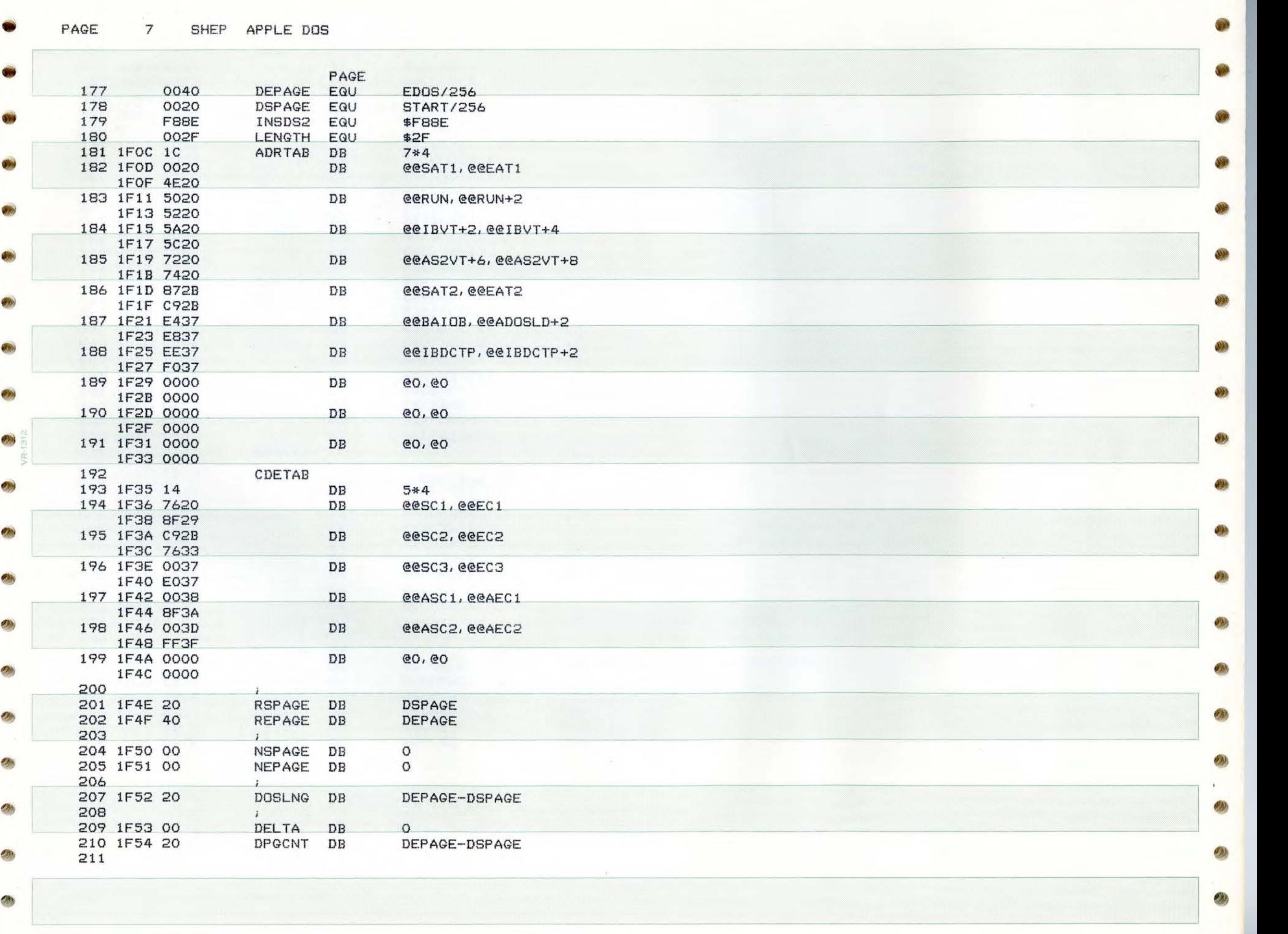

•

PAGE 8 **SHEP APPLE** DOS

Ü.

 $\sqrt{ }$ 

K

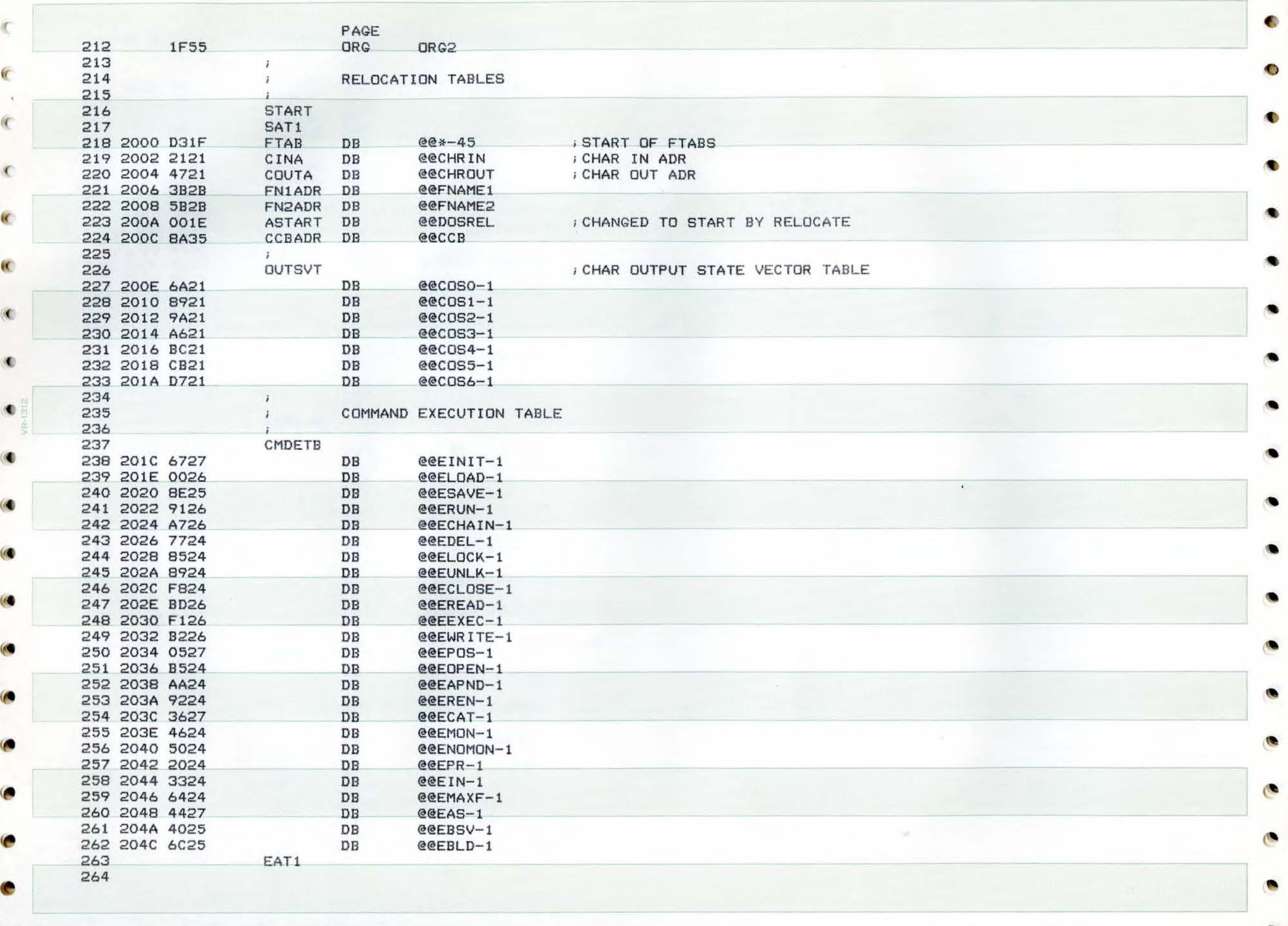

 $\bullet$ 

C

 $\bullet$  . The set of the set of the set of the set of the set of the set of the set of the set of the set of the set of the set of the set of the set of the set of the set of the set of the set of the set of the set of the s

# $\bullet$   $\bullet$   $\bullet$

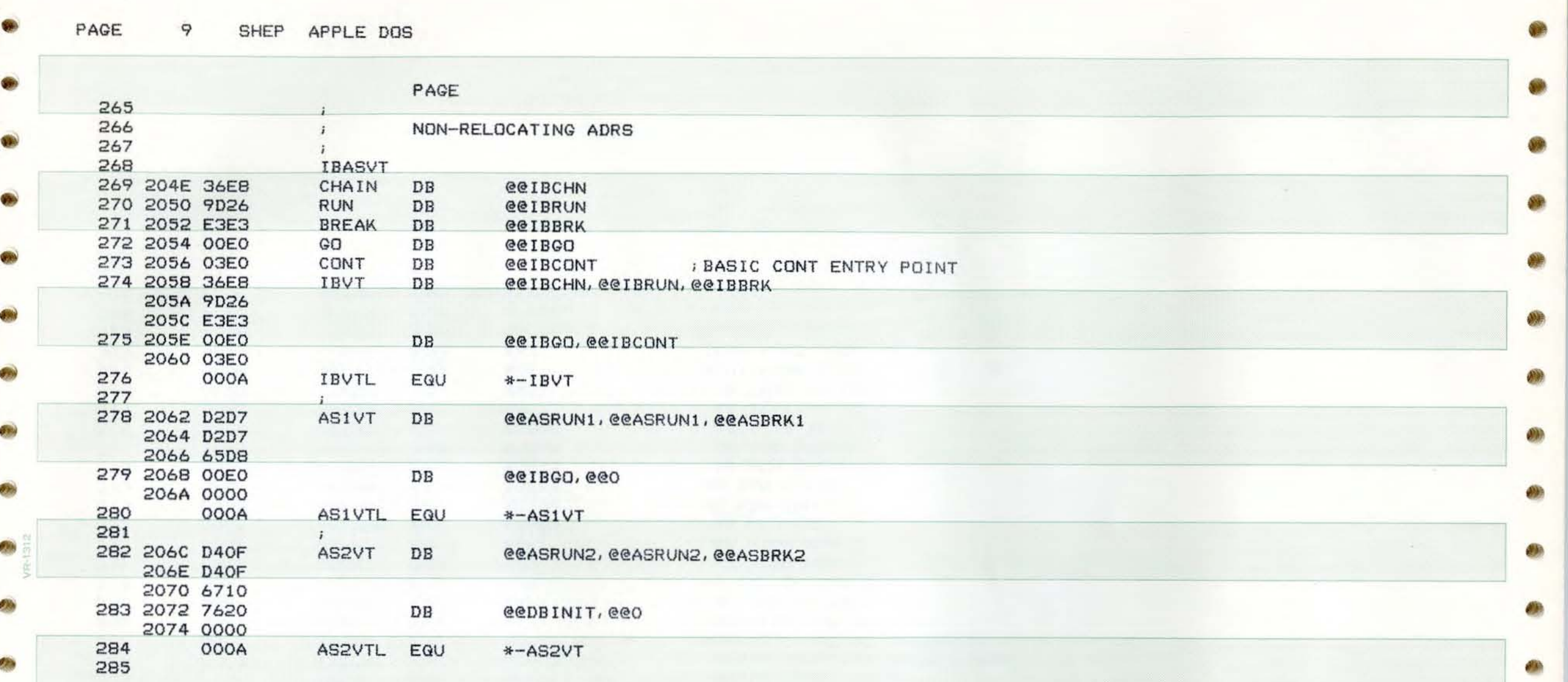

 $\bullet$  . The city of the city of the city of the city of the city of the city of the city of the city of the city of the city of the city of the city of the city of the city of the city of the city of the city of the city o

Ø.

•

 $\mathcal{L}_{\mathcal{A}}$ 

 $\partial^2 \lambda$ 

 $\mathcal{F}_{\mathcal{F}}$ 

U.

W

**PAGE** 10 **SHEP** APPLE DOS

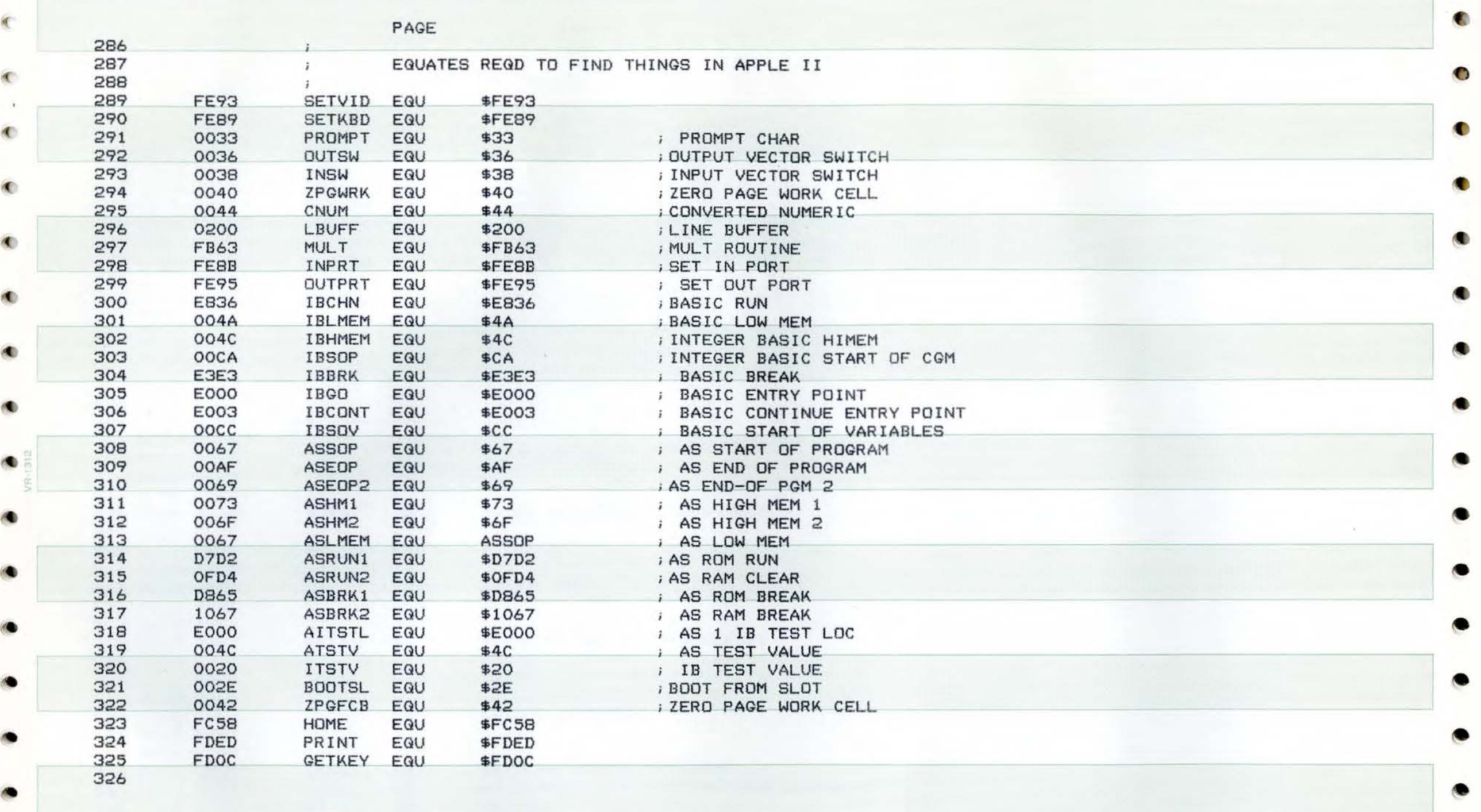

 $\bullet$ 

**Rep** 

**Rep** 

 $\bullet$ 

 $\blacksquare$ 

 $\sqrt{ }$ 

 $\Lambda$ 

PAGE

e

g

11 SHEP APPLE DOS

- 2

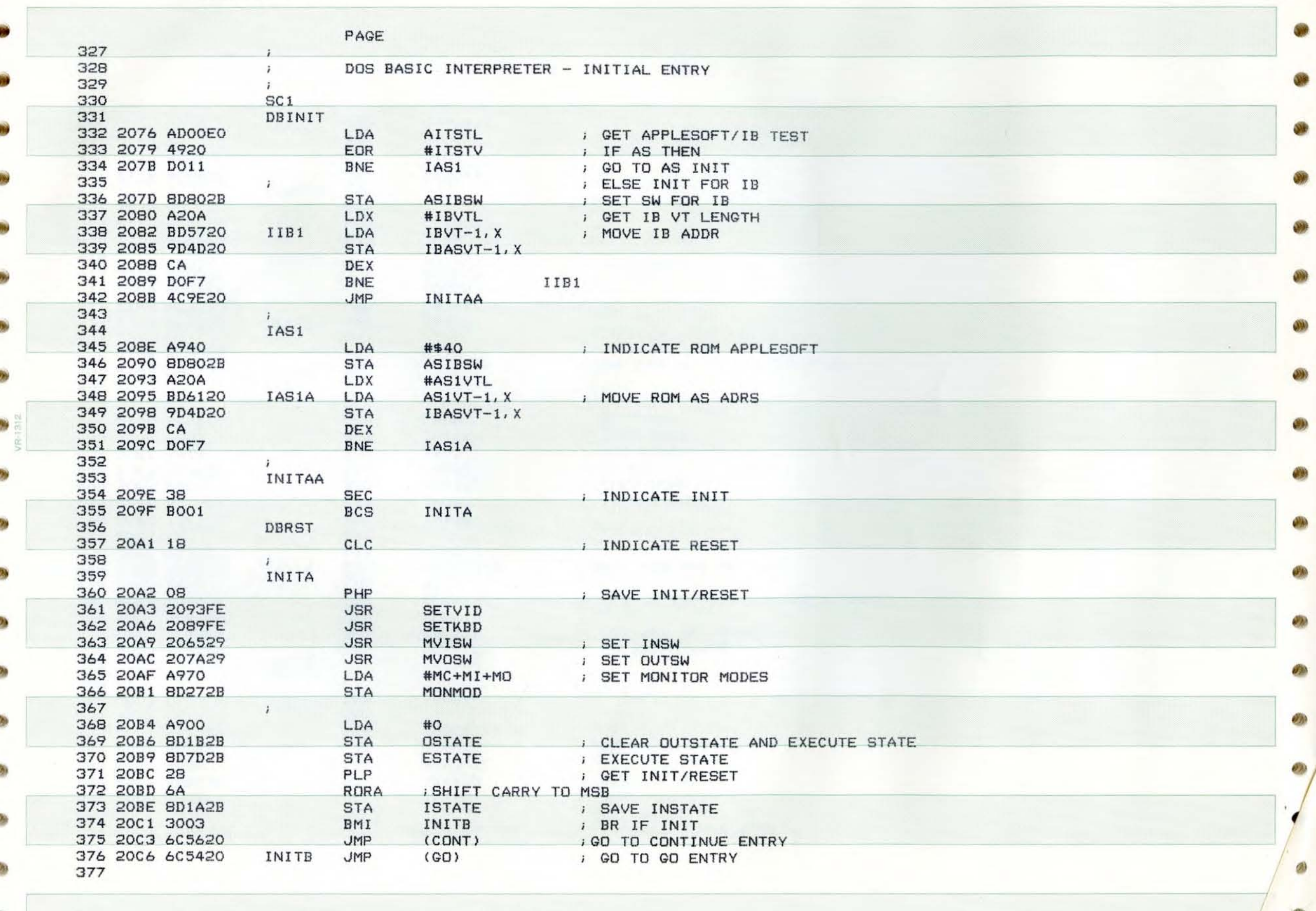

PAGE  $12$ SHEP APPLE DOS

 $\sqrt{2}$ 

 $\subset$ 

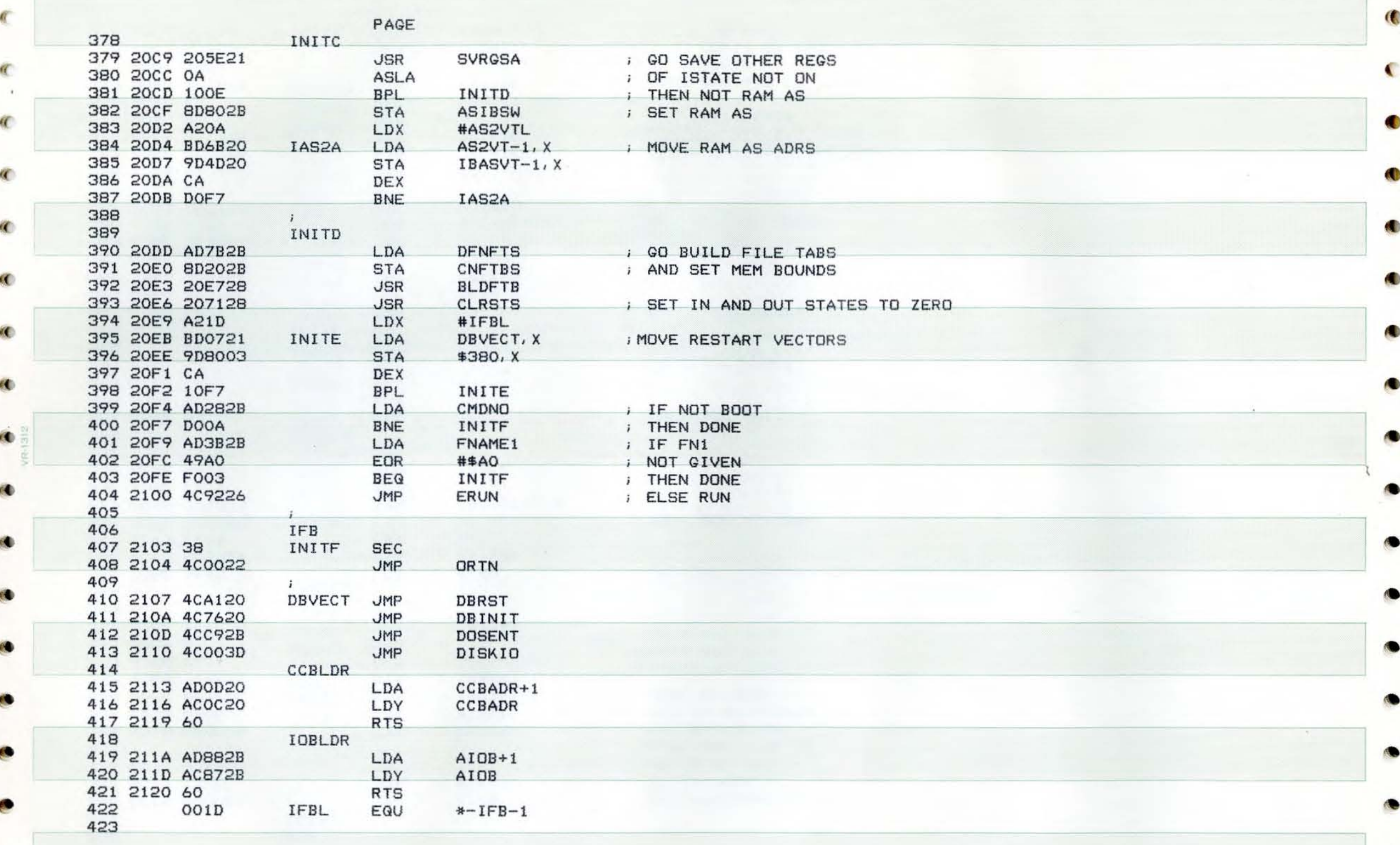

 $\mathcal{A}$  :

C

 $\bullet$ 

m

PAGE

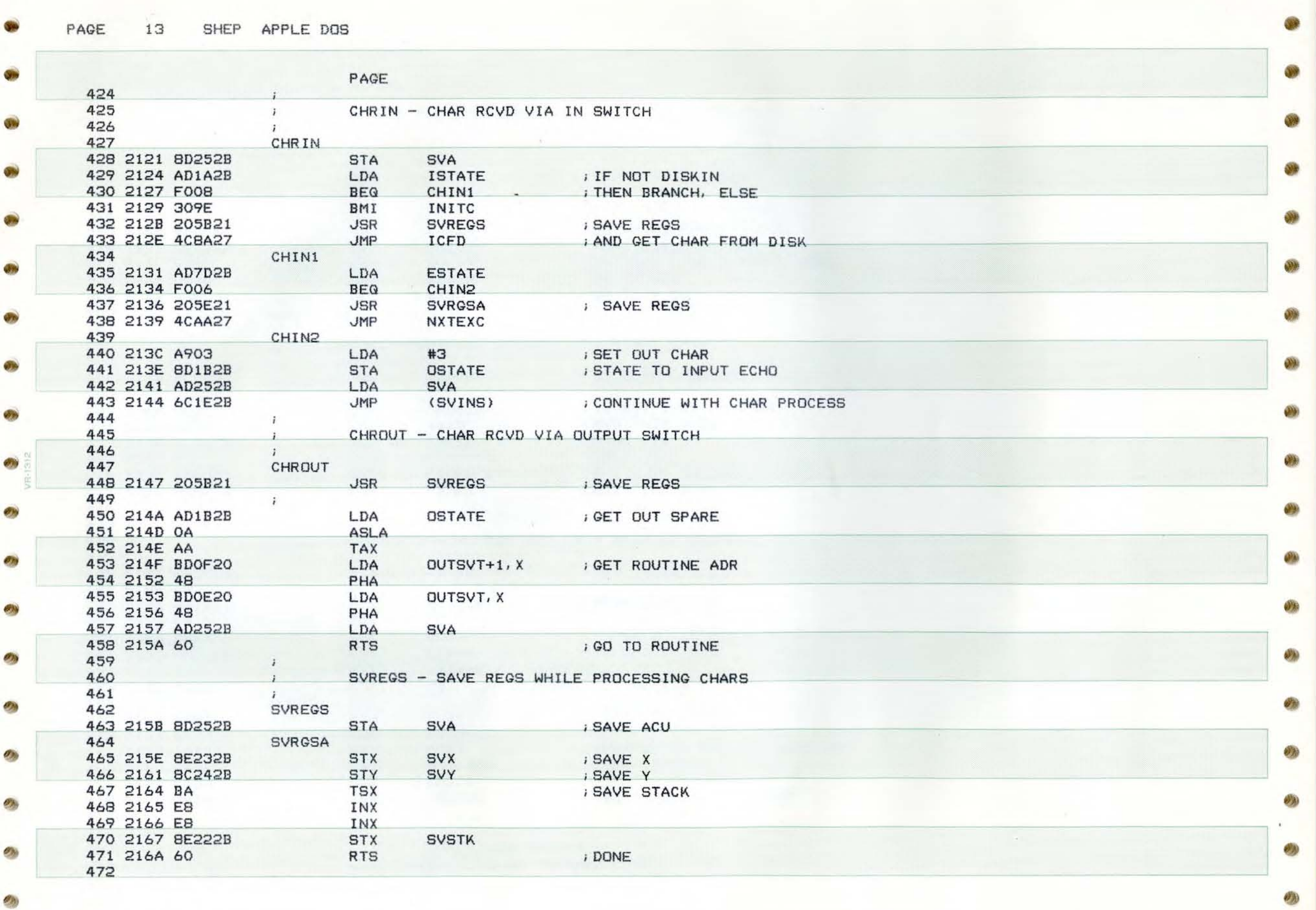

l

 $\mathcal{O}(\lambda)$ 

G

×

×

п

г

п

ø

d

ø

c

C

e

c

ø

 $\bullet$ 

の海

PAGE SHEP APPLE DOS 14

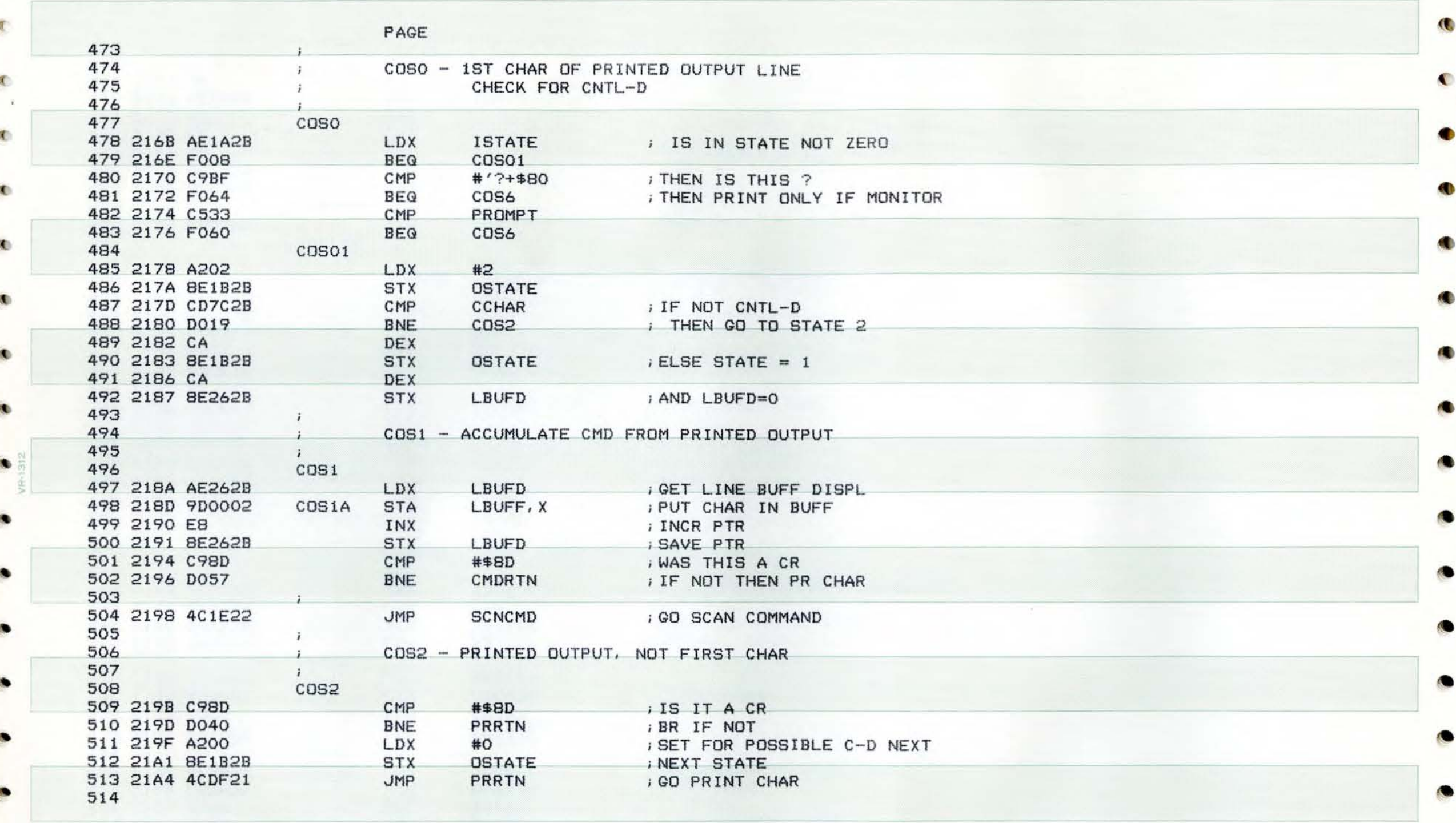

 $\sim$   $\bar{\nu}$ 

€

**A** 

 $\epsilon$ 

e

 $\sqrt{2}$ 

K

÷

PAGE 15 SHEP APPLE DOS

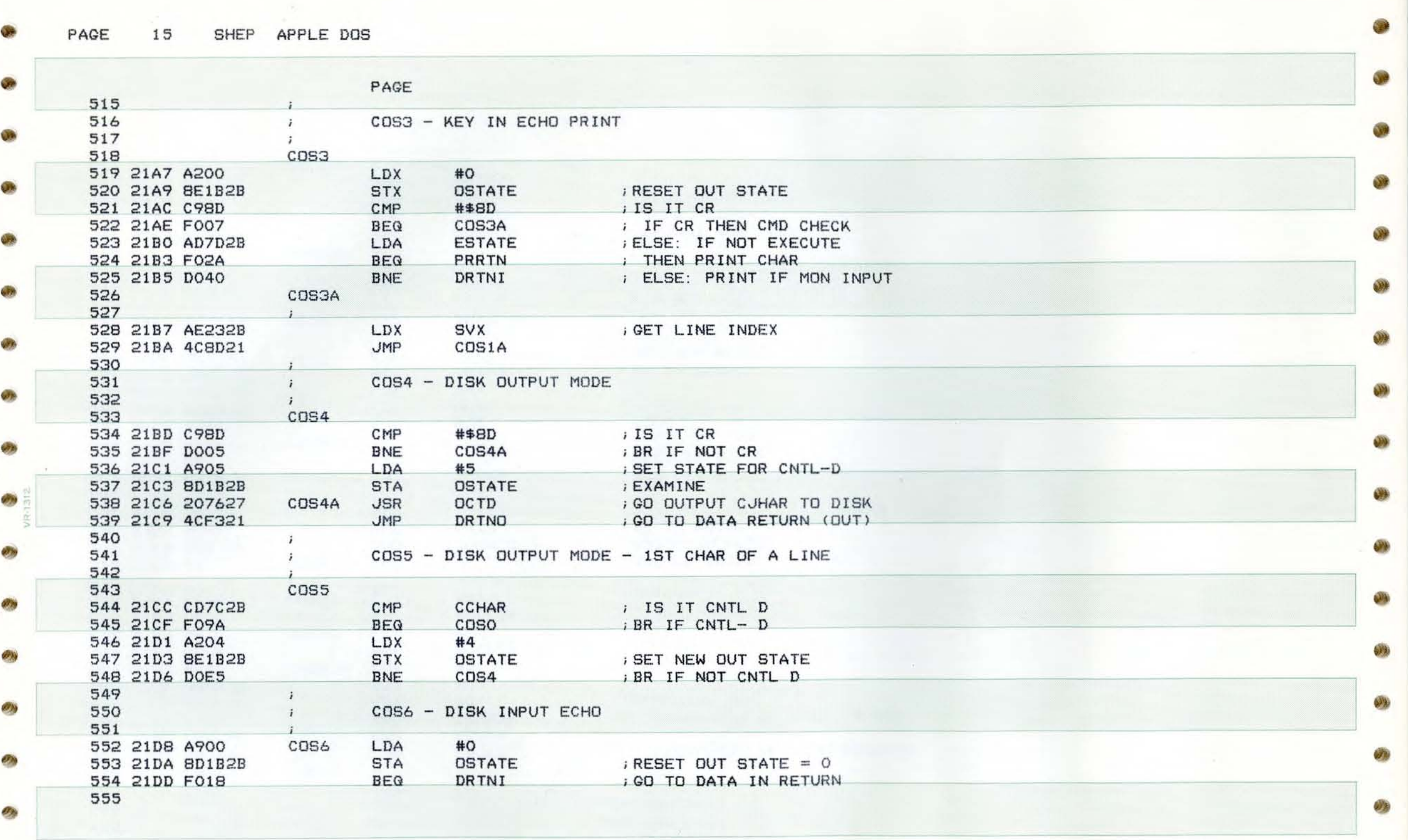

 $\mathbf{v}_k$ 

•

e.

**SEPTE** 

**COM** 

PAGE 16 SHEP APPLE DOS

K.

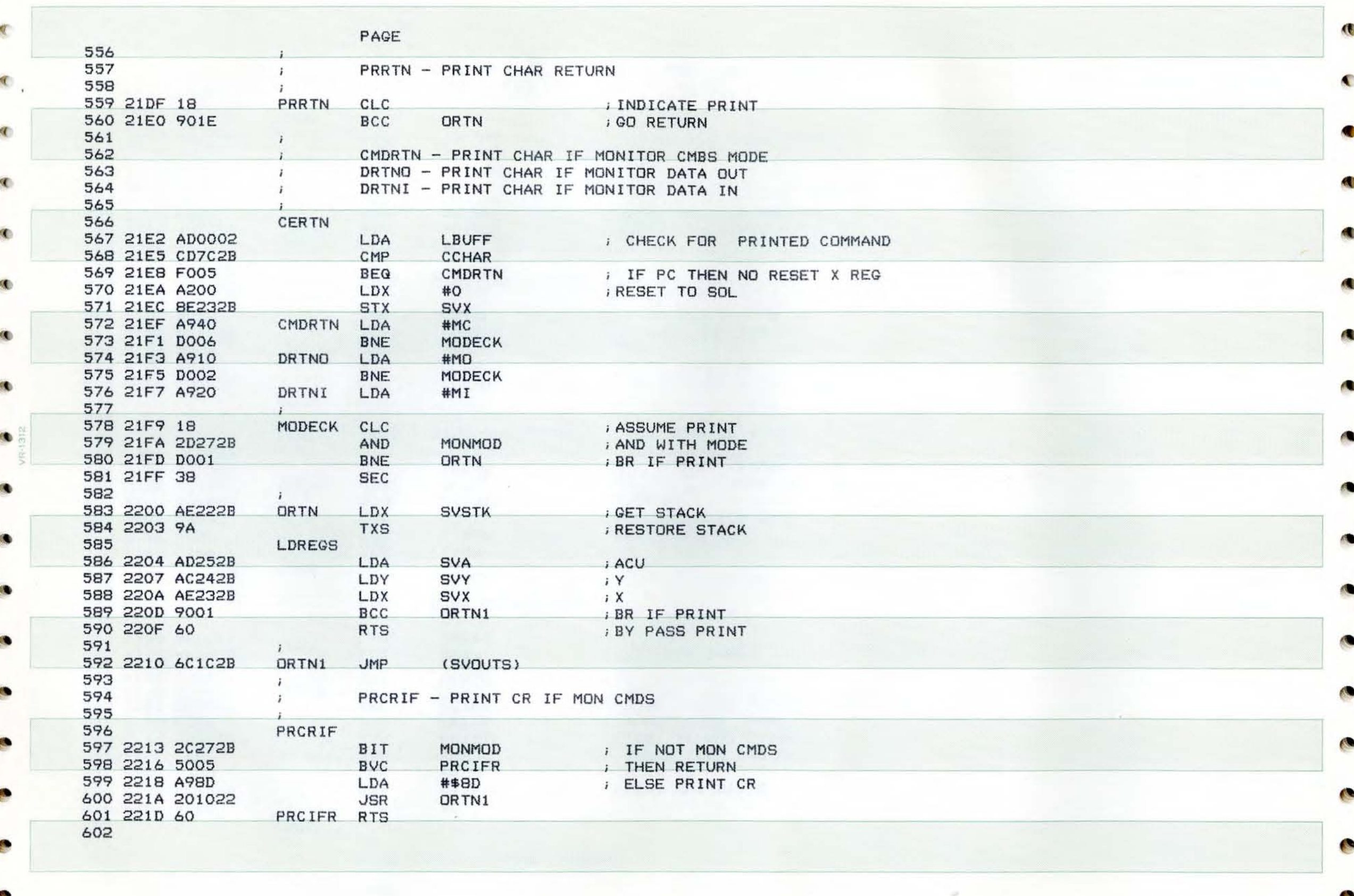

PAGE 17 SHEP APPLE DOS

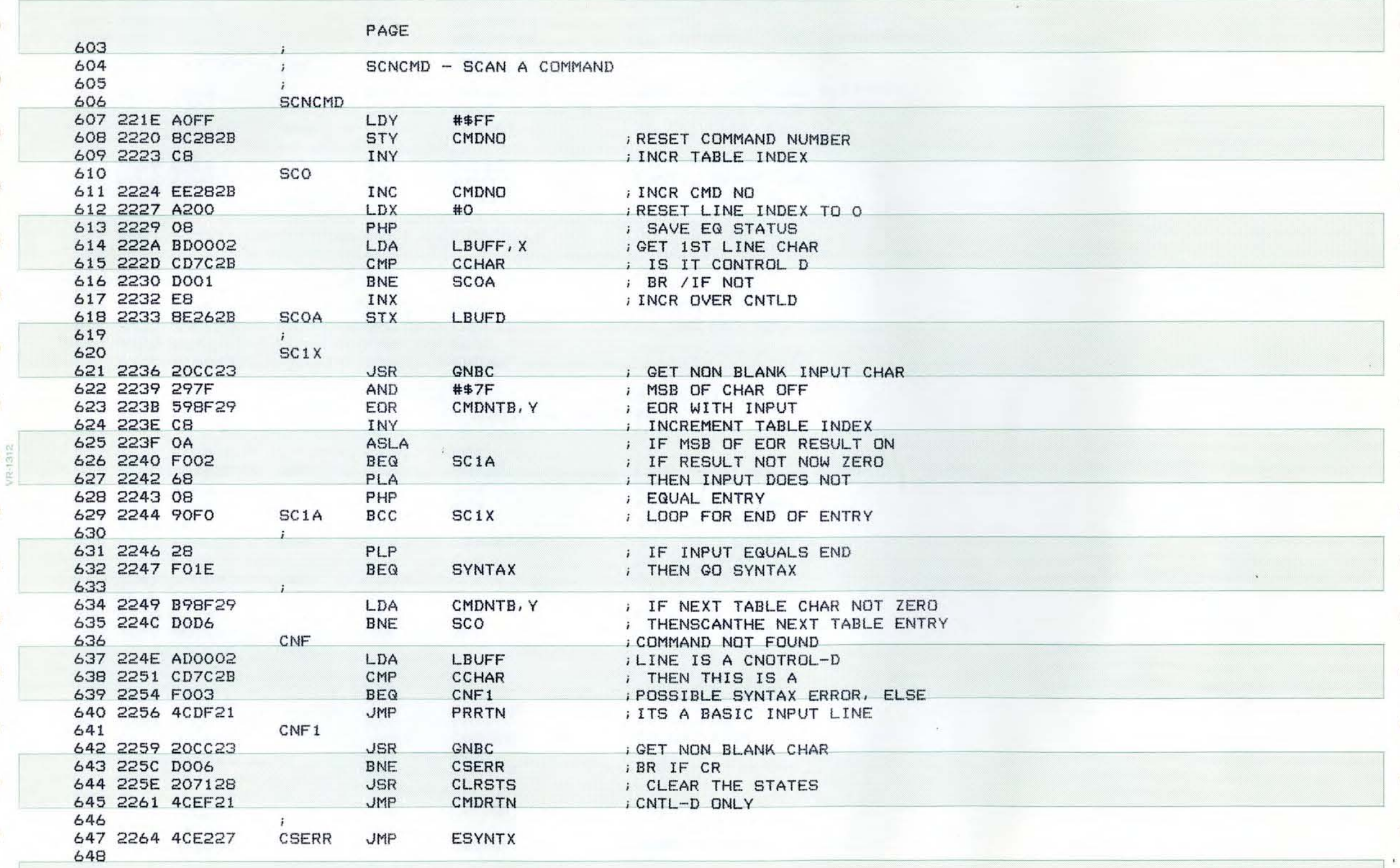

 $\mathcal{L}_{\mathcal{A}}$ 

 $\mathcal{O}_\Lambda$ 

 $\mathbb{Z}$ 

 $\mathcal{D}_0$ 

27

**AND** 

PAGE 18 SHEP APPLE DOS **(2)** 

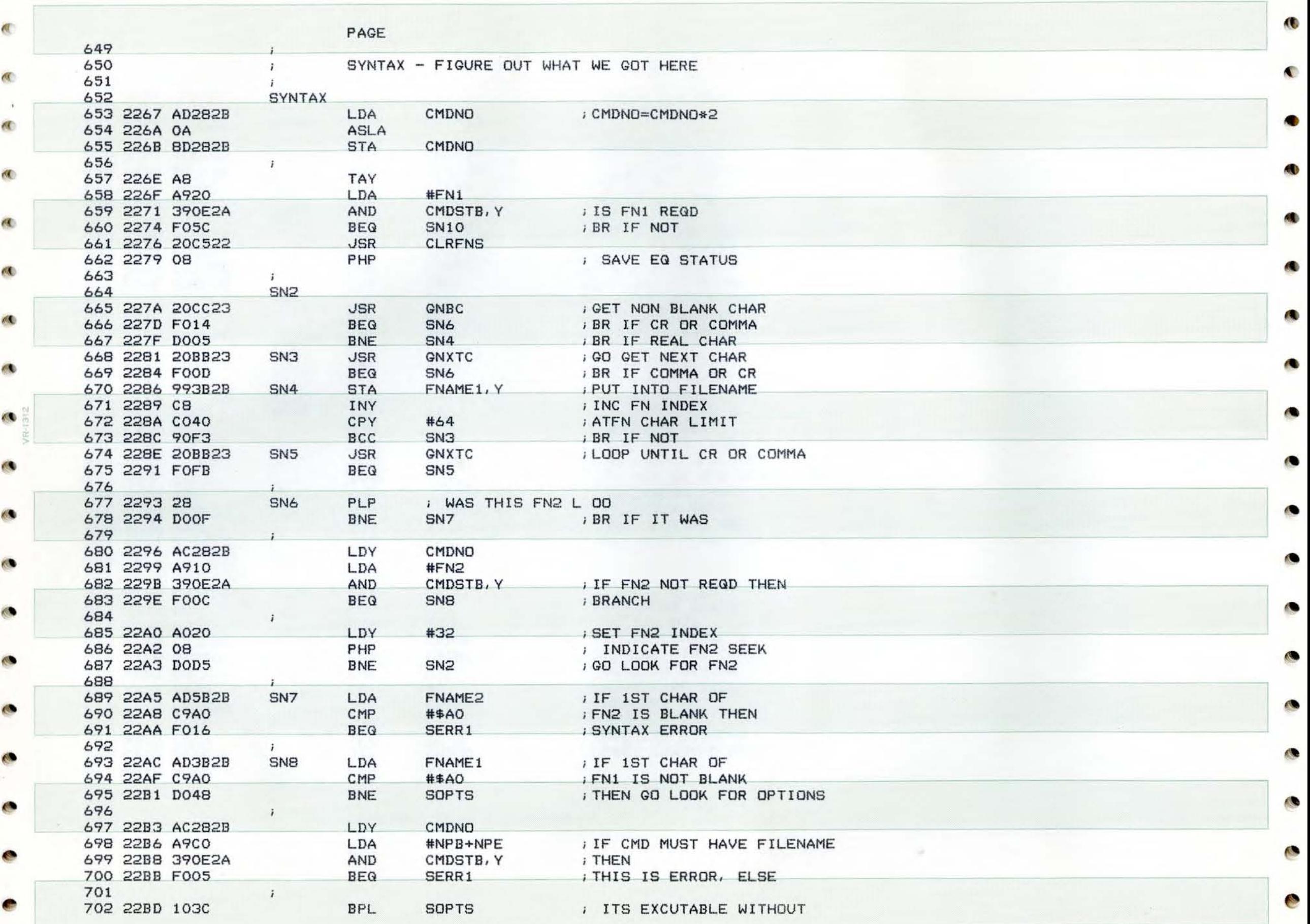

●

Q

 $\sqrt{2}$ 

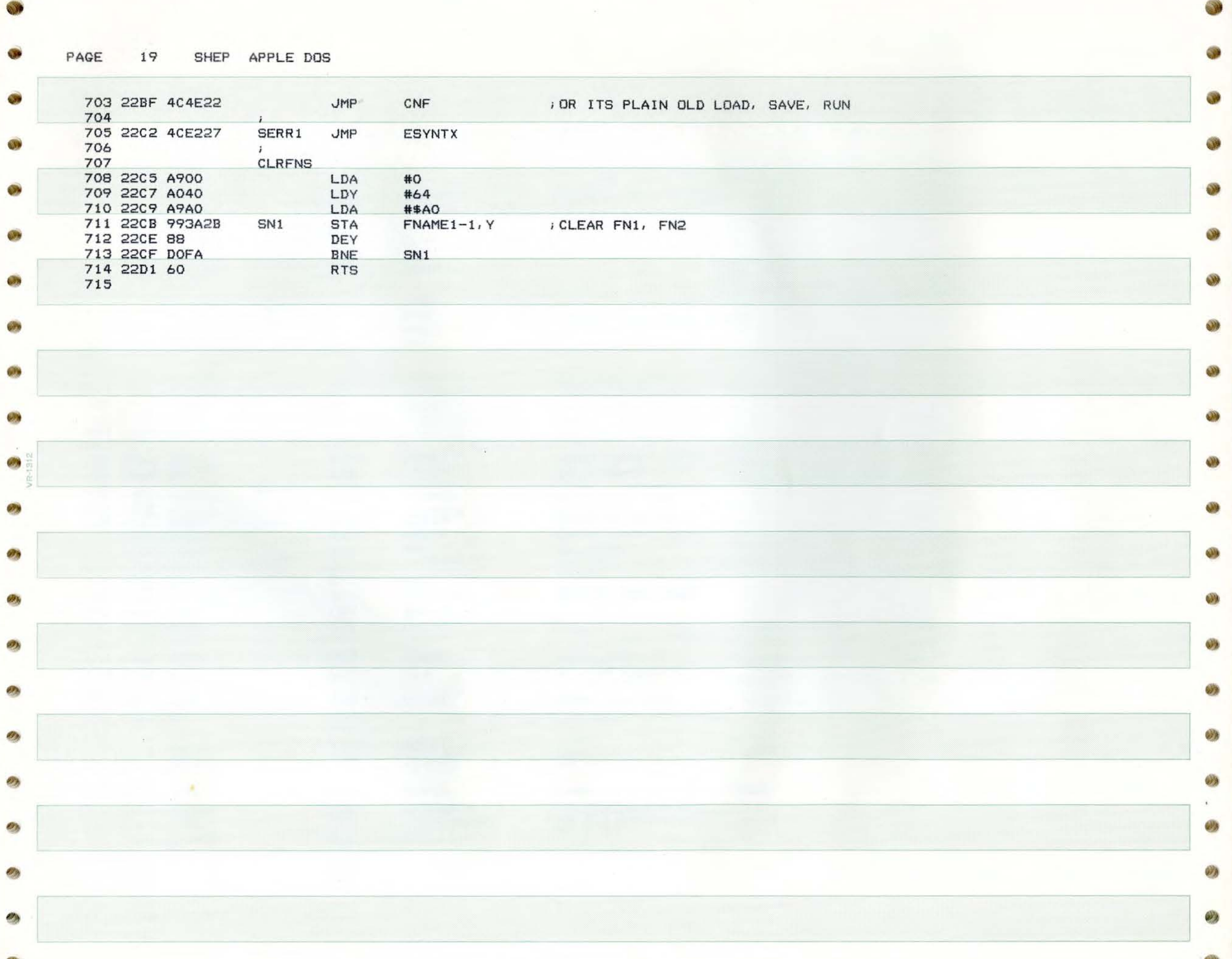

PAGE 20 SHEP APPLE DOS

 $\overline{a}$ 

K.

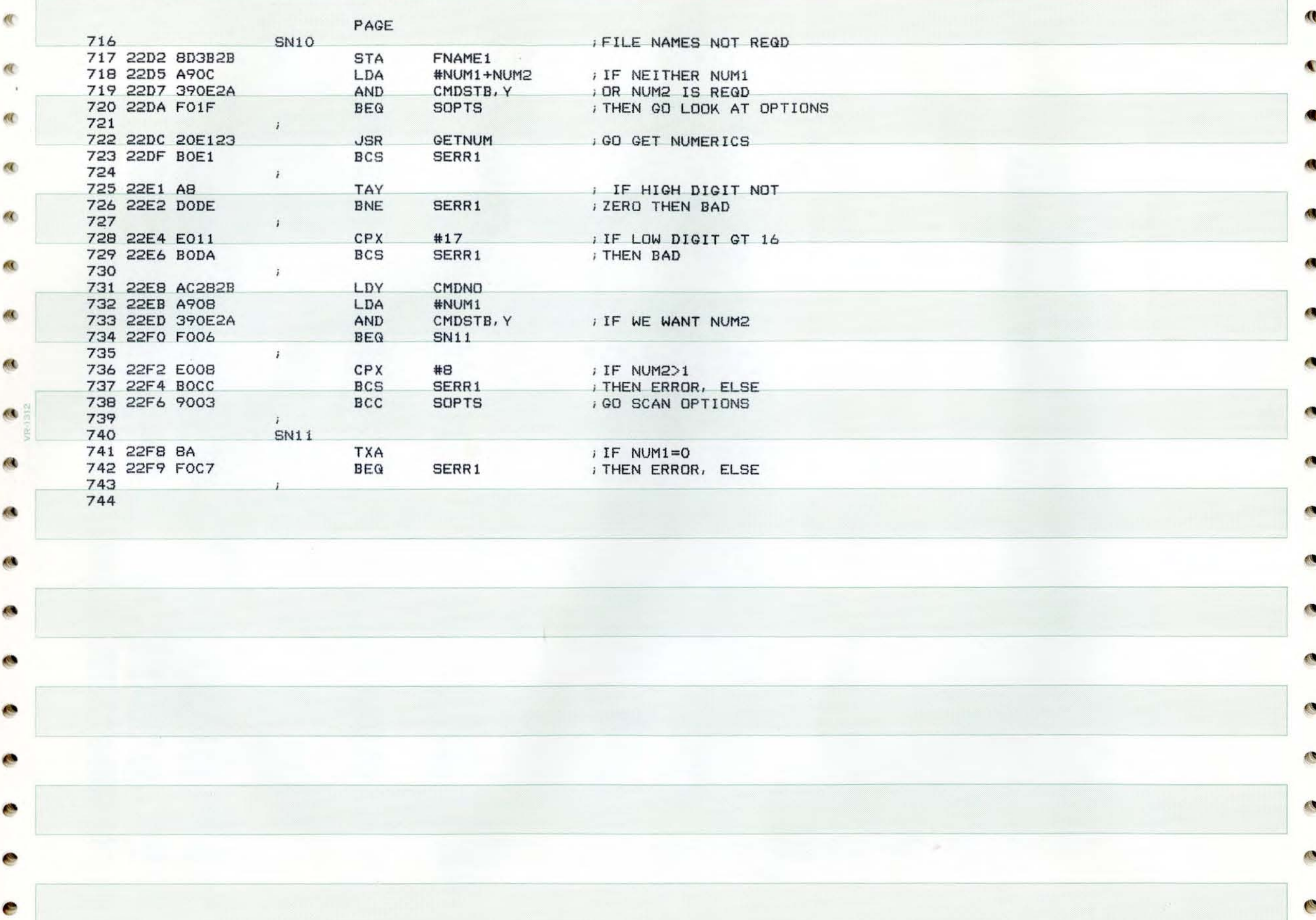

•

• PAGE 21 SHEP APPLE DOS

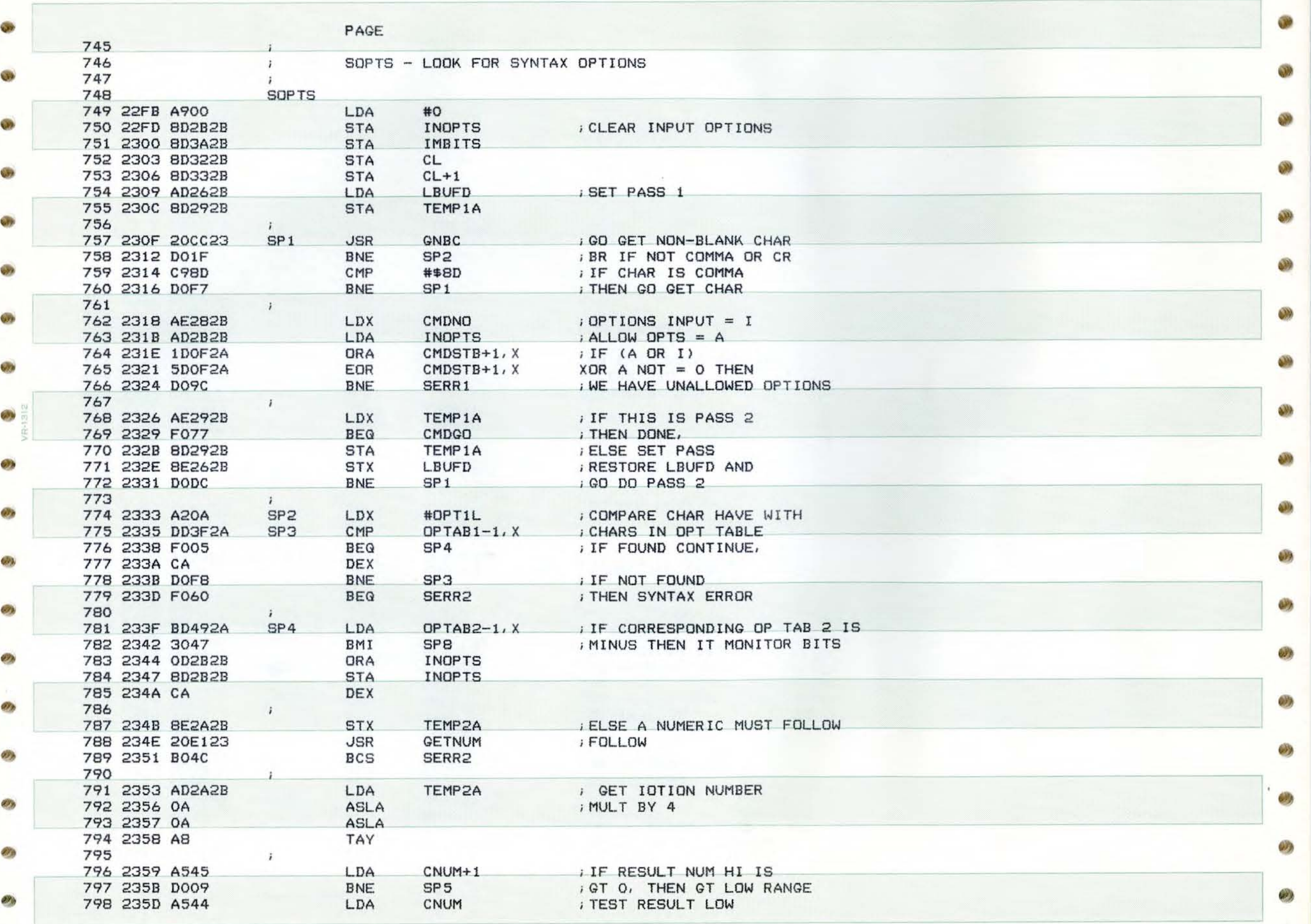

 $\rightarrow$ 

**II** 

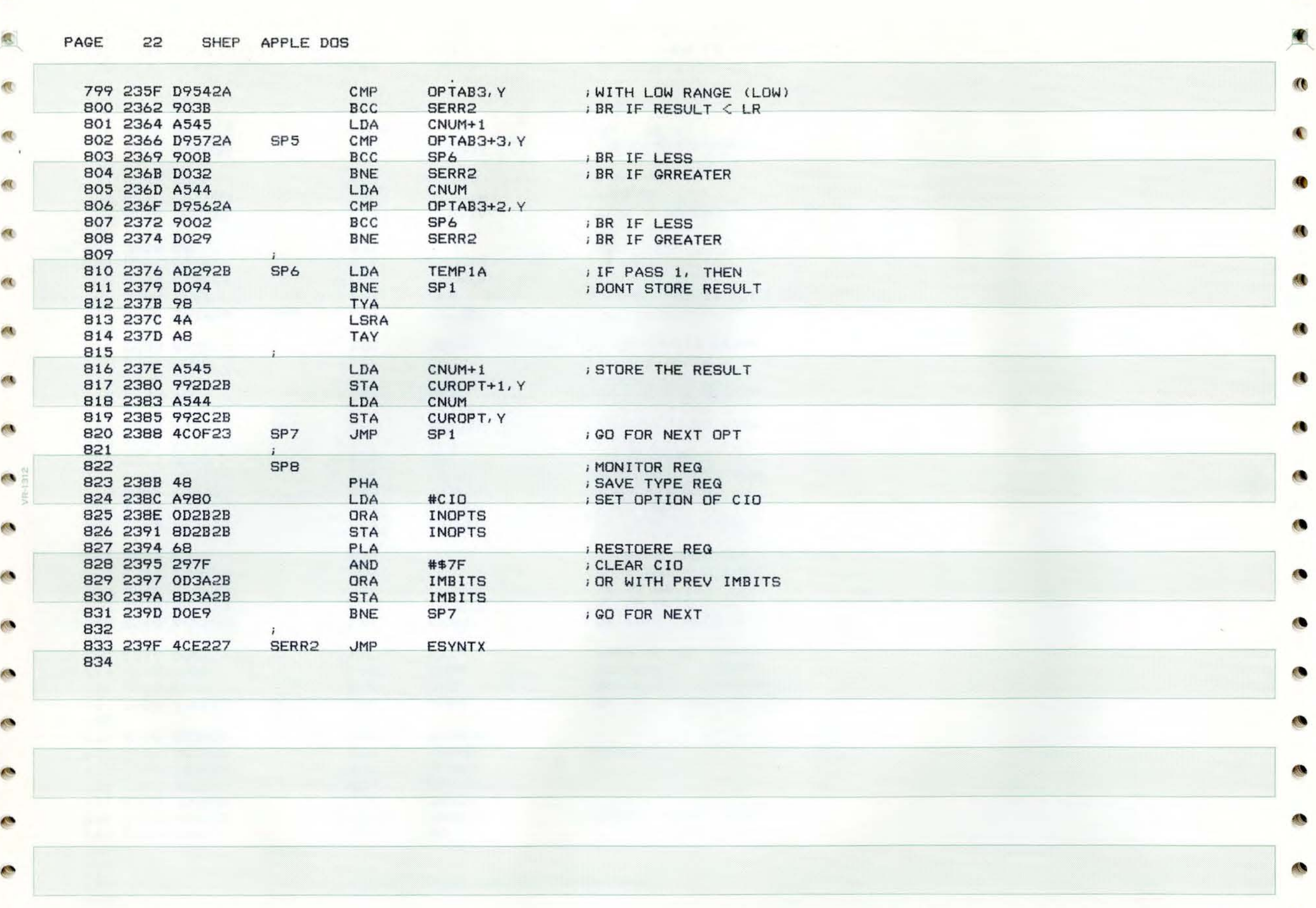

 $\overline{M}$ 

l

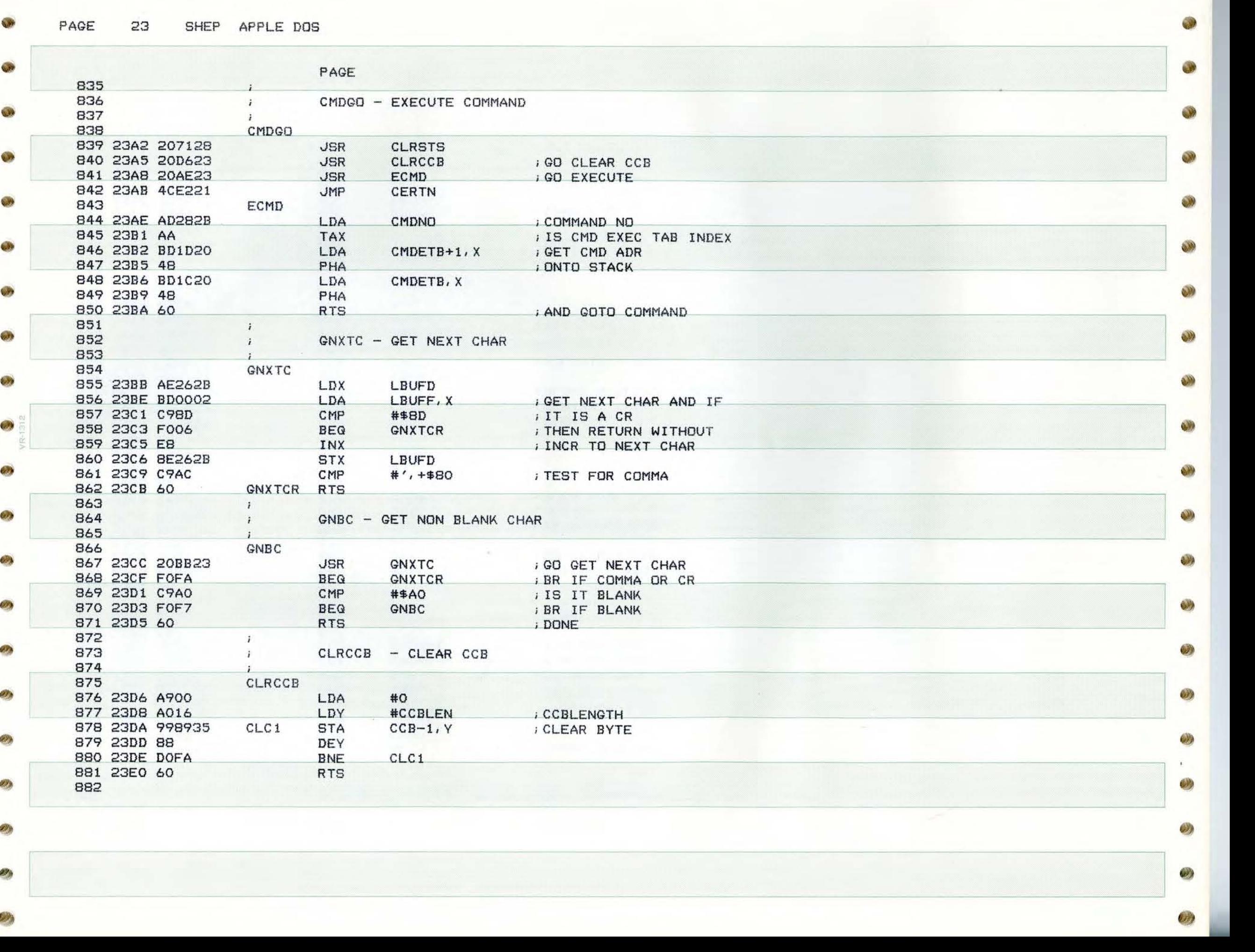

49

PAGE  $24$ SHEP APPLE DOS

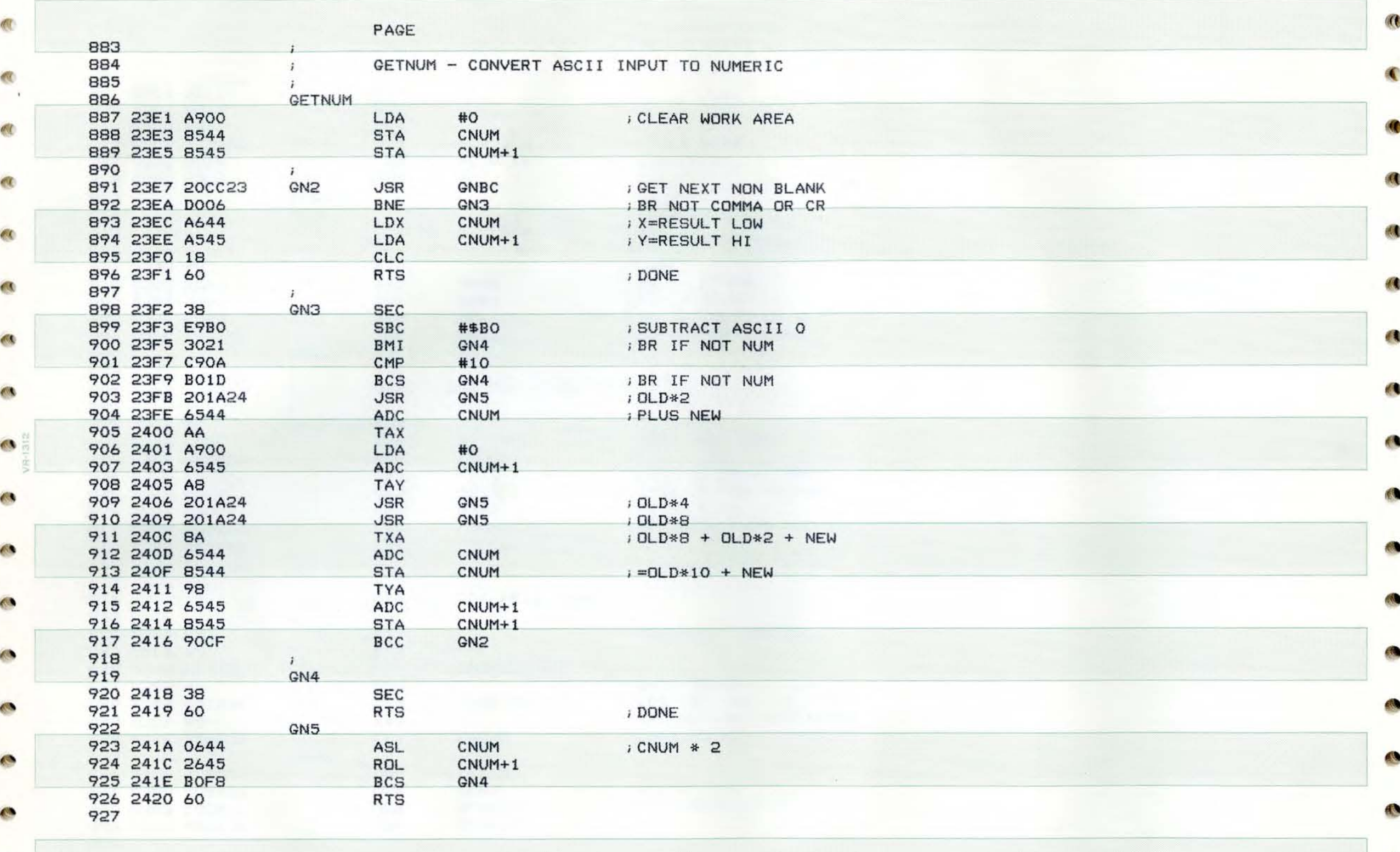

×

O

**SEP** 

参

 $\overline{\mathbb{C}}$ 

PAGE 25 SHEP APPLE DOS

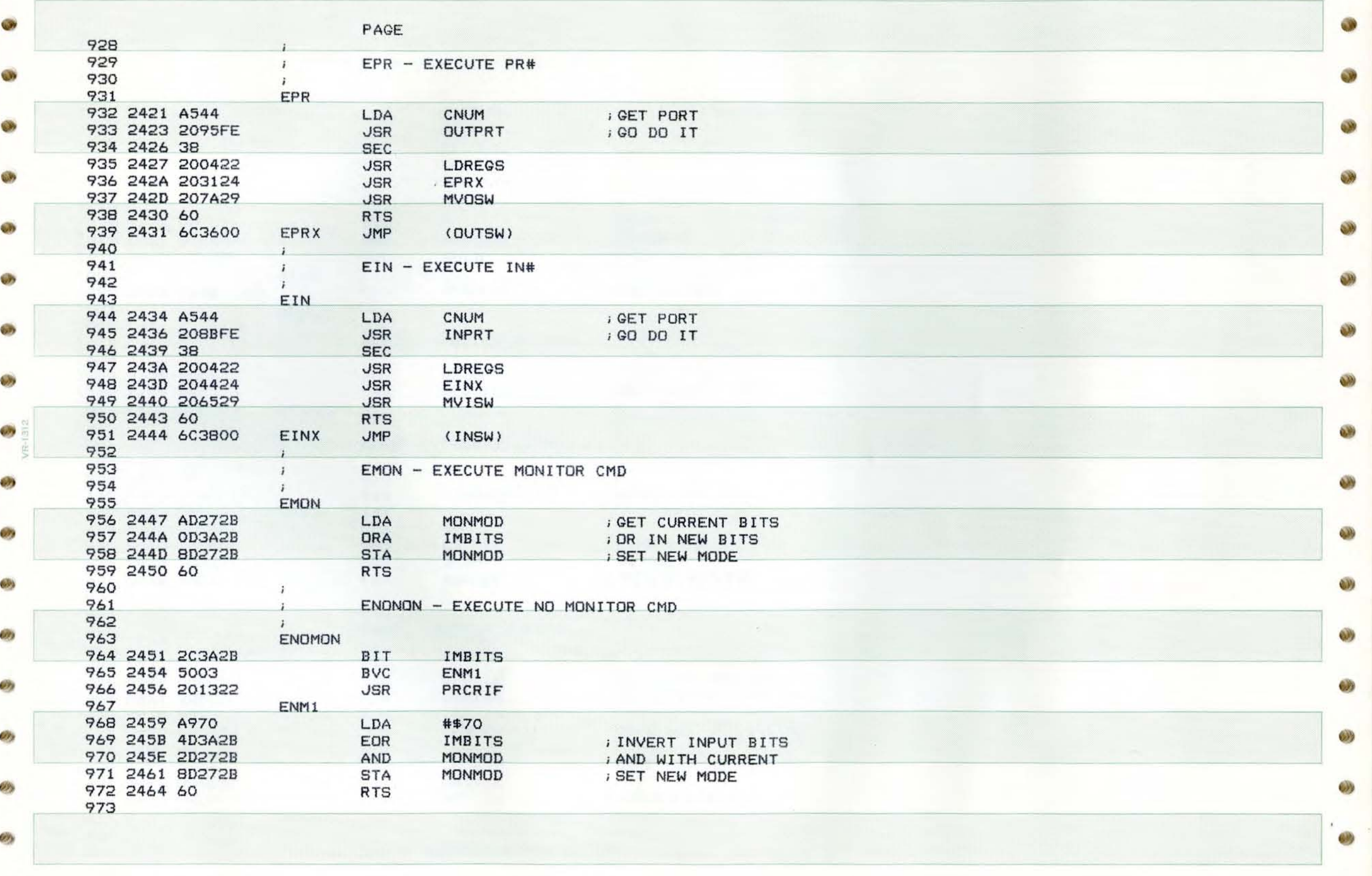

e

•

 $\Box$   $\bullet$ 

œ,

PAGE 26 SHEP APPLE DOS

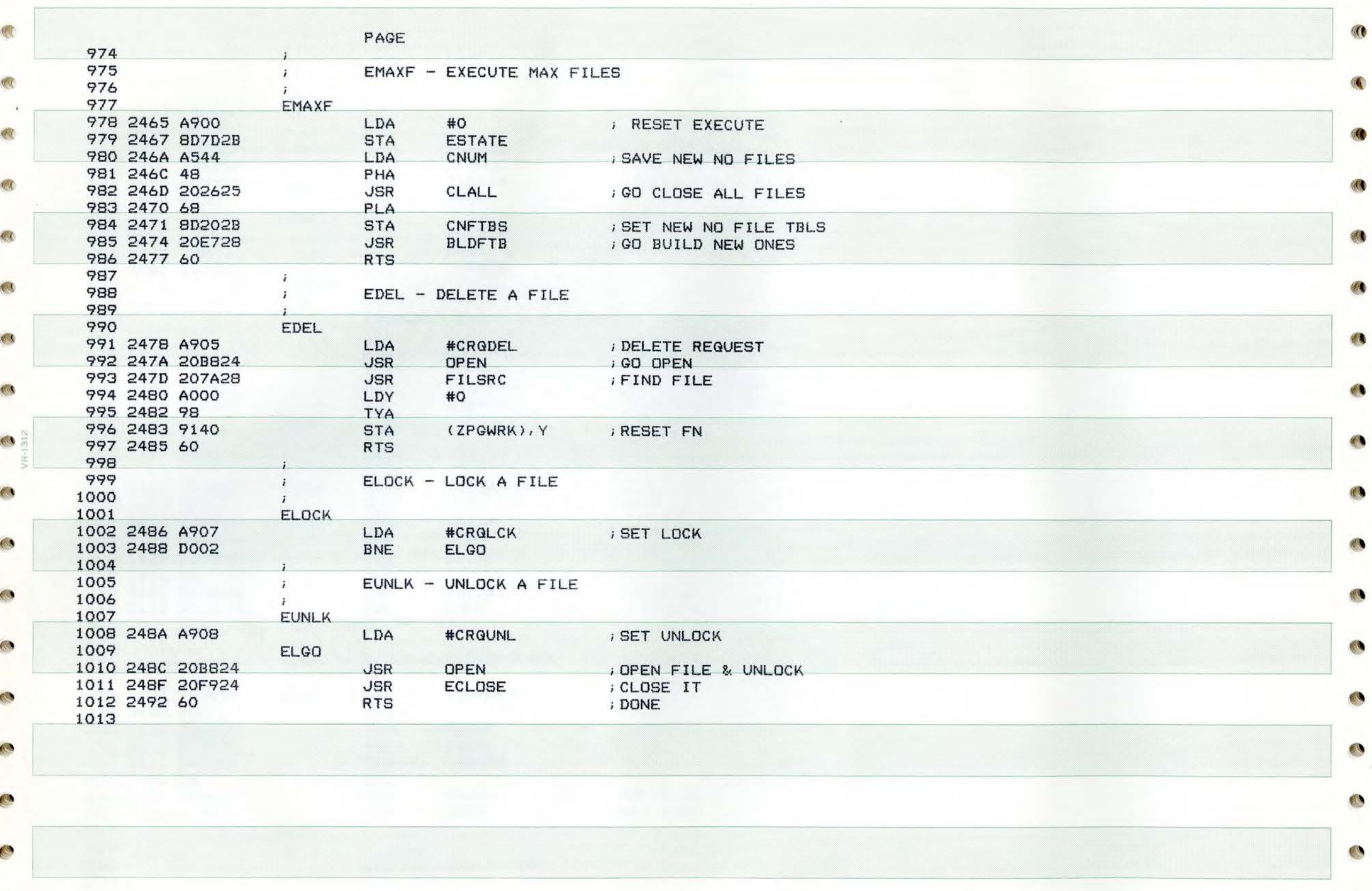

 $\mathcal{U}$ 

 $\overline{\mathbf{R}}$ 

O

**SEP** 

 $\sqrt{2}$ 

 $\mathbb{Q}$ 

**CS** 

G

e

PAGE 27 SHEP APPLE DOS

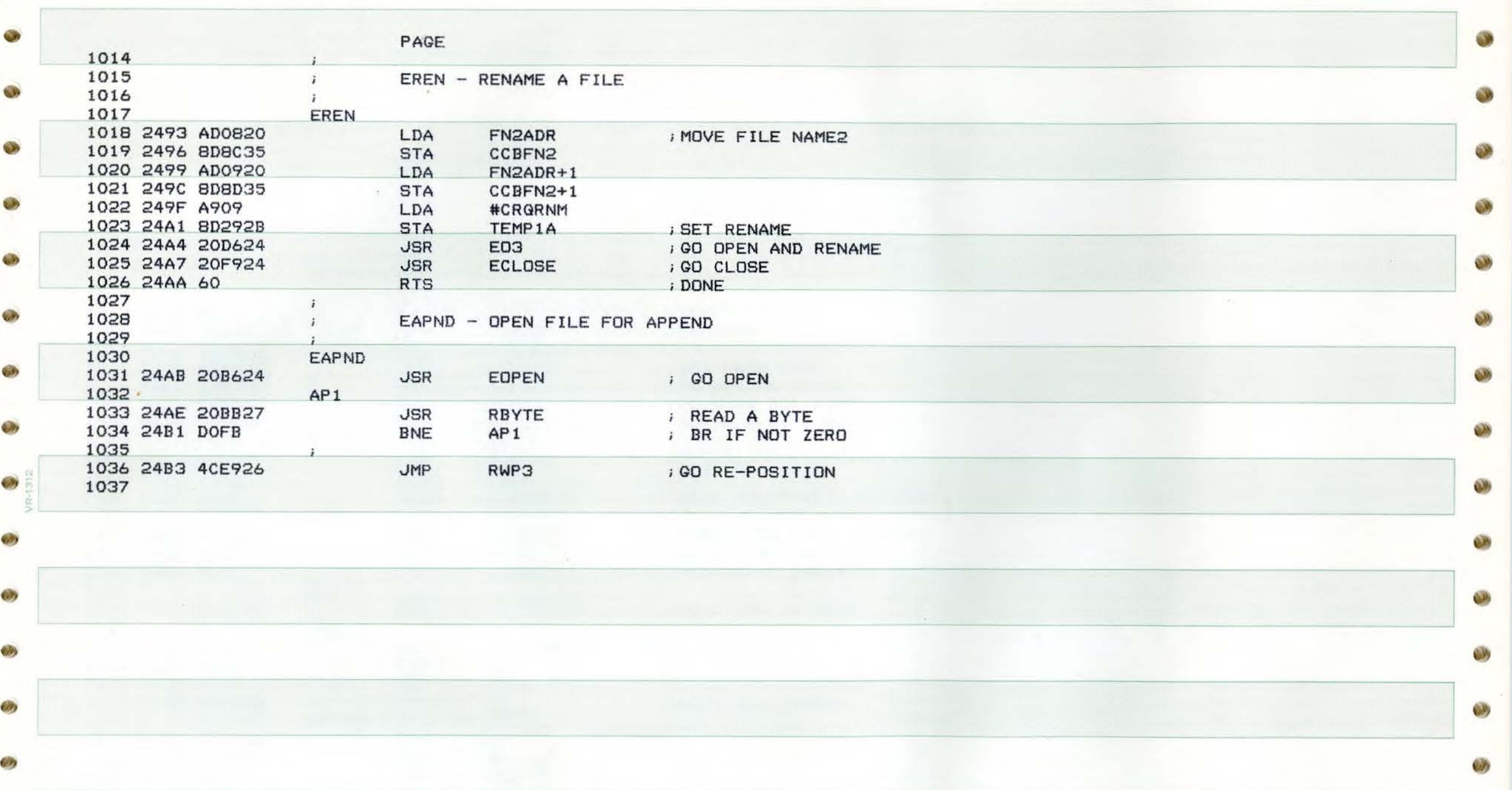

•

•

O

ولايا

 $\bullet$ 

والأمنا

Ø Ŵ, Ø OS)

•

 $\mathscr{D}$ 

PAGE SHEP APPLE DOS 28

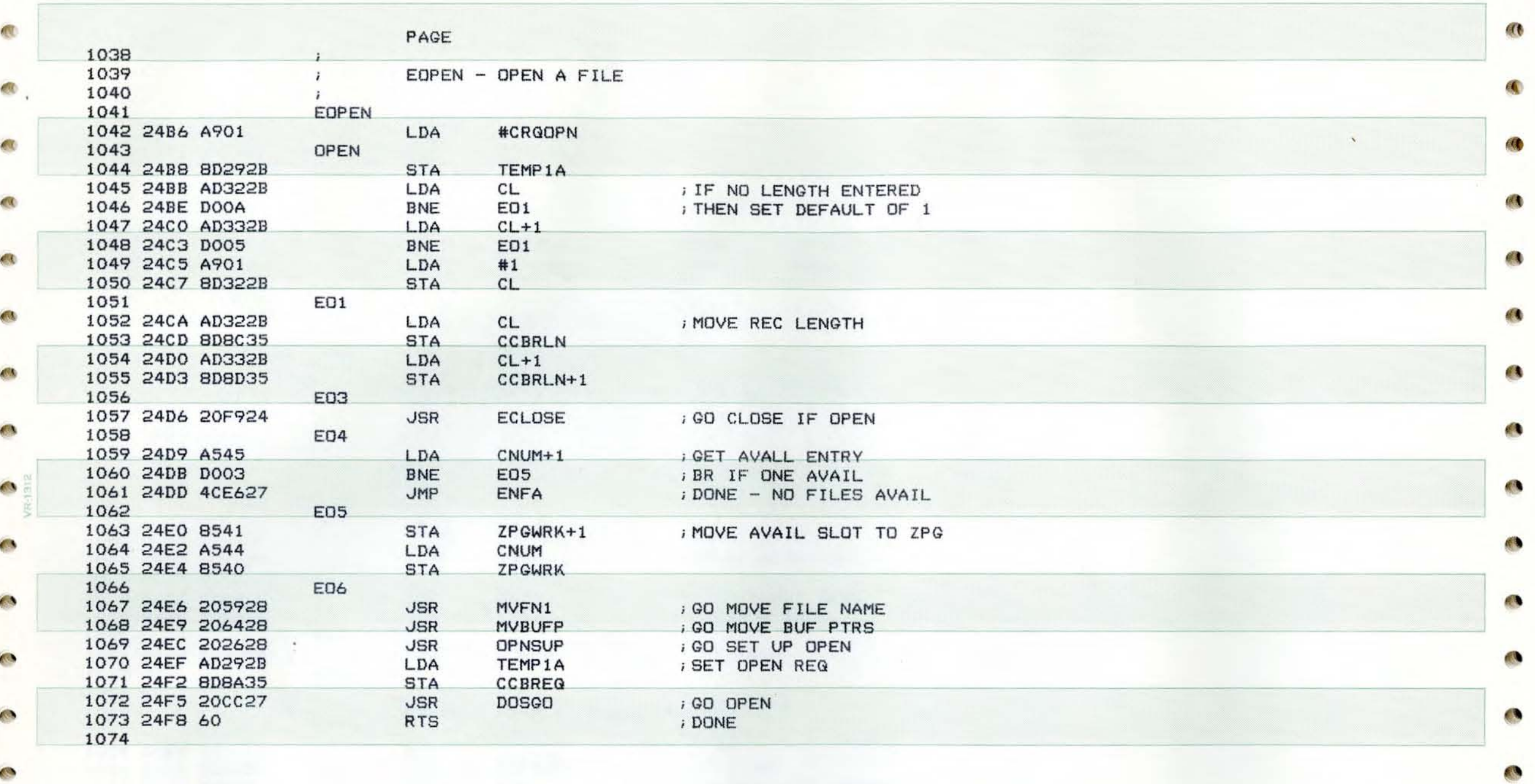

Œ

O

**September** 

O

 $\mathcal{A}$  .  $\mathcal{A}$ 

 $\overline{\phantom{a}}$ 

 $\bullet$ 

**Contract** 

 $\overline{\mathbb{C}}$ 

PAGE 29 SHEP APPLE DOS

 $\mathcal{O}(2)$ 

20

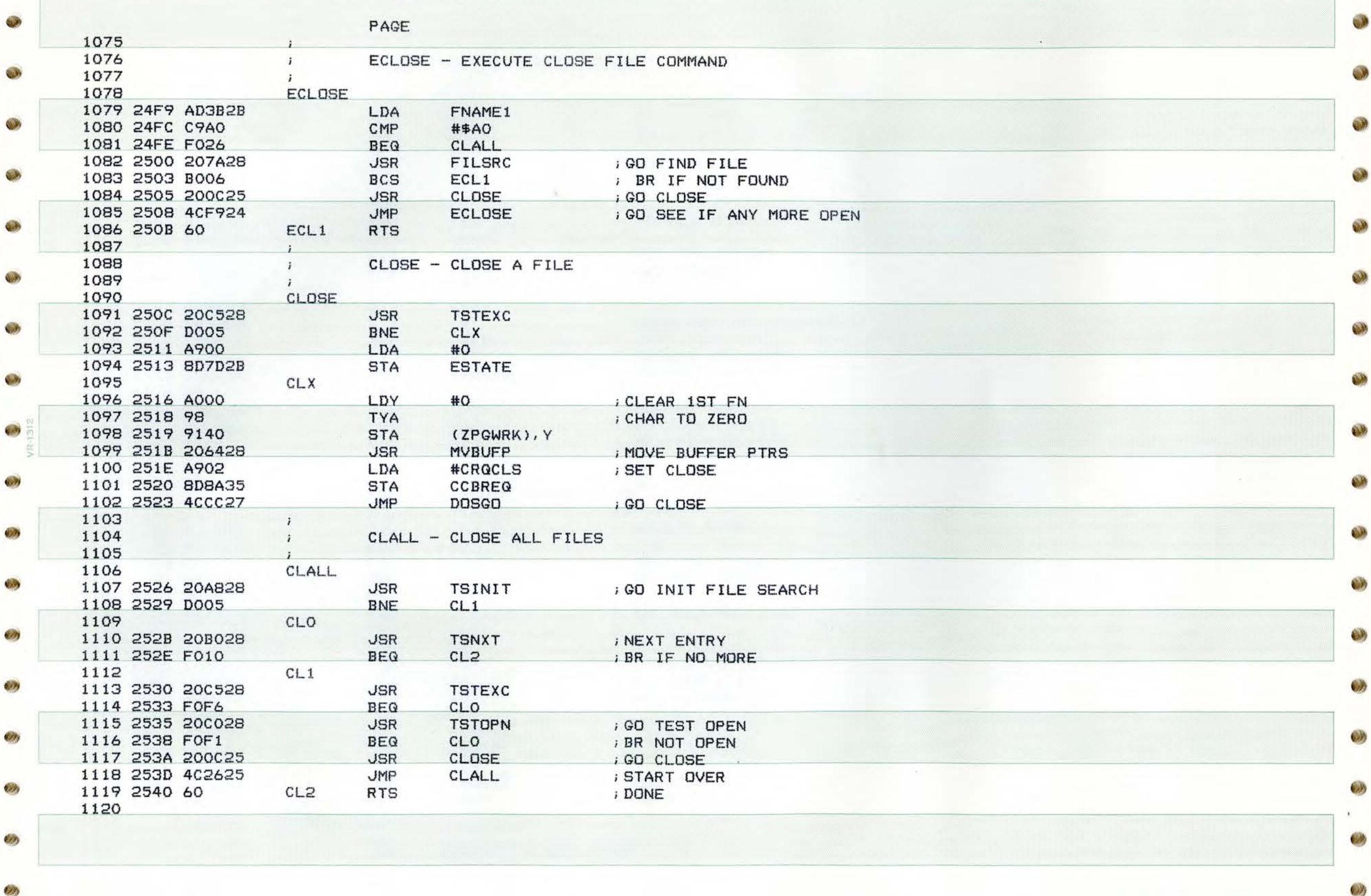

 $\mathcal{L}(\mathcal{I})$ 

 $\mathbb{Z}$ 

 $\mathcal{L}(\mathcal{E})$ 

 $\mathbf{a}$ 

PAGE 30 SHEP APPLE DOS

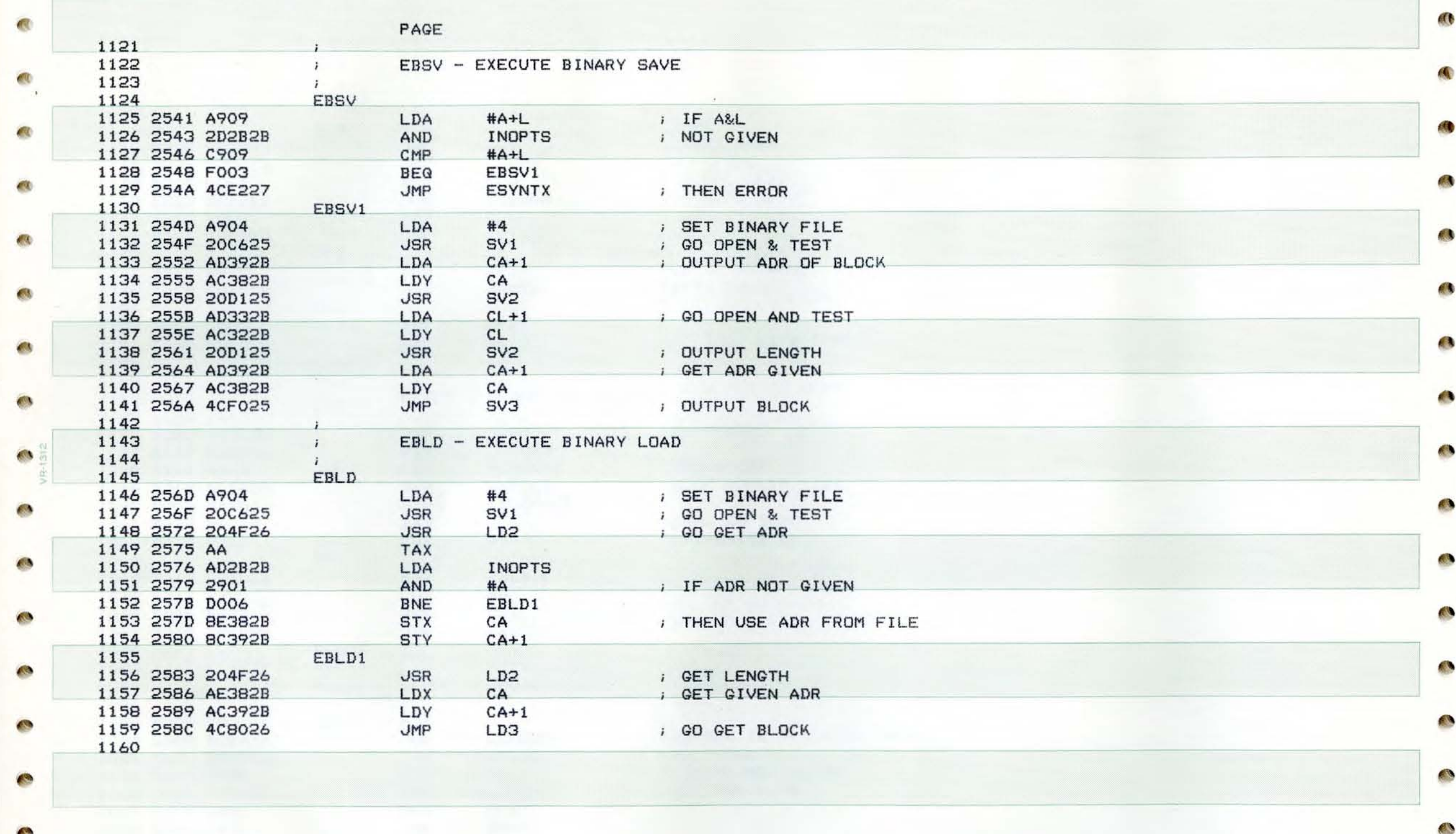

**CONTRACTOR** 

**Also** 

**CONTRACTOR** 

e

 $\mathbf{C}$ 

**Contract** 

 $\overline{\mathcal{C}}$ 

• PAGE 31 SHEP APPLE DOS

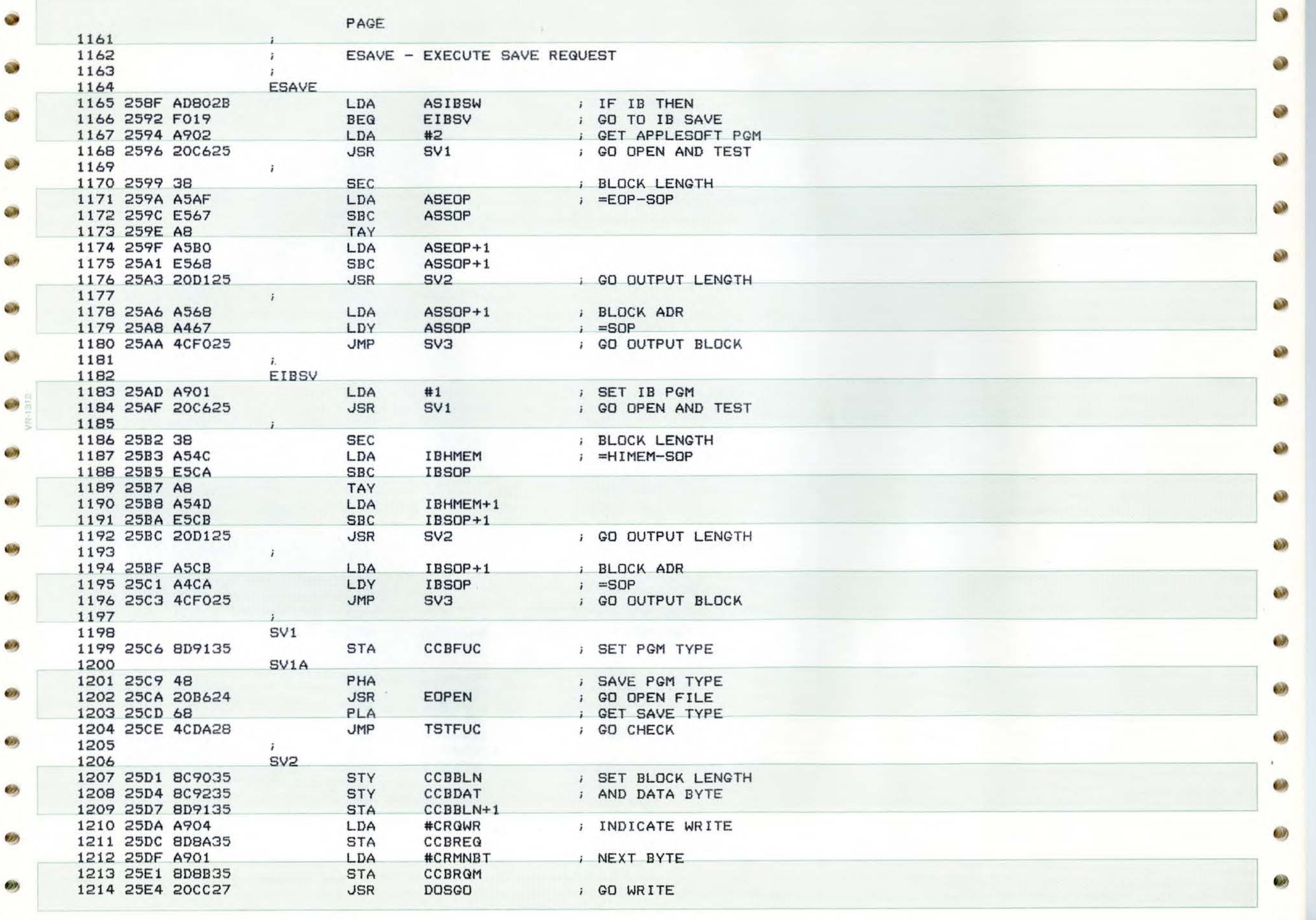

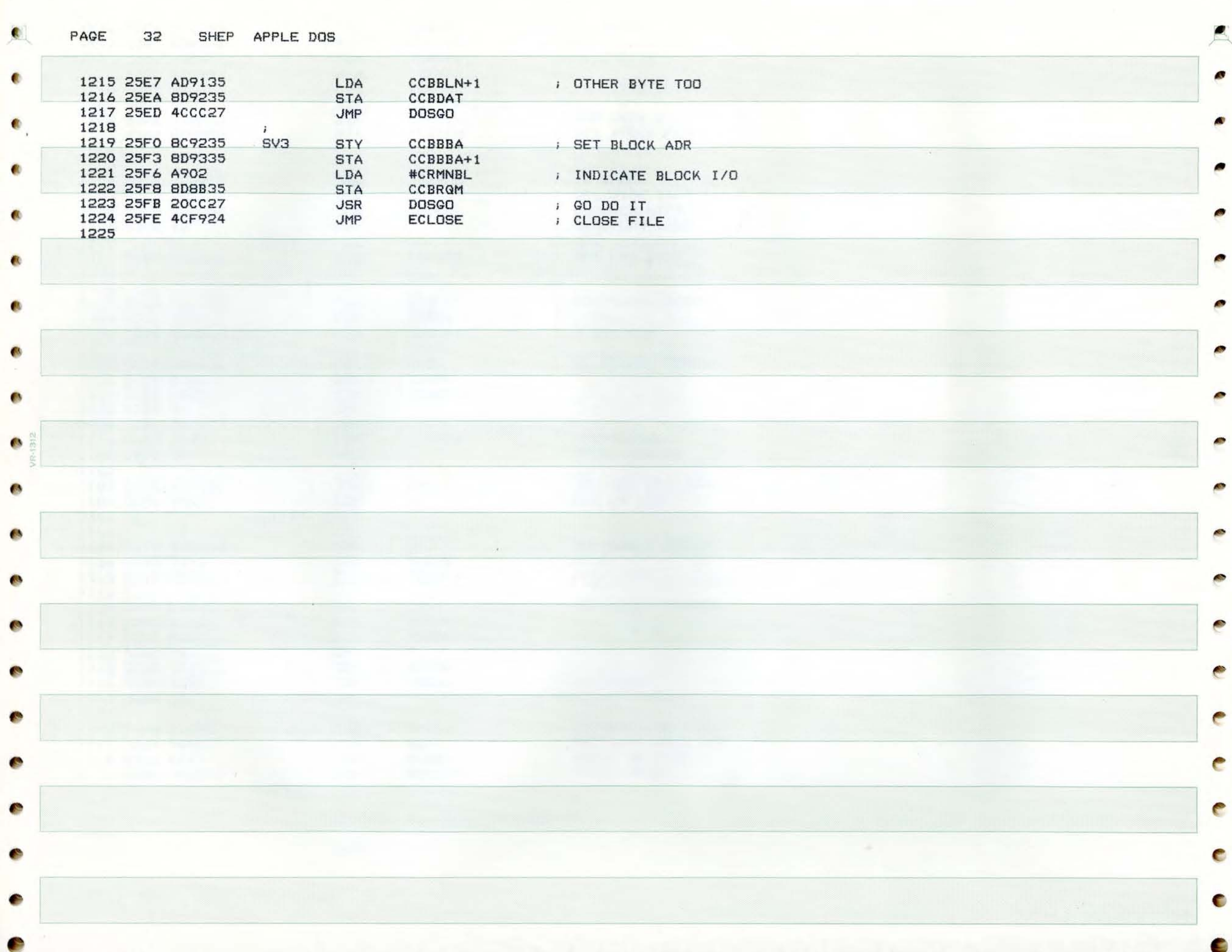

 $\bullet$ 

**Salt** 

×

-

 $\epsilon$ 

٠

×

×

٠

PAGE 33 SHEP APPLE DOS

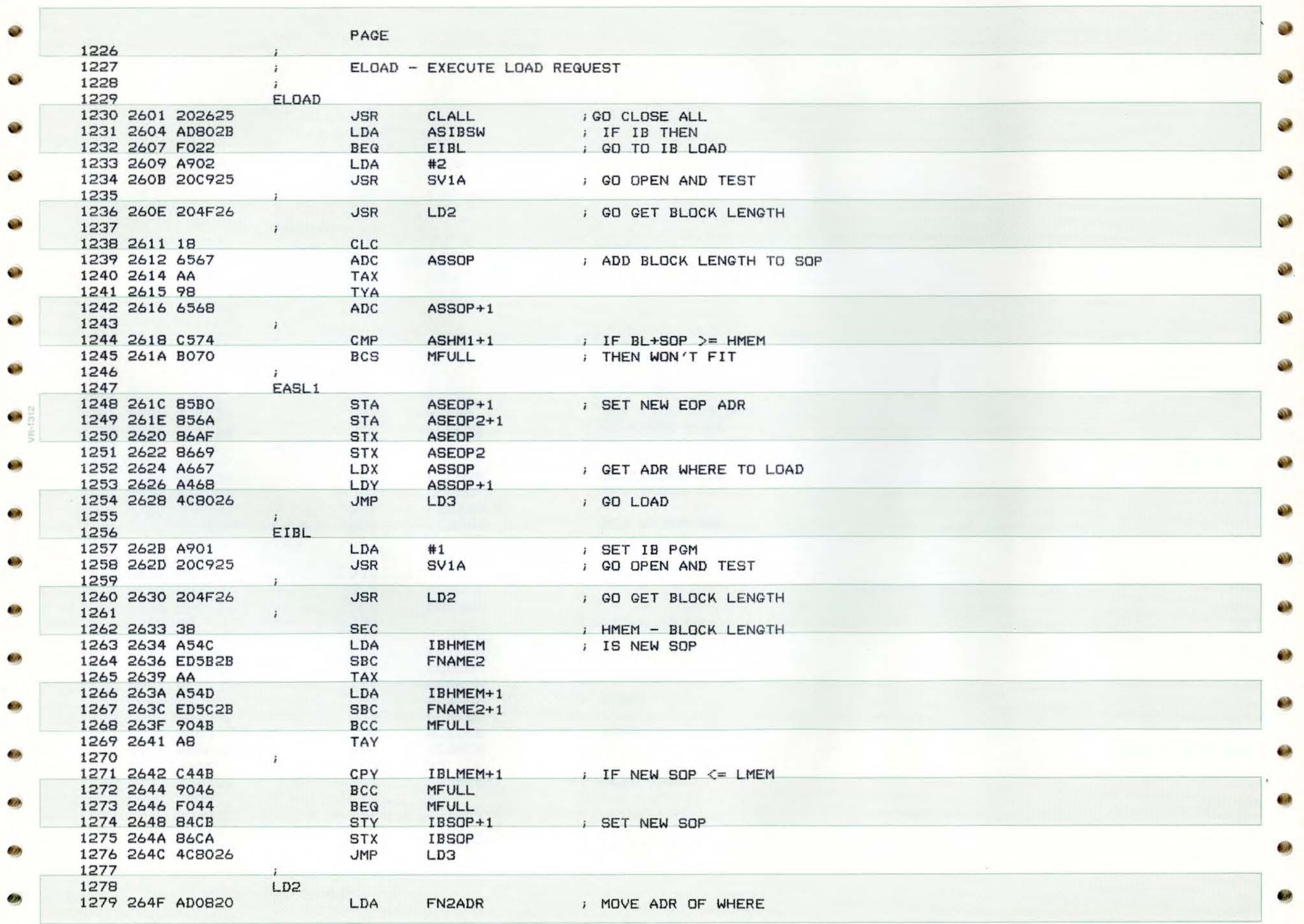

**CON** 

e le

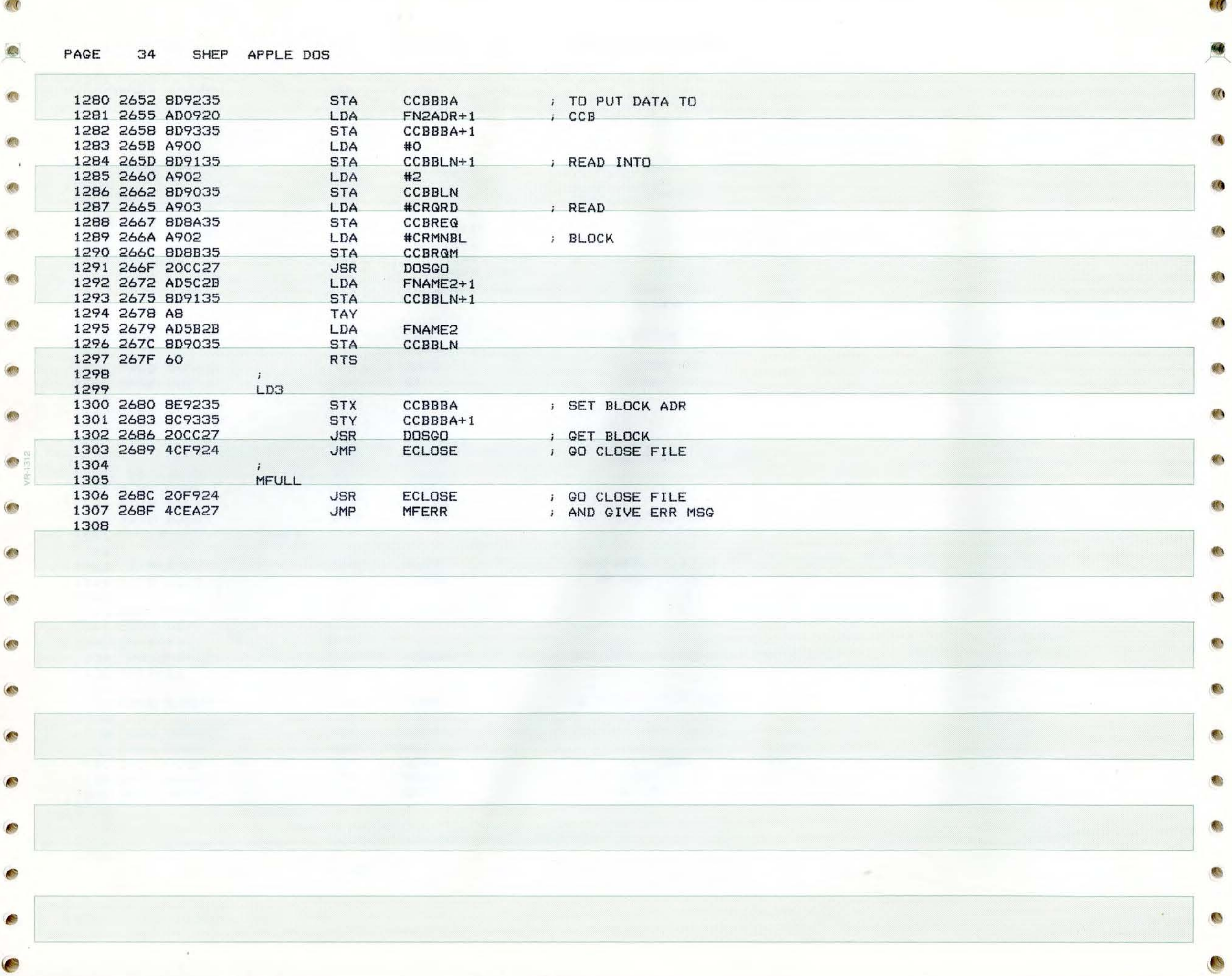

PAGE 35 SHEP APPLE DOS

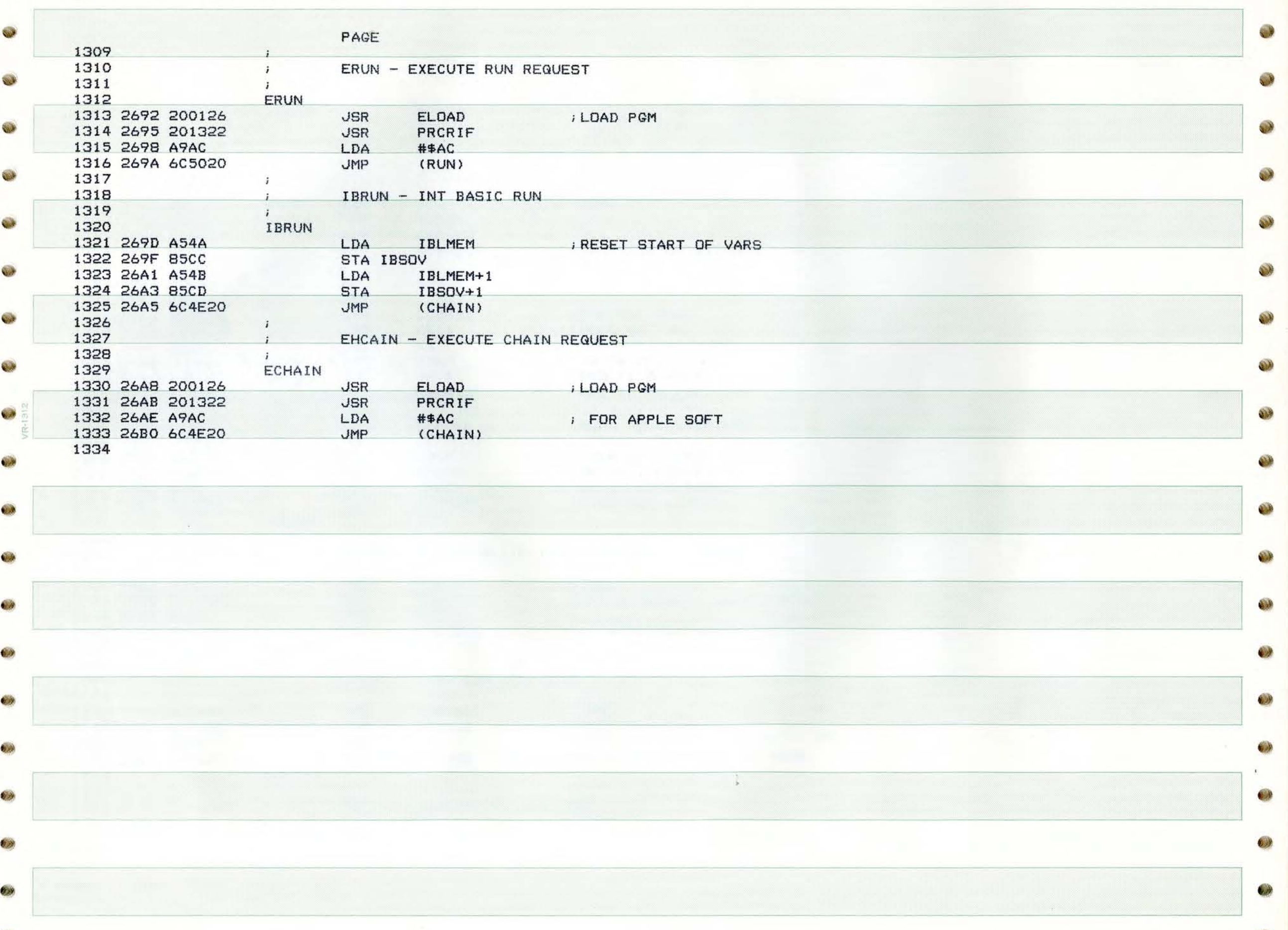

**OB** 

PAGE 36 SH EP APPLE

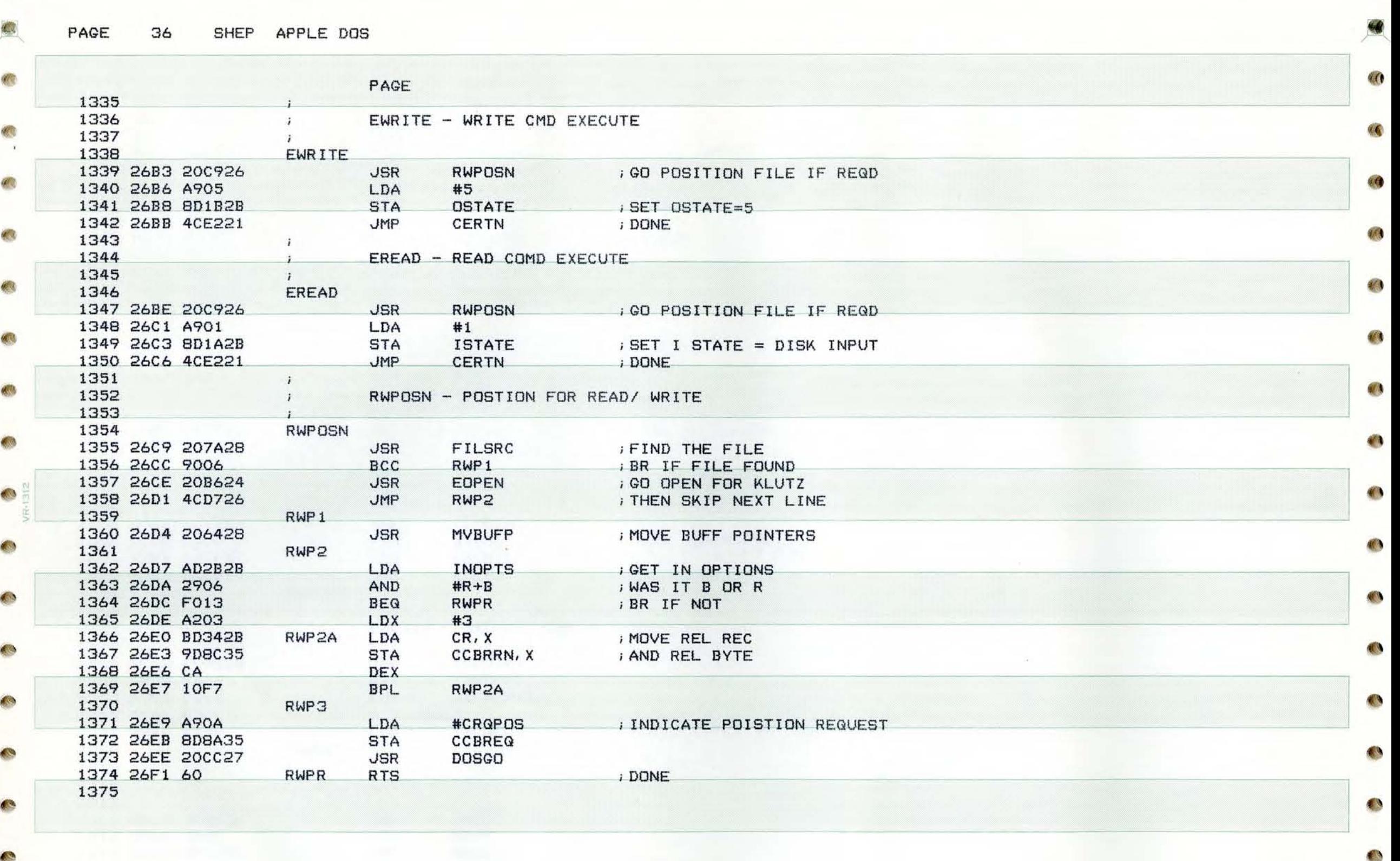

 $\mathcal{A}$ 

**A**
$\eta_{\rm 20}$ 

• PAGE 37 SHEP APPLE ODS

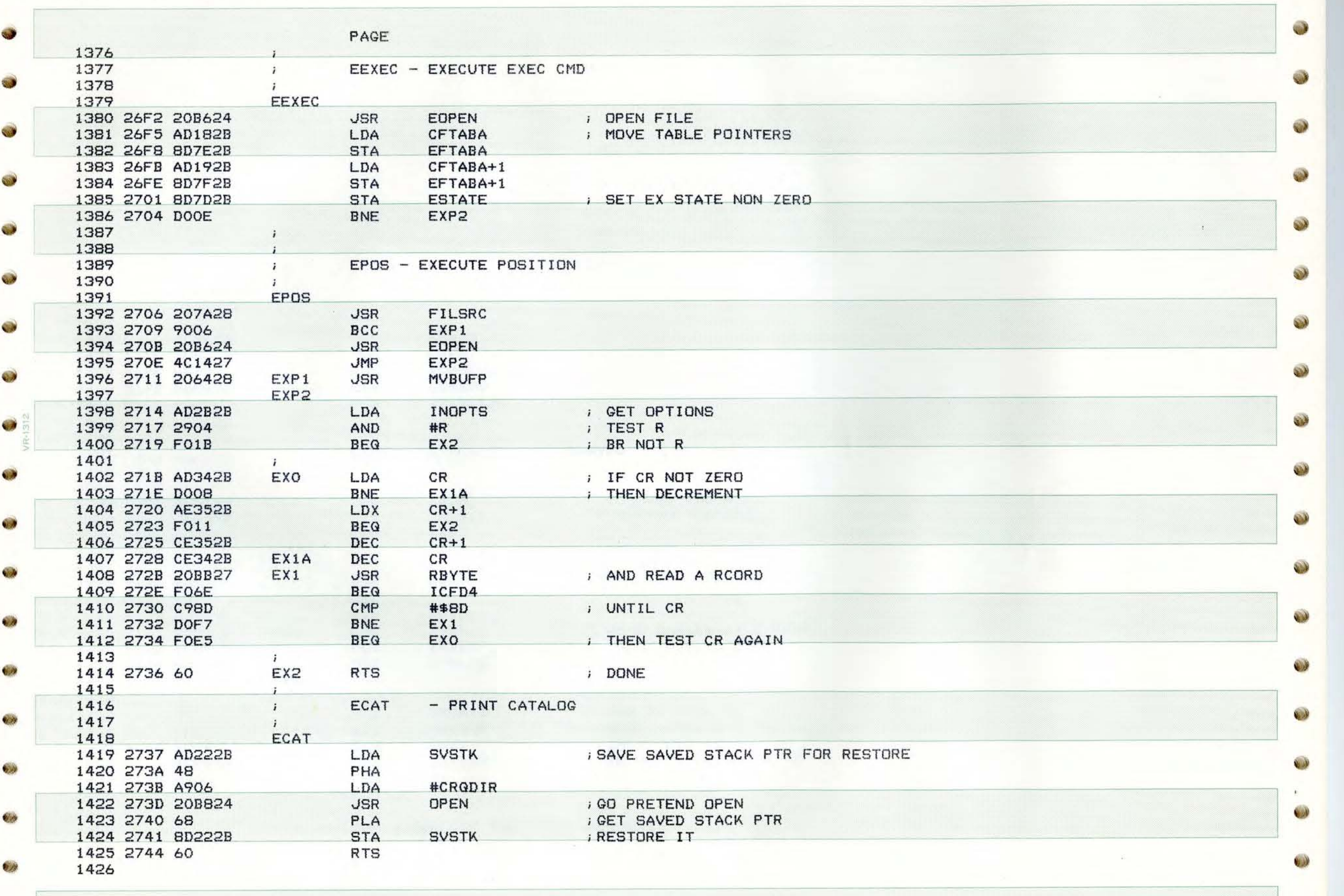

y n

PAGE 38 SHEP APPLE DOS

 $\overline{\phantom{a}}$ 

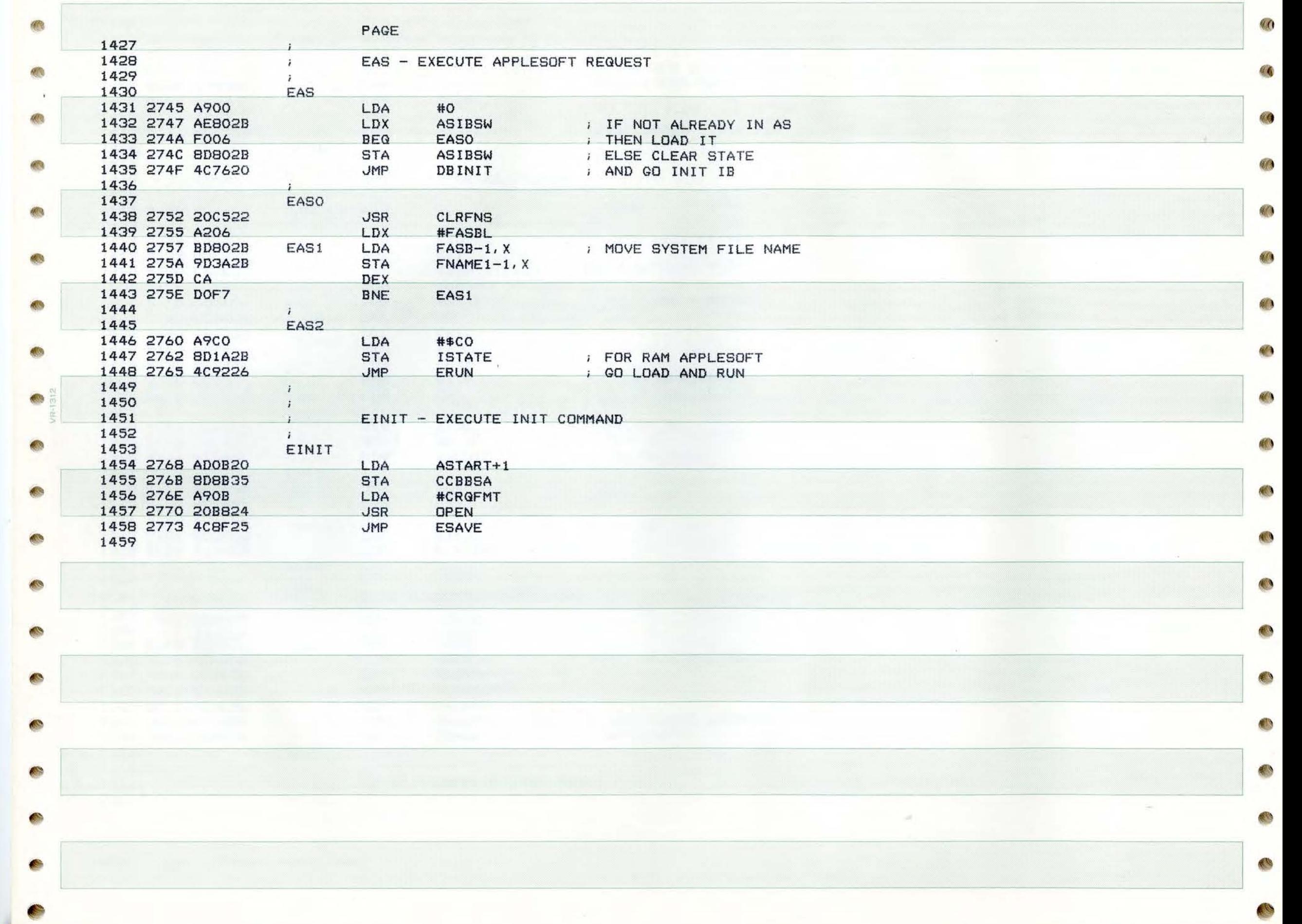

40

 $\bigcirc$ 

PAGE 39 SHEP APPLE DOS

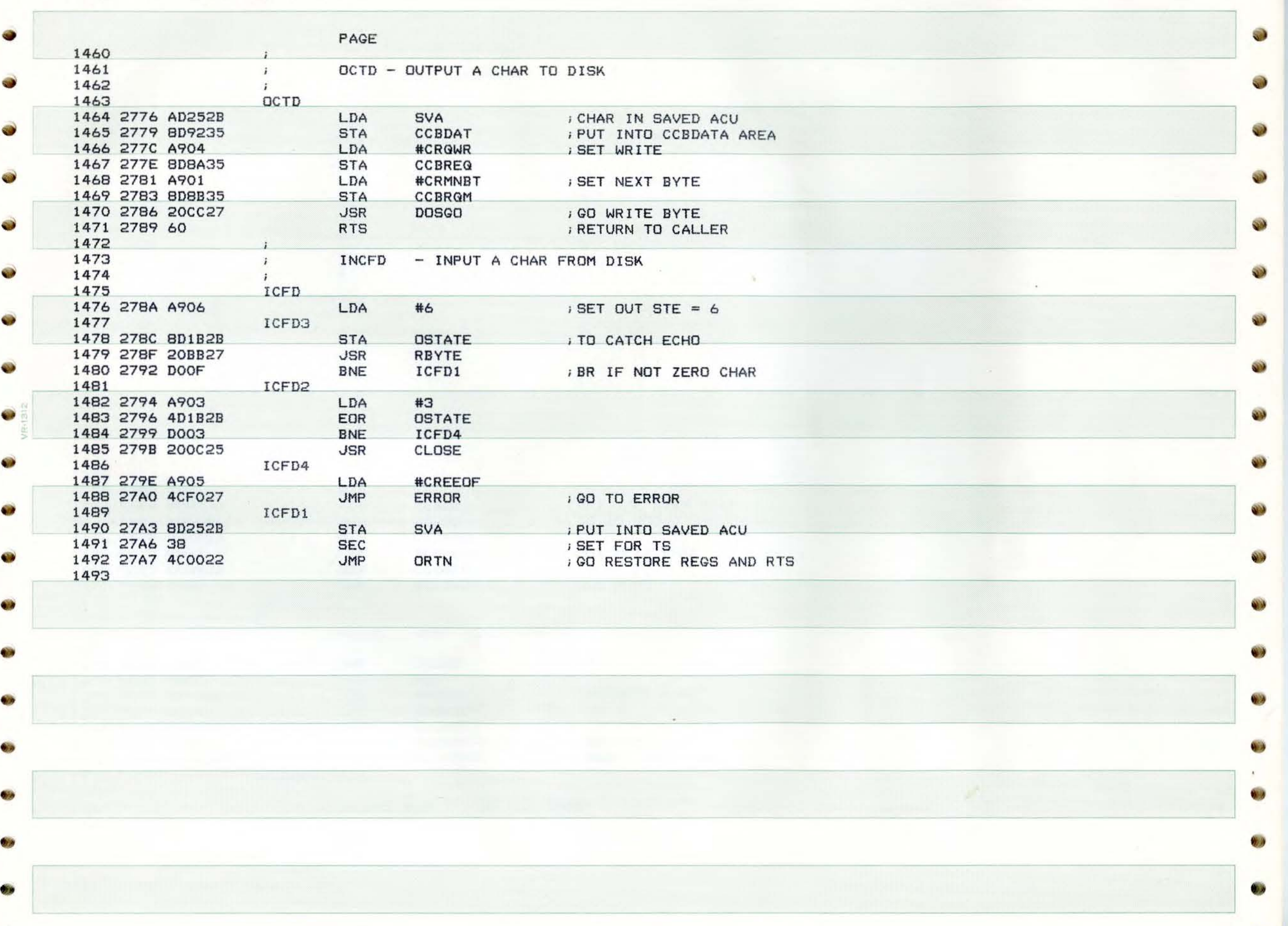

PAGE 40 SHEP APPLE DOS

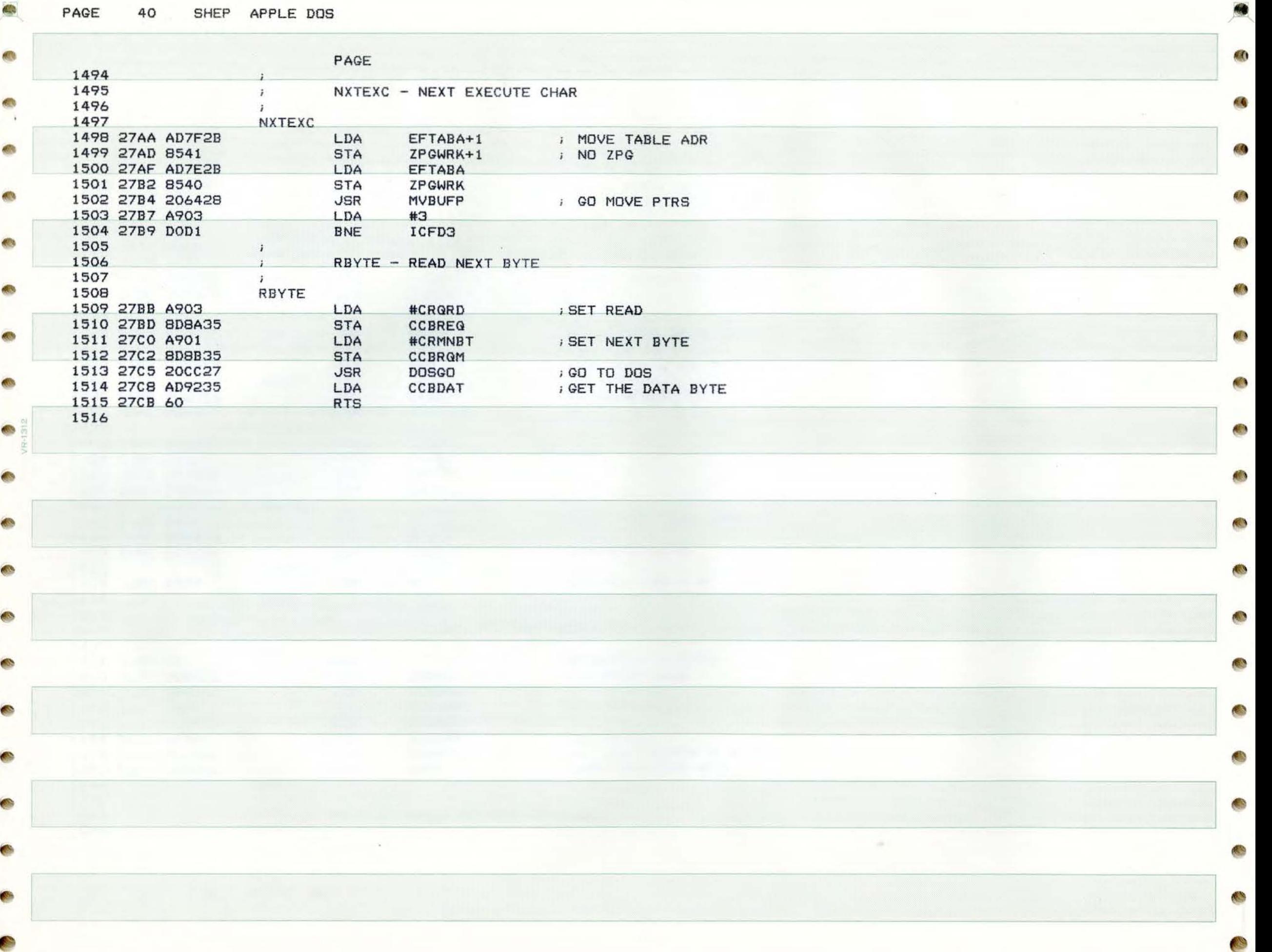

•

## PAGE SHEP APPLE DOS  $41$

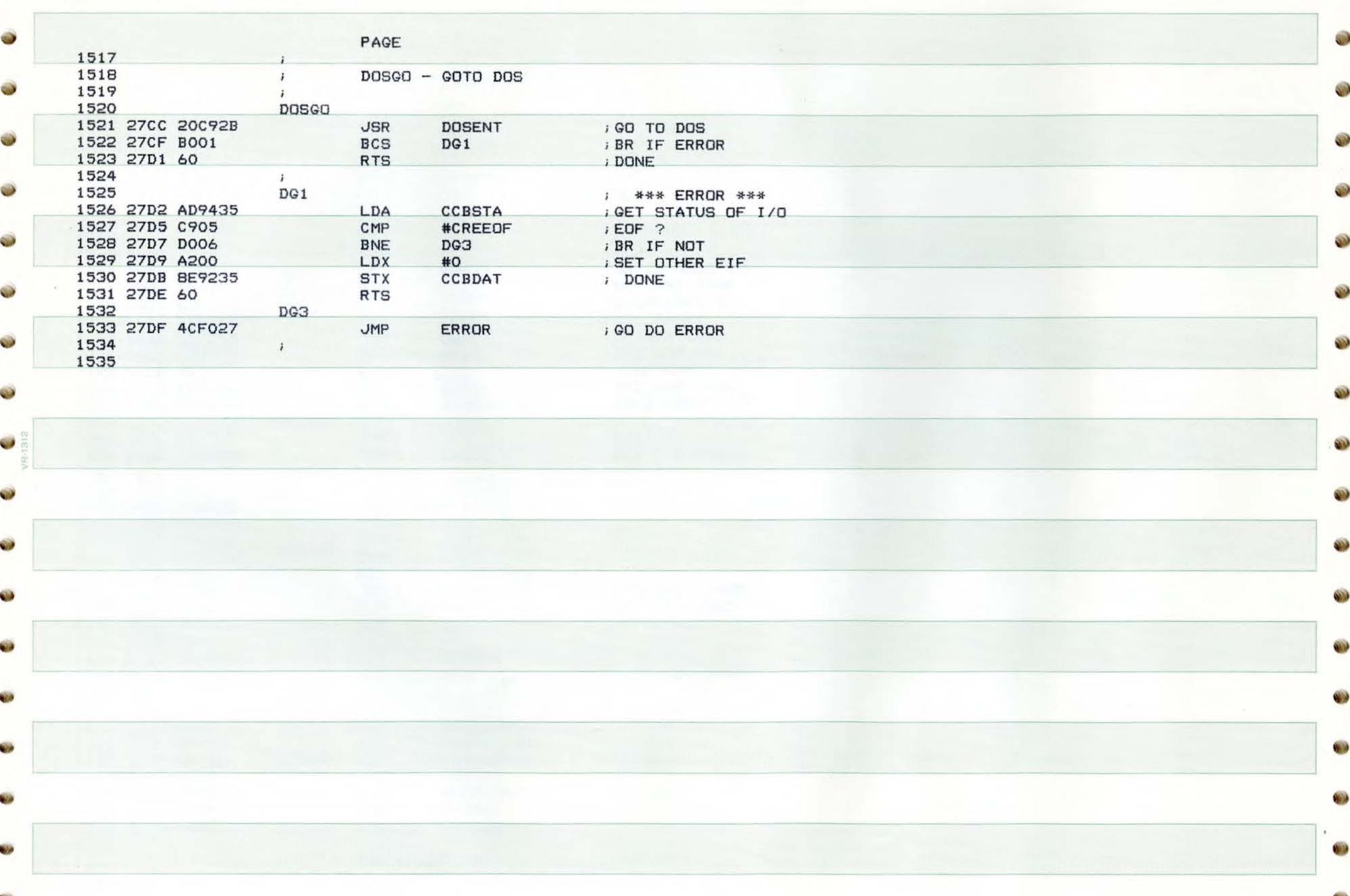

مراجع

PAGE 42 SHEP **APPLE** DOS

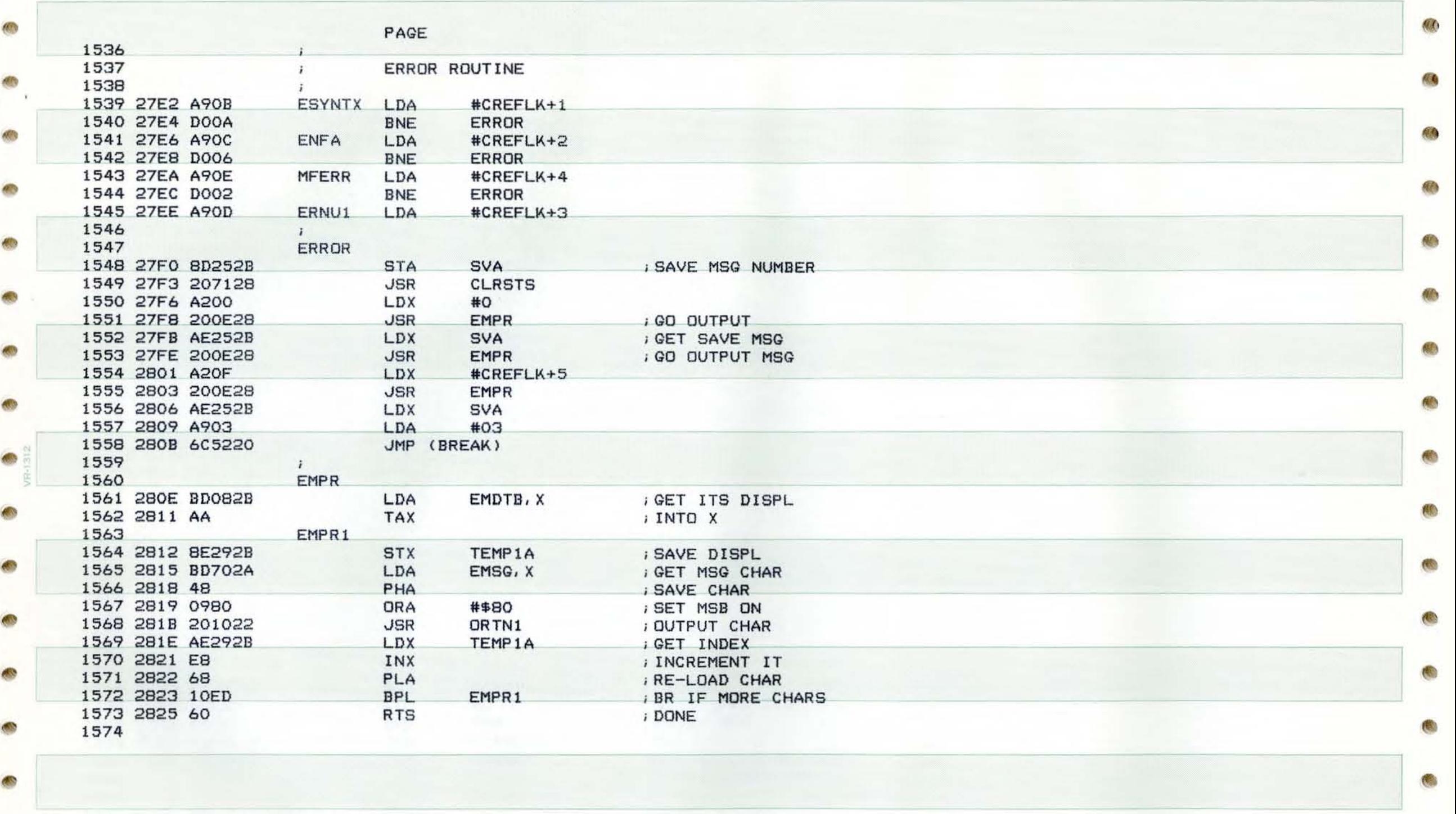

 $\cdot$ 

l

 $\sim$ 

**A** 

 $\overline{\phantom{a}}$ 

$$
\mathcal{L}^{\mathcal{L}}(\mathcal{L}^{\mathcal{L}})
$$

PAGE 43 SHEP APPLE DOS

PAGE 1575 1576 OPNSUP - **OPEN SET UP**  1577  $\mathcal{L}$ 1578 **OPNSUP** 1579 2826 AD2C2B LDA CV ; **VOLUME**  1580 2829 8D8E35 STA CCBVOL 1581 282C AD 2 **E2B** LDA CD *iDRIVE* STA CCBDRV 1582 282F 8D8F35 STA CCB<br>1583 2832 AD302B LDA CS 1583 2832 AD302B LDA CS ; **SLOT**  1584 2835 8D9035 STA CCBSLT<br>1585 2838 AD0620 LDA FN1ADR SLT l 1585 2838 AD0620 LDA FNIADR i FILENAME **1 ADR**  1586 283B 8D9235 STA CCBFN1<br>1587 283E AD0720 LDA FN1ADR 1587 283E AD0720 LDA **FNIADR + l**  1588 2841 8D 9 STA **CCBFN1+1**<br>LDA ZPGWRK 1589 2844 **ZPGWRK** 1590 2846 8DI8 STA<br>LDA CFTABA 1591 2849 A541 LDA **ZPGWRK+l**  1592 2848 8DI9 2B CFTABA+1 1593 284E AD9135 LDA CCBFUC : IF NO CODE SET<br>1594 2851 DOO2 BNE OS1 **1594** 2851 D002 **BNE OS1**<br>LDA #\$40 LDA #\$40 FIHEN SET DATA 1596 1597 2855 **8D91 <sup>35</sup>**STA CCBFUC 1598 2858 60 RTS 1599 MVFNI - MOVE FILE NAME I TO FILE PTR 1600  $\ddot{i}$ 1601  $\ddot{ }$ 1602 MVFNI 1603 2859 AOIF  $LDY$   $#31$ 1604 285B B93B2B MVFN1A LDA FNAME1, Y<br>STA (ZPGWRK), Y 1605 285E 9140 STA<br>1606 2860 88 DEY 1606 2860 88 DEY<br>1607 2861 10F8 BPL 1607 2861 **MVFN1A** 1608 2863 60 RTS 1609 1610 MVBUFP - MOVE BUFFER PTRS TO CCB 1611 1612 MVBUFP 1613 2864 A020 LDY #32 ( ZPGWRK), Y 1614 2866 BI40 MVBPI LOA 1615 2868 997635 STA CCBFCB-32, Y 1616 286B C8 INY 1617 286C C028 CPY #40 1618 286E OOF6 MVBPI BNE<br>RTS 1619 2870 60 1620 ' 1621 CLRSTS - CLEAR **STATES**  1622 1623 **CLRSTS**  1624 2871 ACOO LDY #0 1625 2873 8CIA2B STY ISTATE 1626 2876 8 STY OSTATE 1627 2879 • 1628 RTS

## PAGE 44 SHEP APPLE DOS

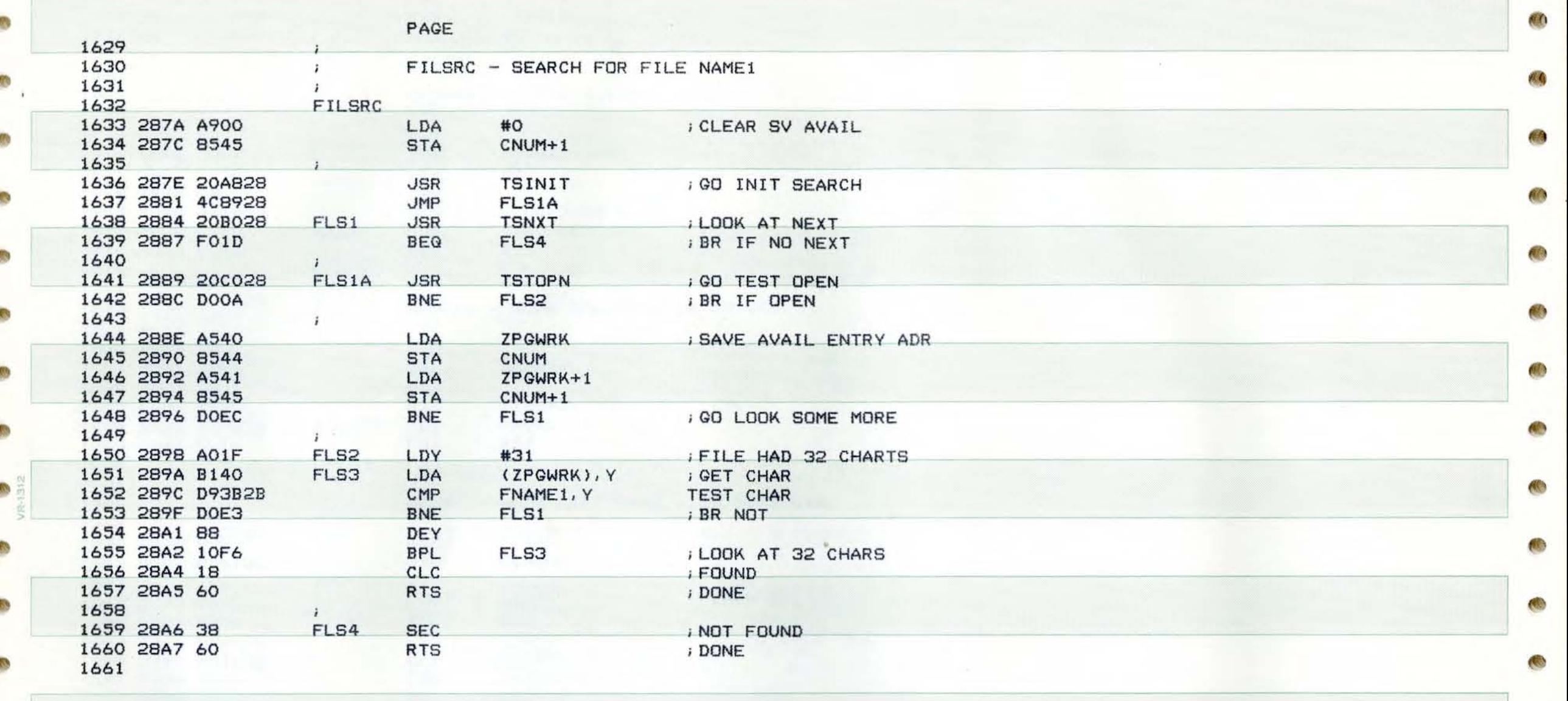

 $\label{eq:1} \mathcal{Q}(\mathcal{Q}) = \mathcal{Q}(\mathcal{Q})$ 

]

 $\mathcal{D}$  .

O

O

O

**SEA** 

**S** 

Ι, **;e** 

**CO** 

PAGE 45 SHEP APPLE DOS

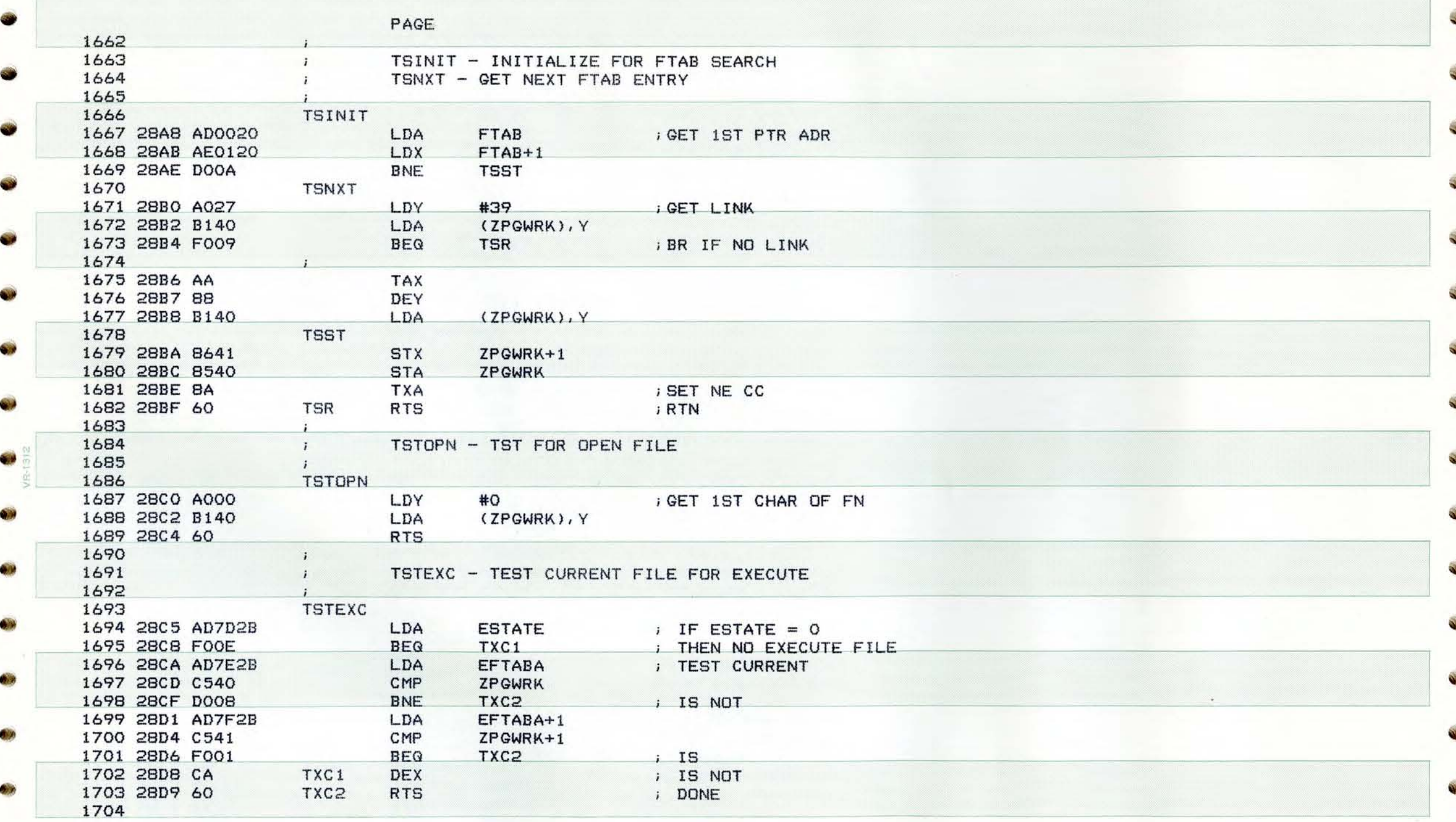

672

W.

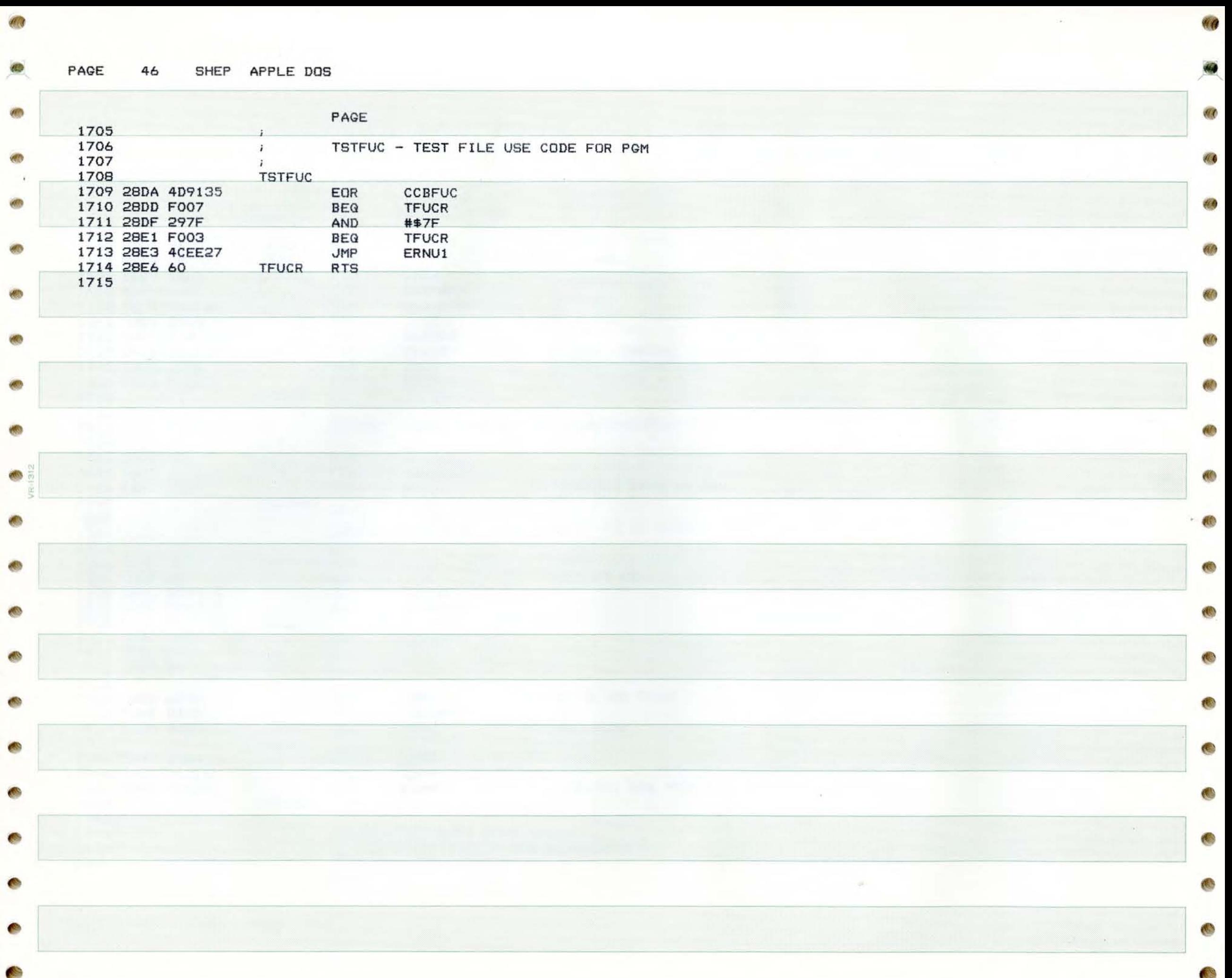

PAGE 47 SHEP APPLE DOS

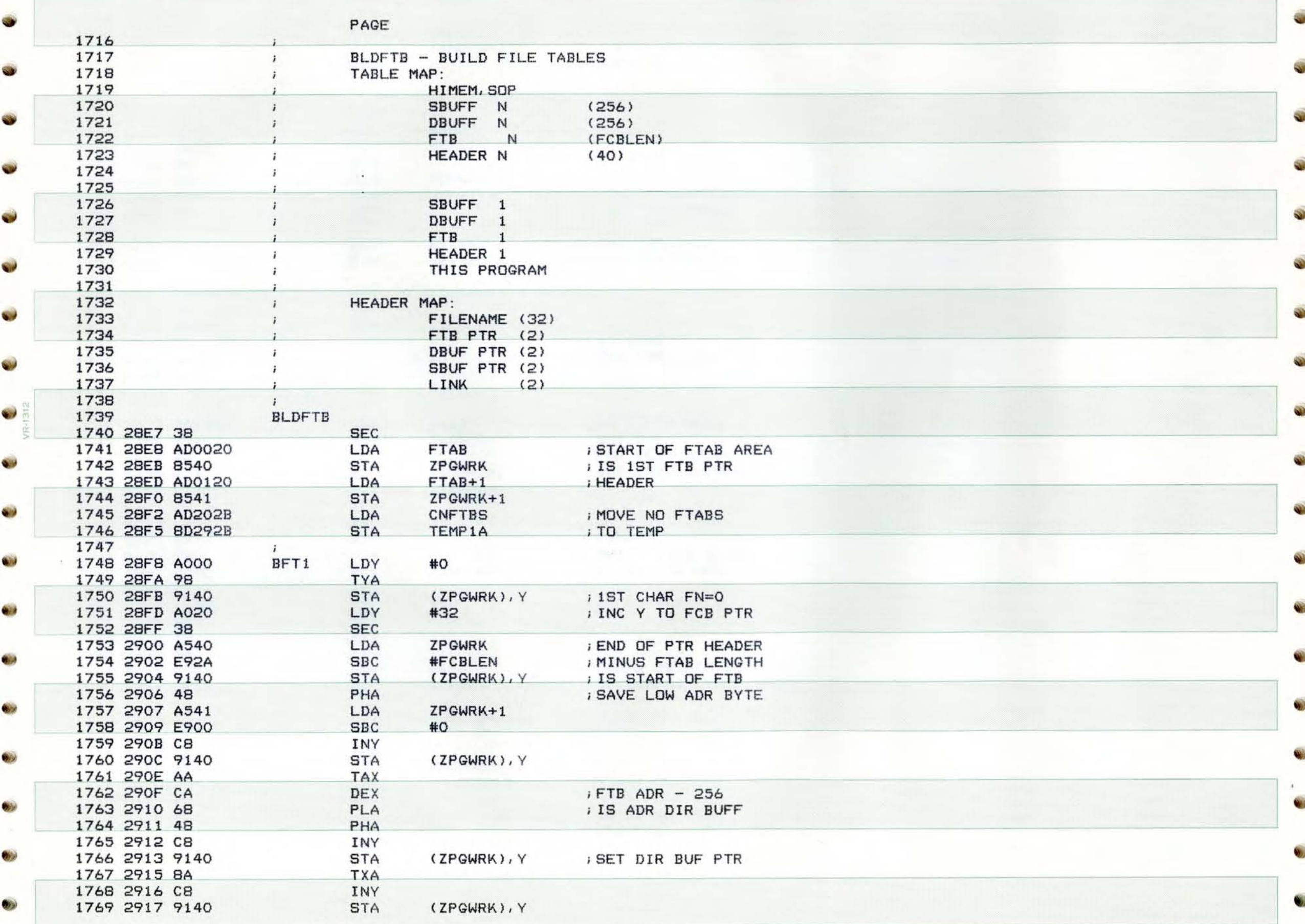

PAGE 48 SHEP **APPLE** DOS <sup>~</sup>

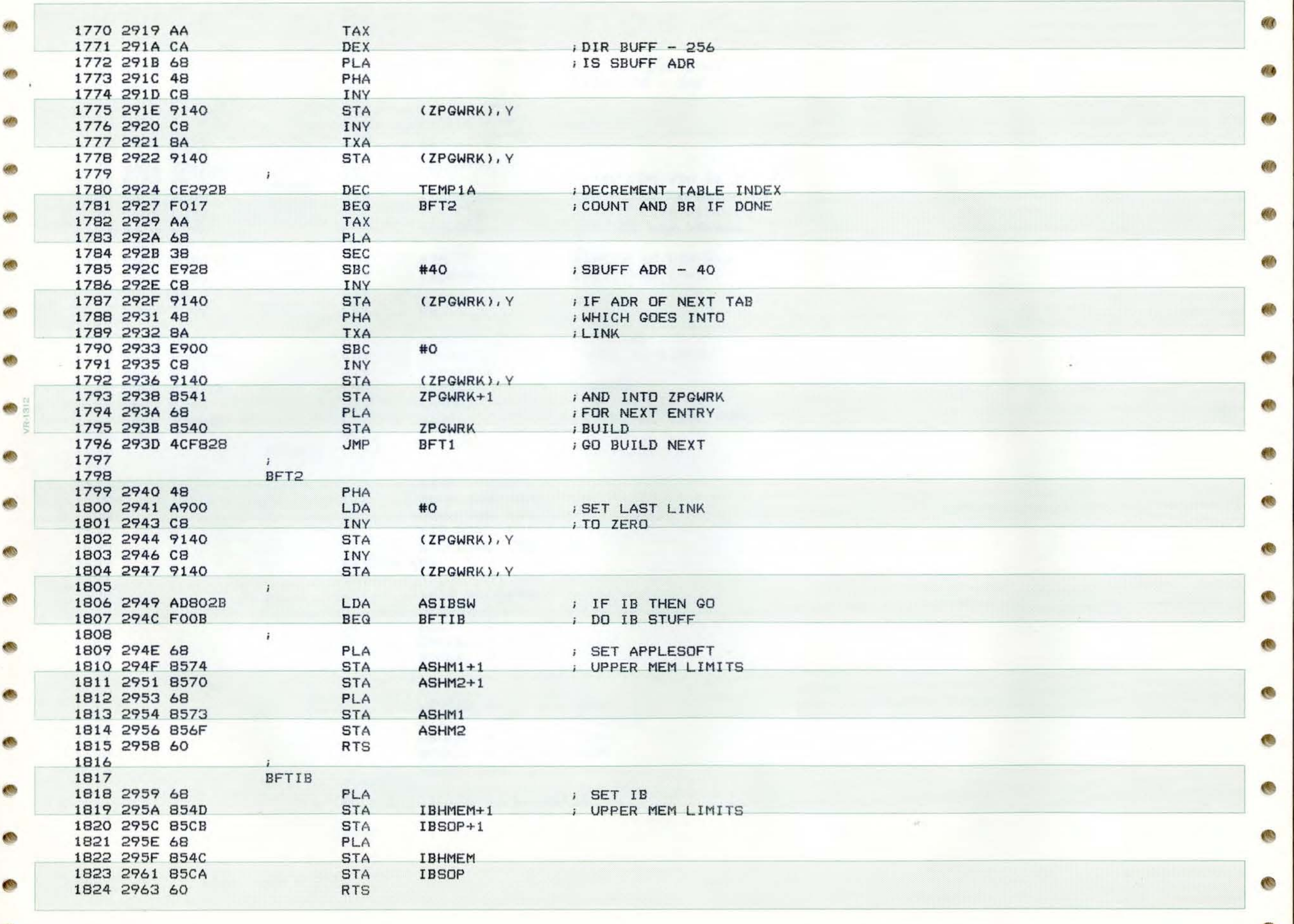

 $\overline{\hspace{1cm}}$ 

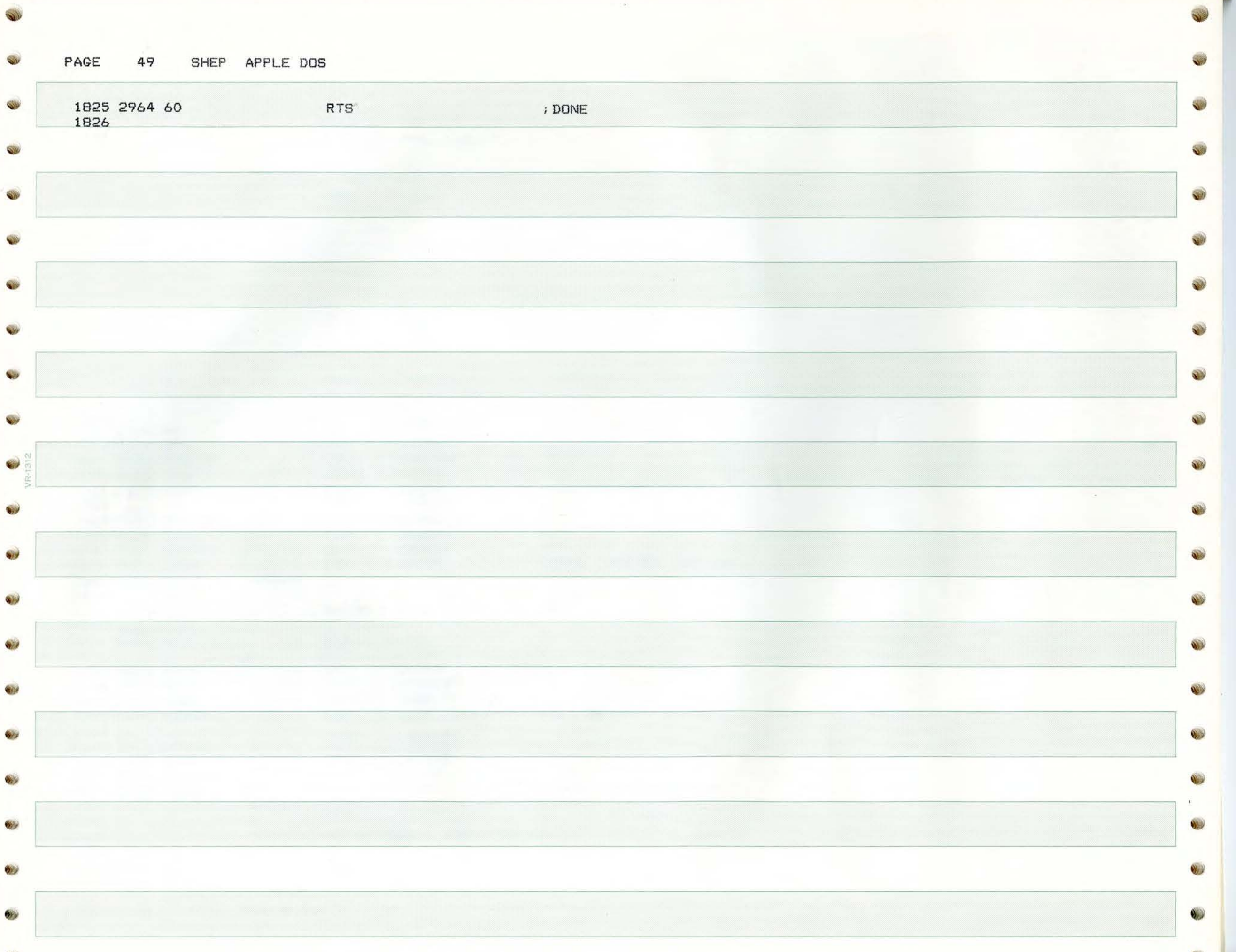

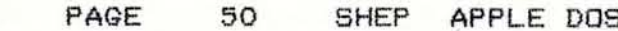

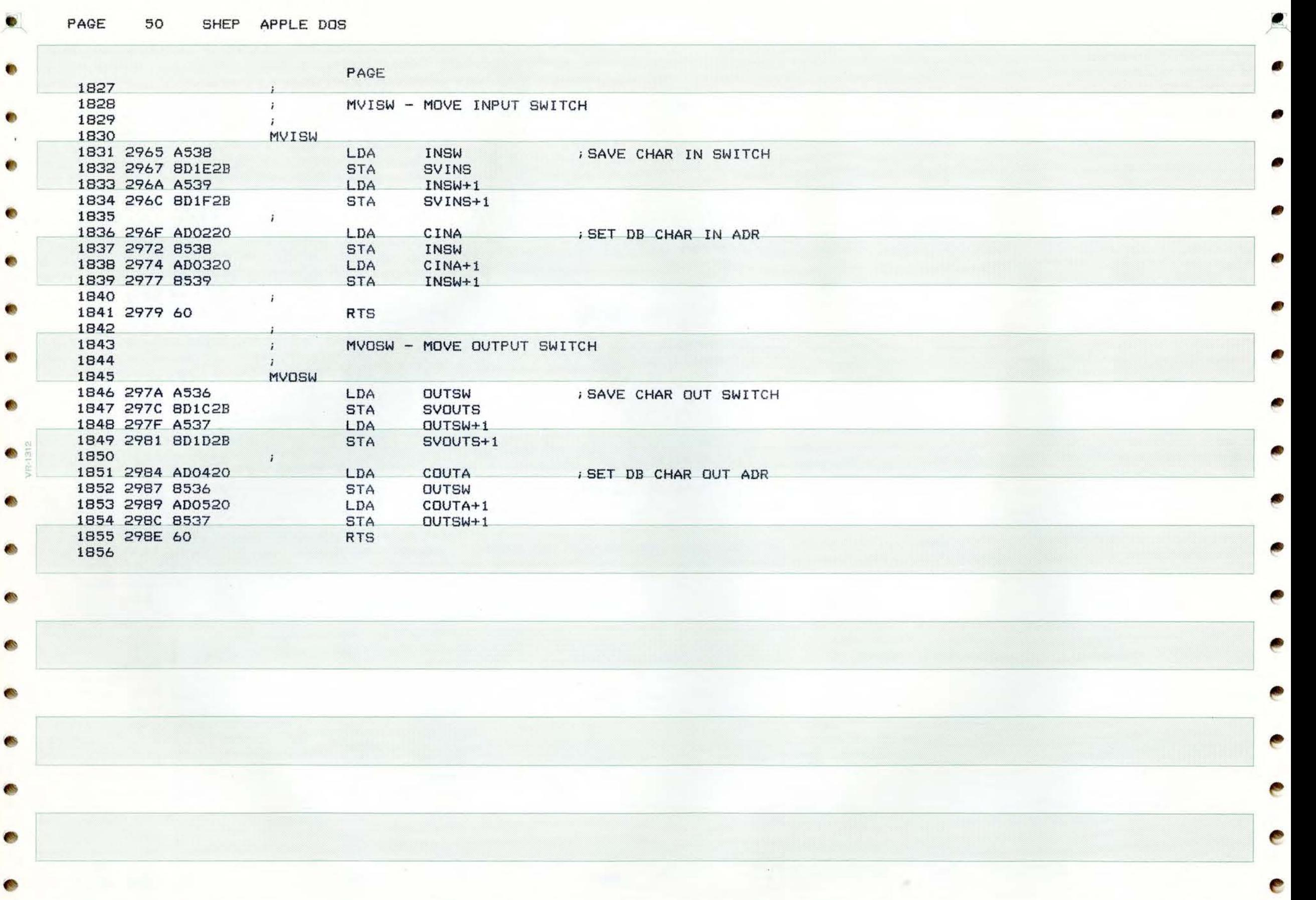

e

٠

• •

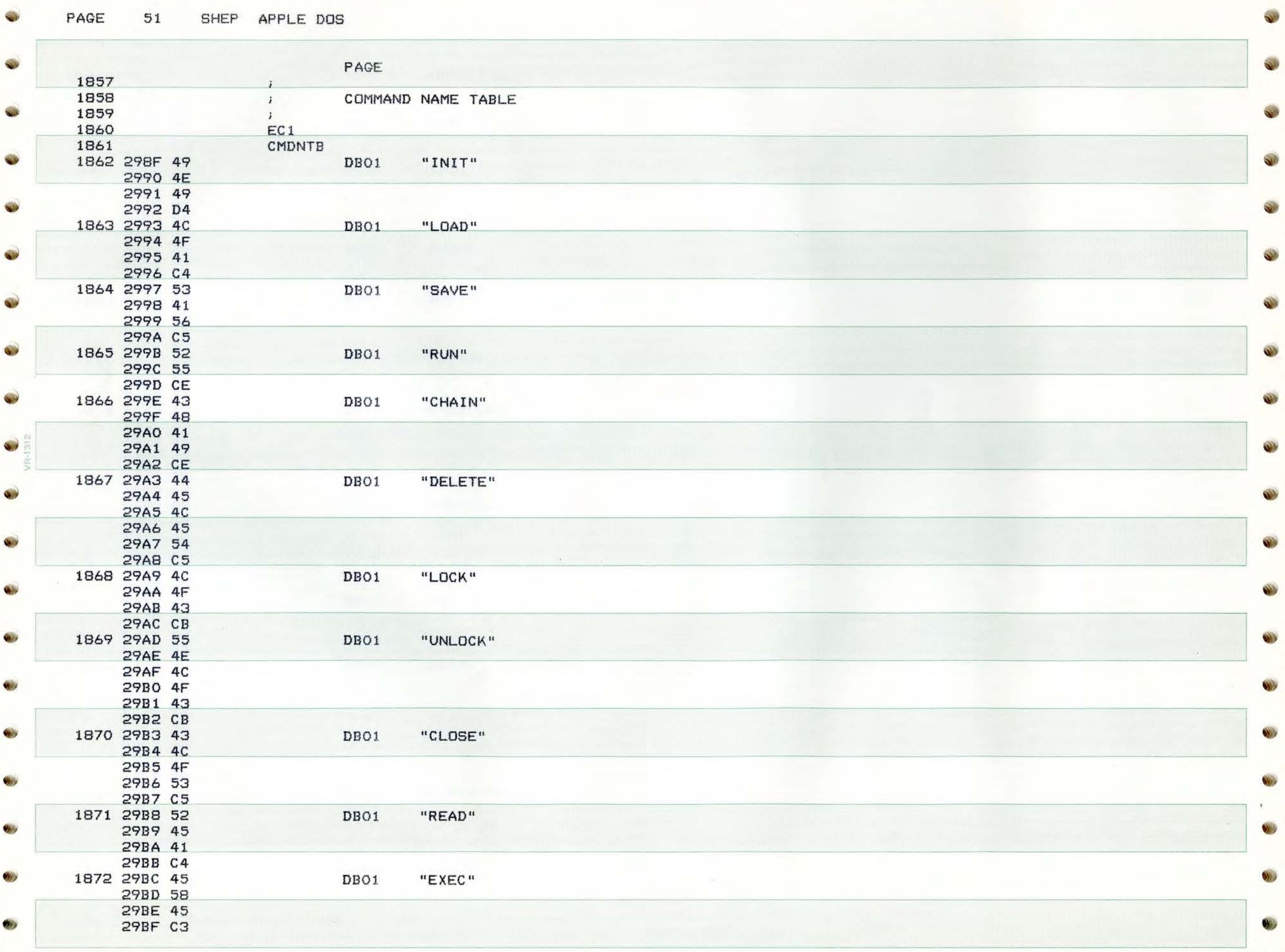

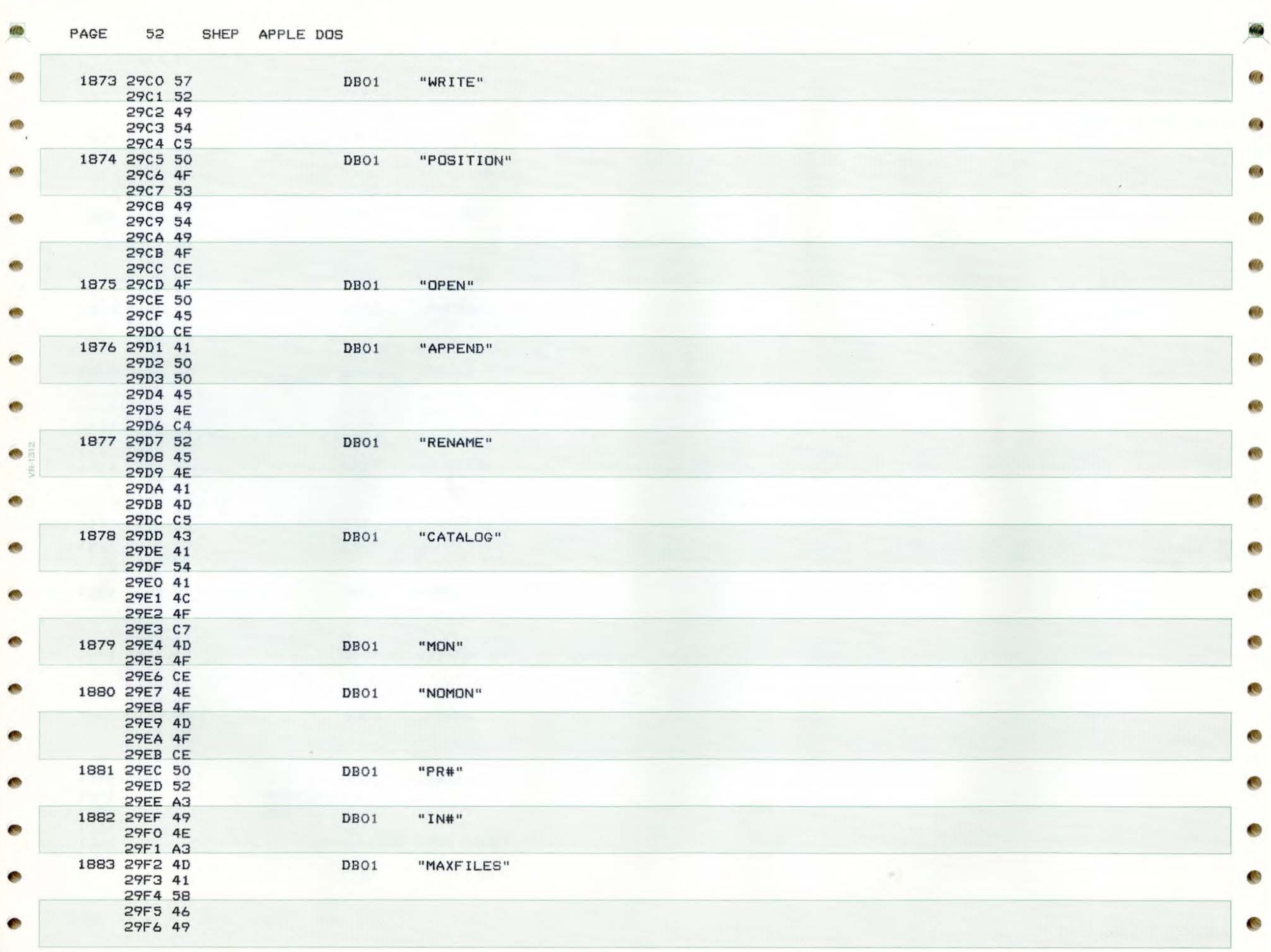

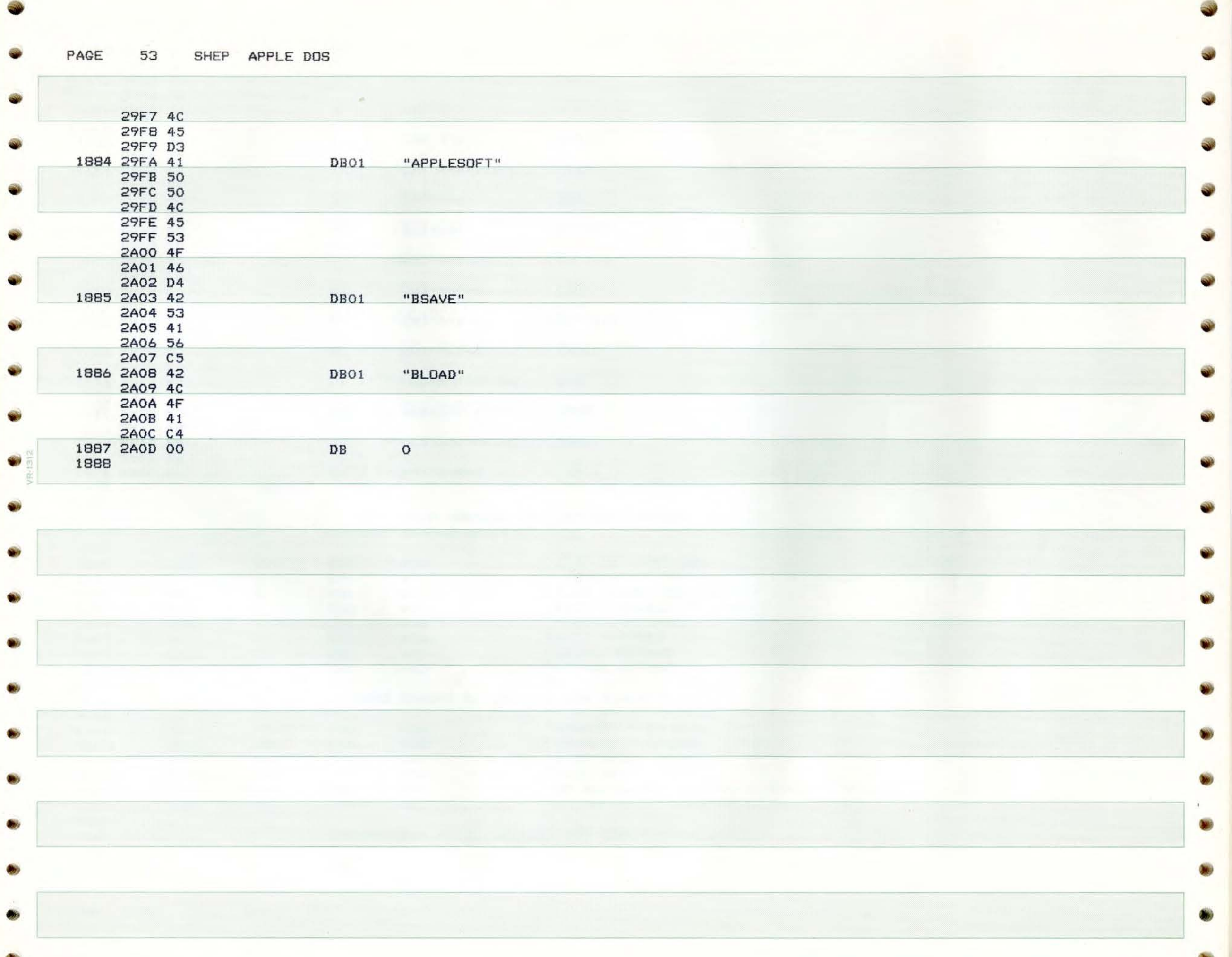

PAGE

 $54$ SHEP APPLE DOS

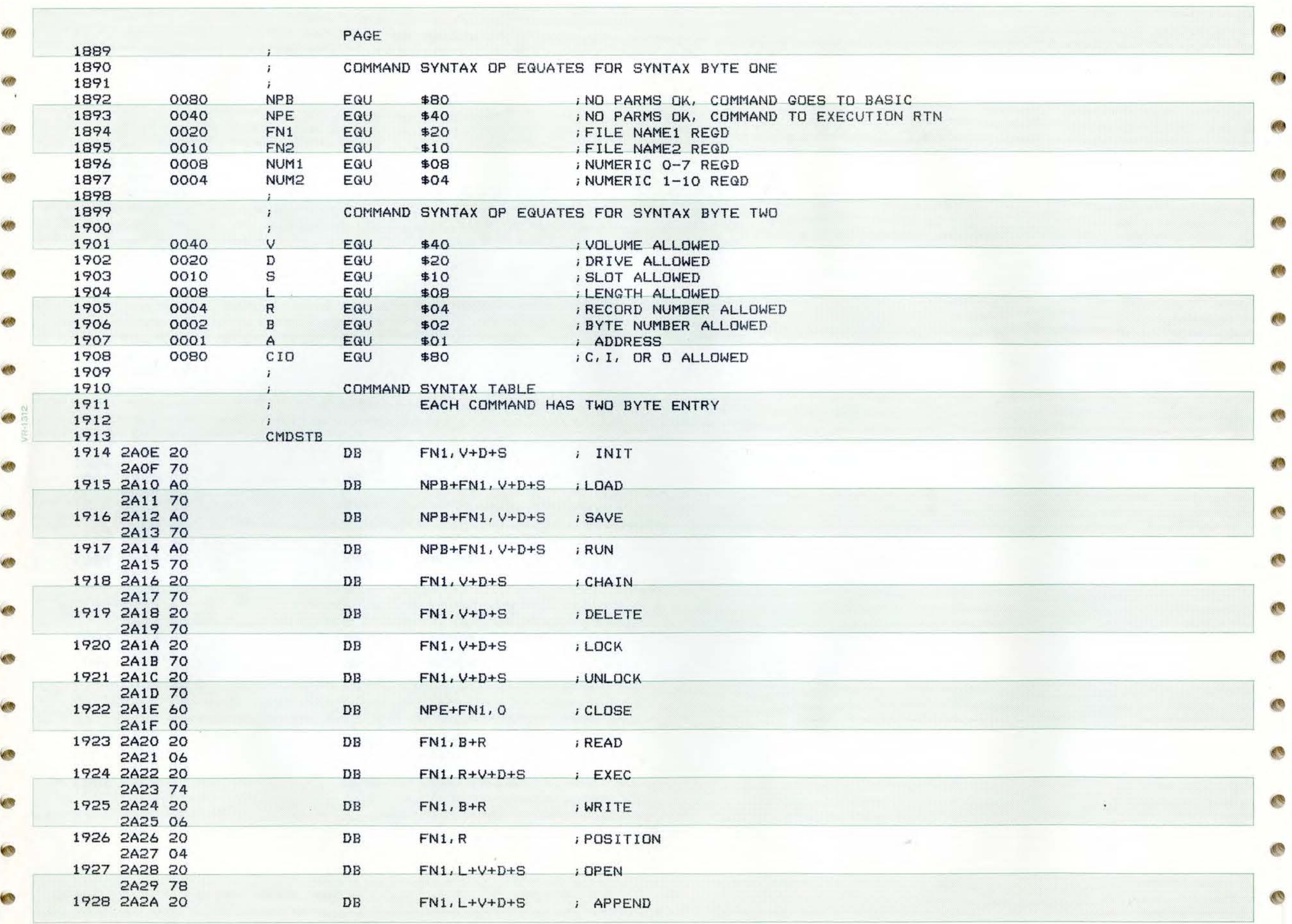

 $\mathbf{e}_i$ 

机气

PAGE 55 SHEP APPLE DOS

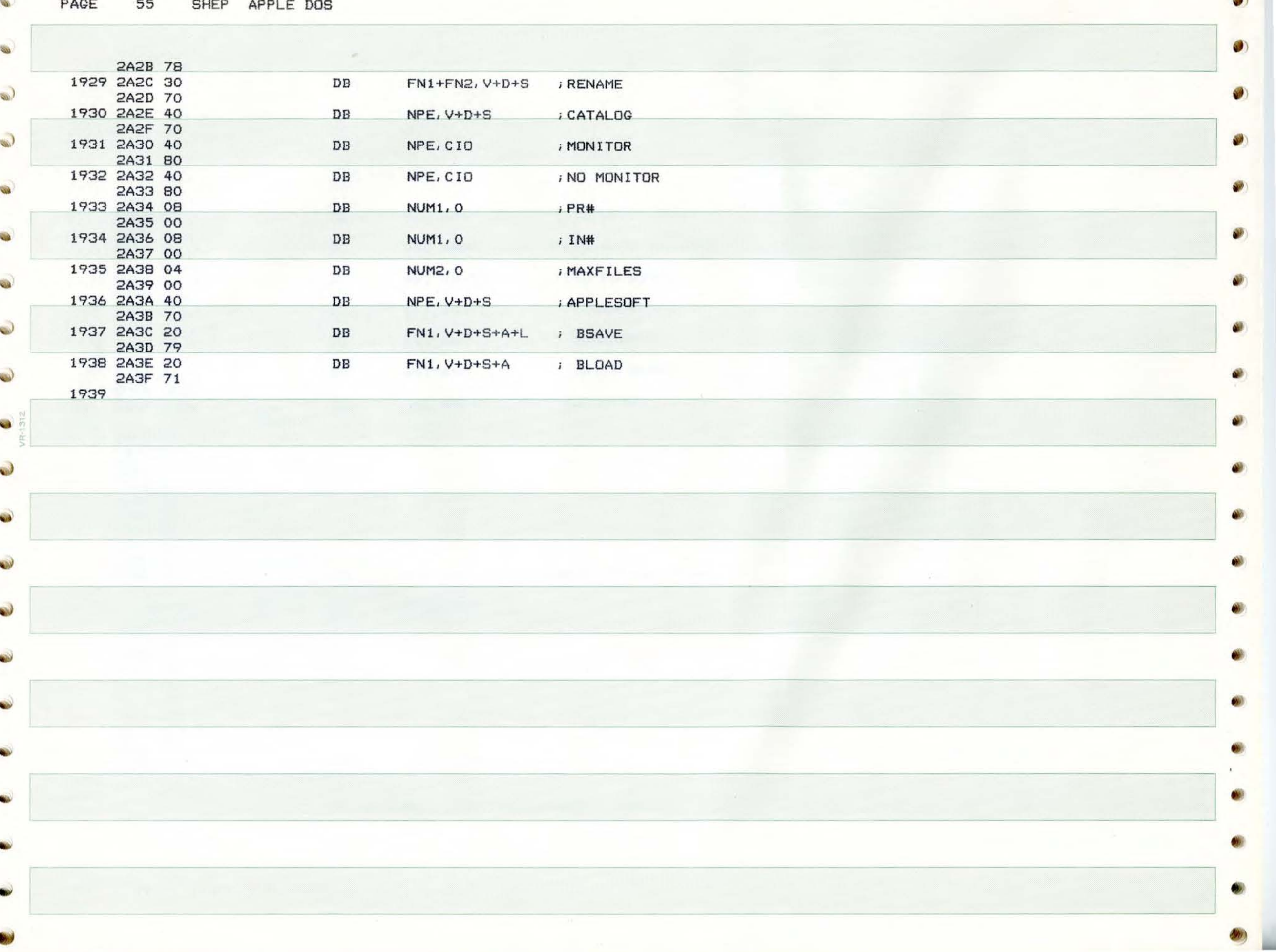

**.)** 

the product state of

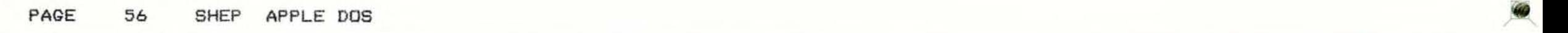

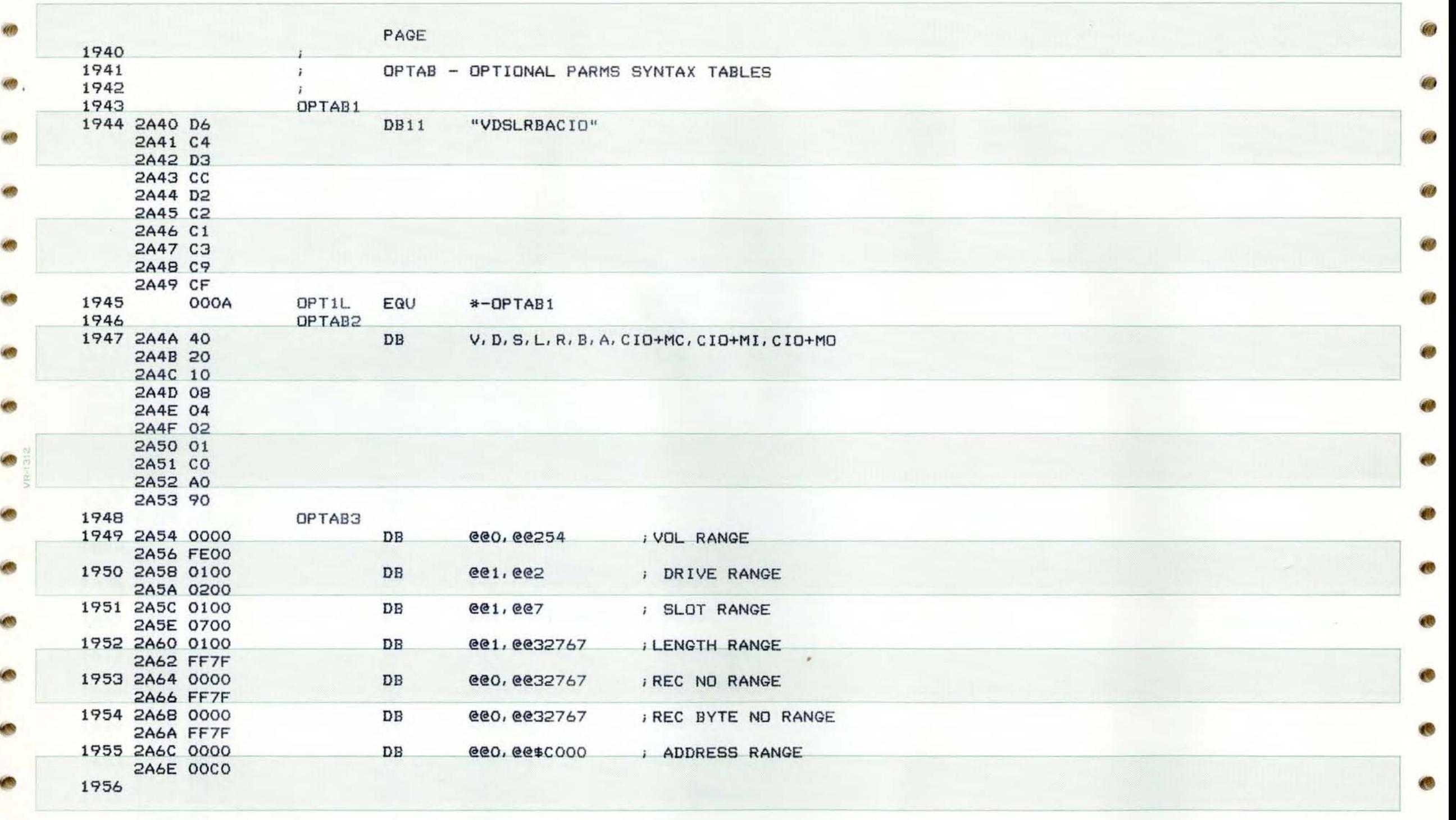

•

1

 $\sim$ 

l

PAGE 57 SHEP APPLE DOS

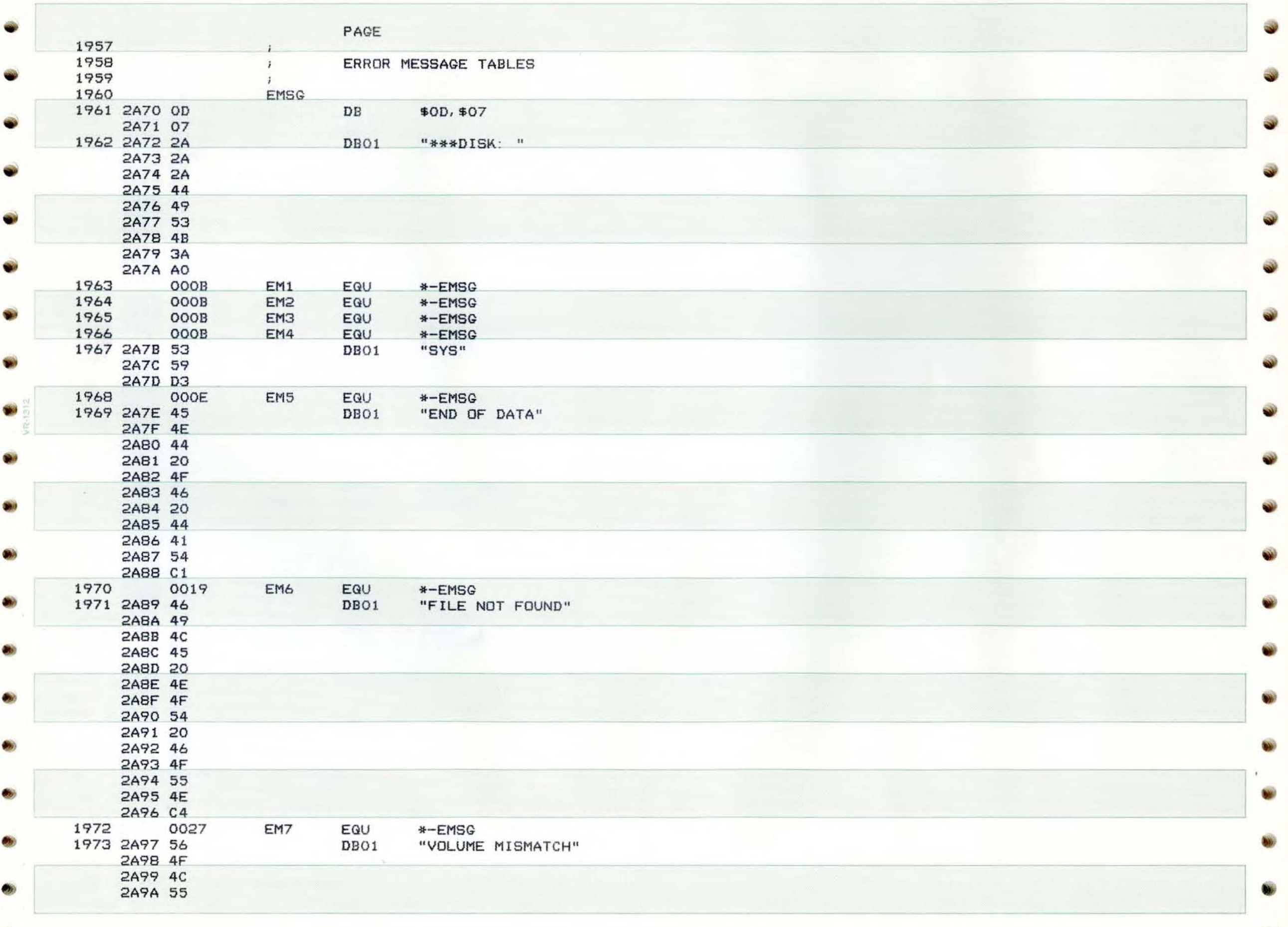

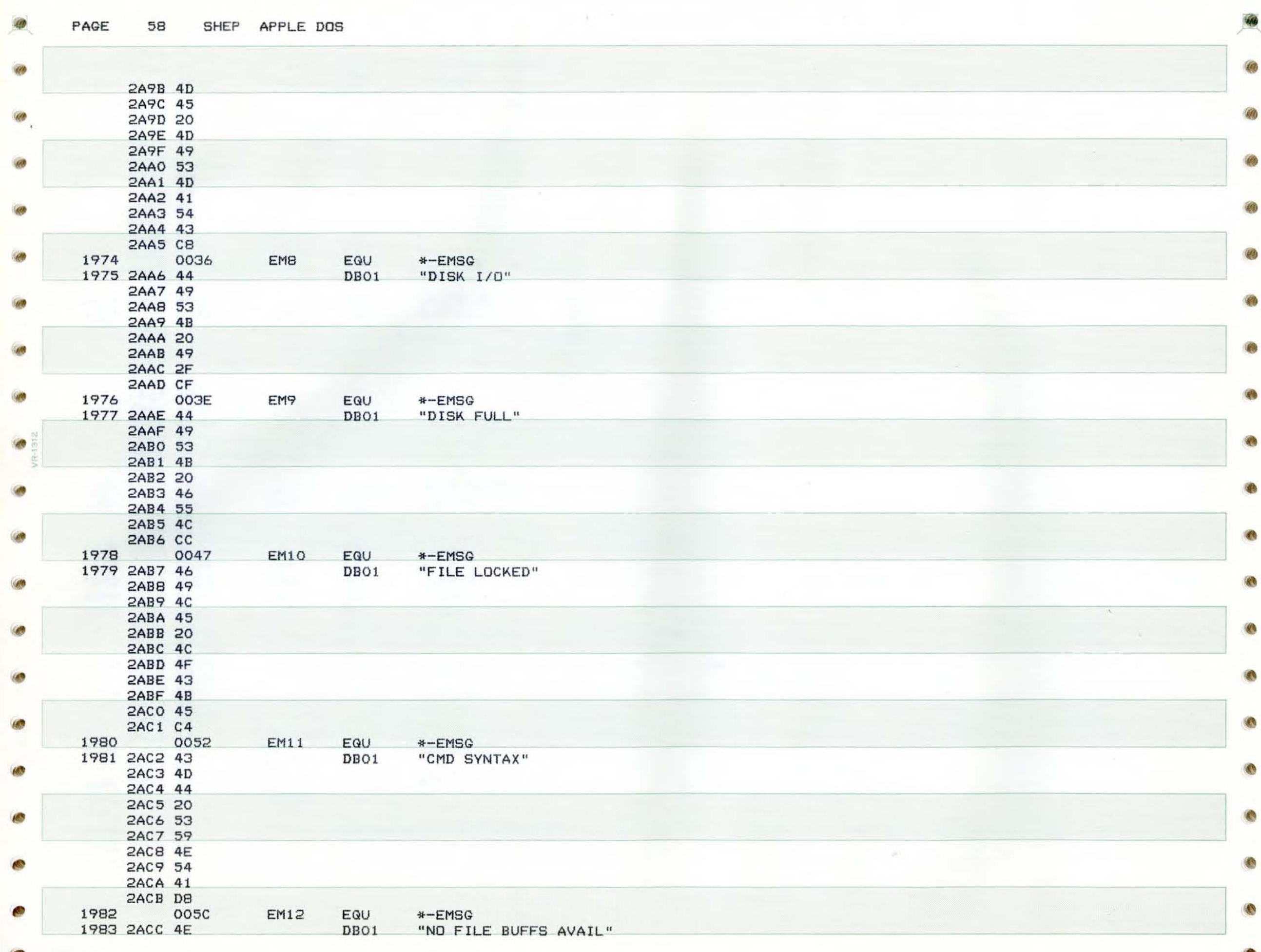

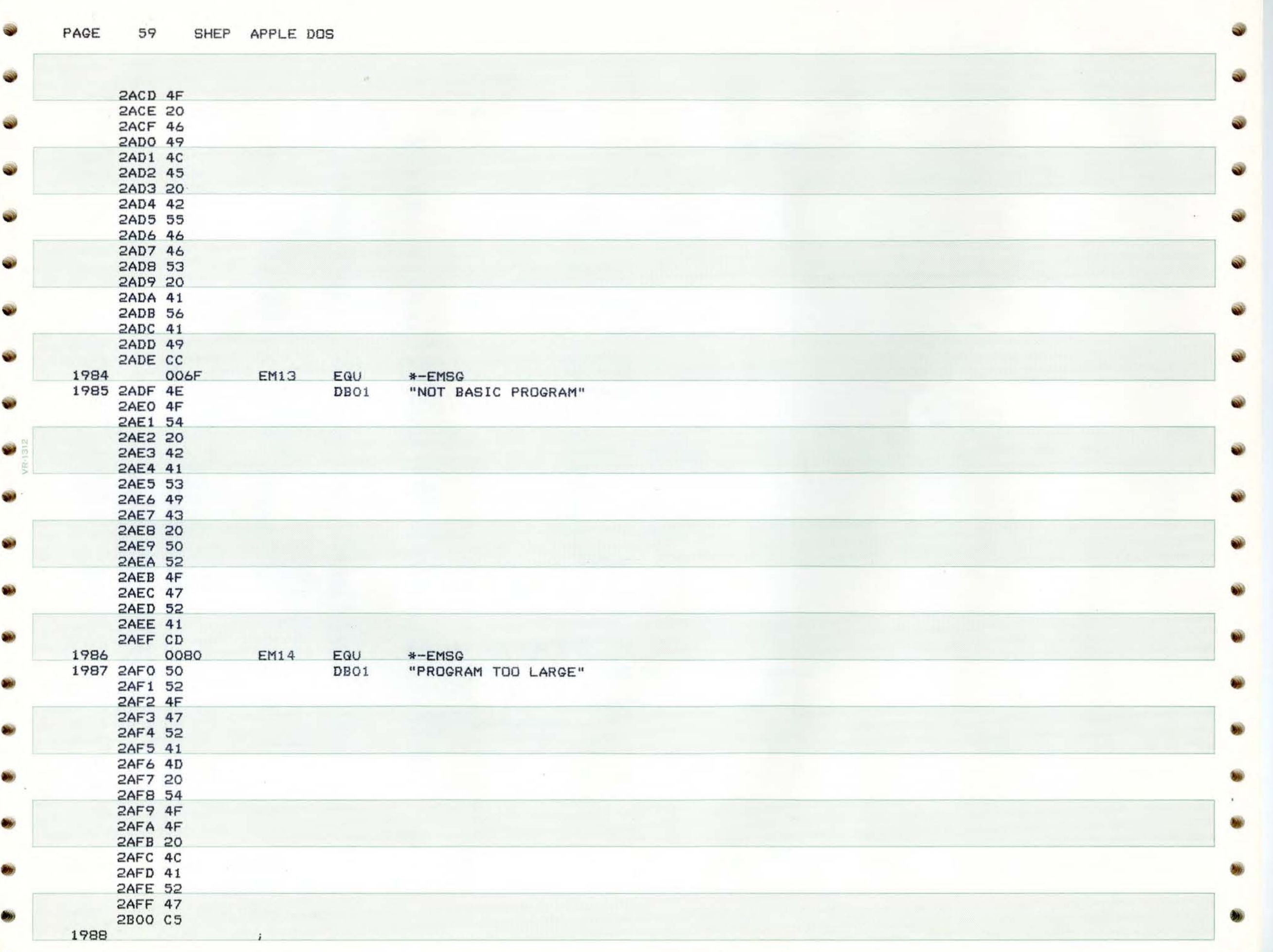

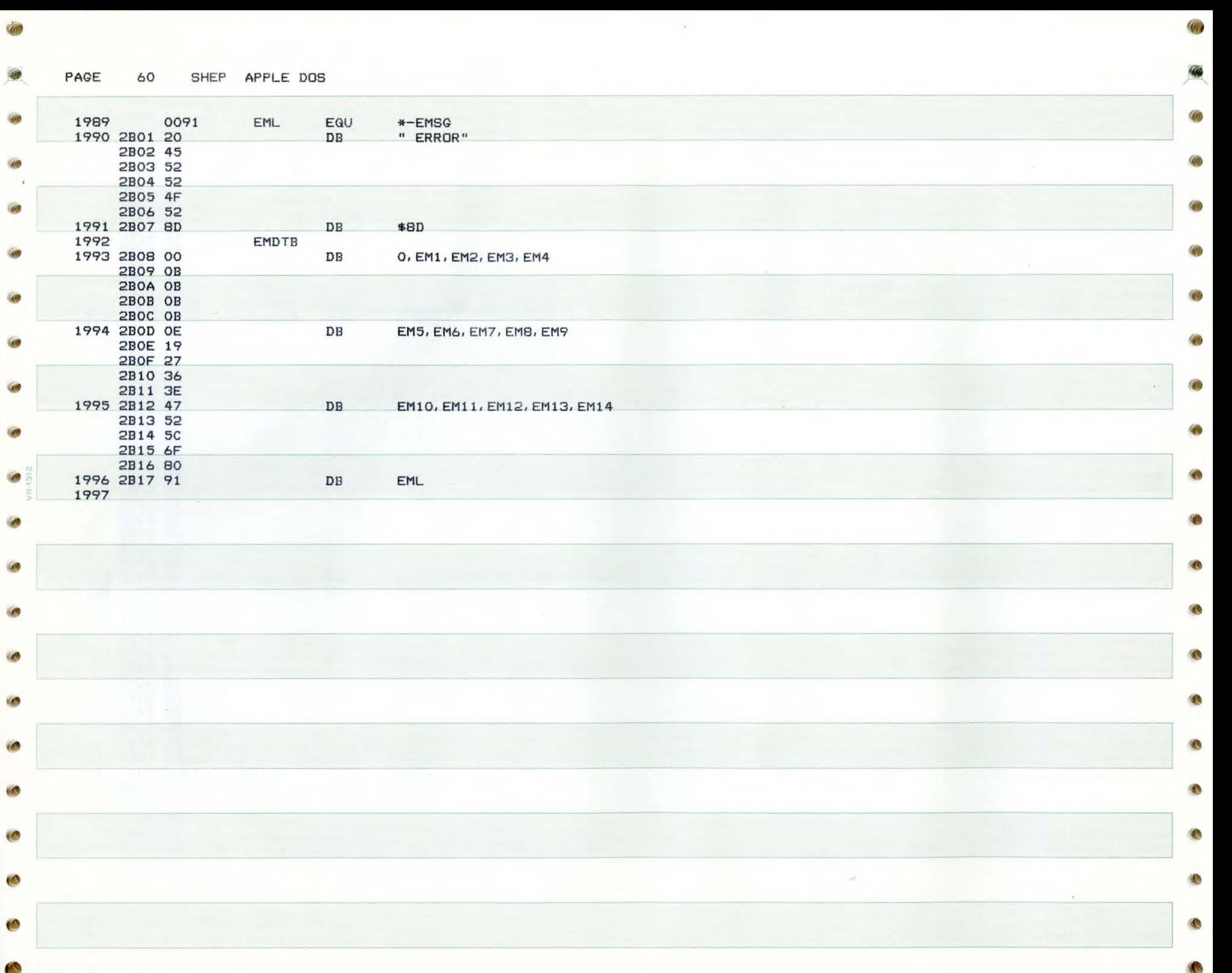

PAGE 61 SHEP APPLE DOS

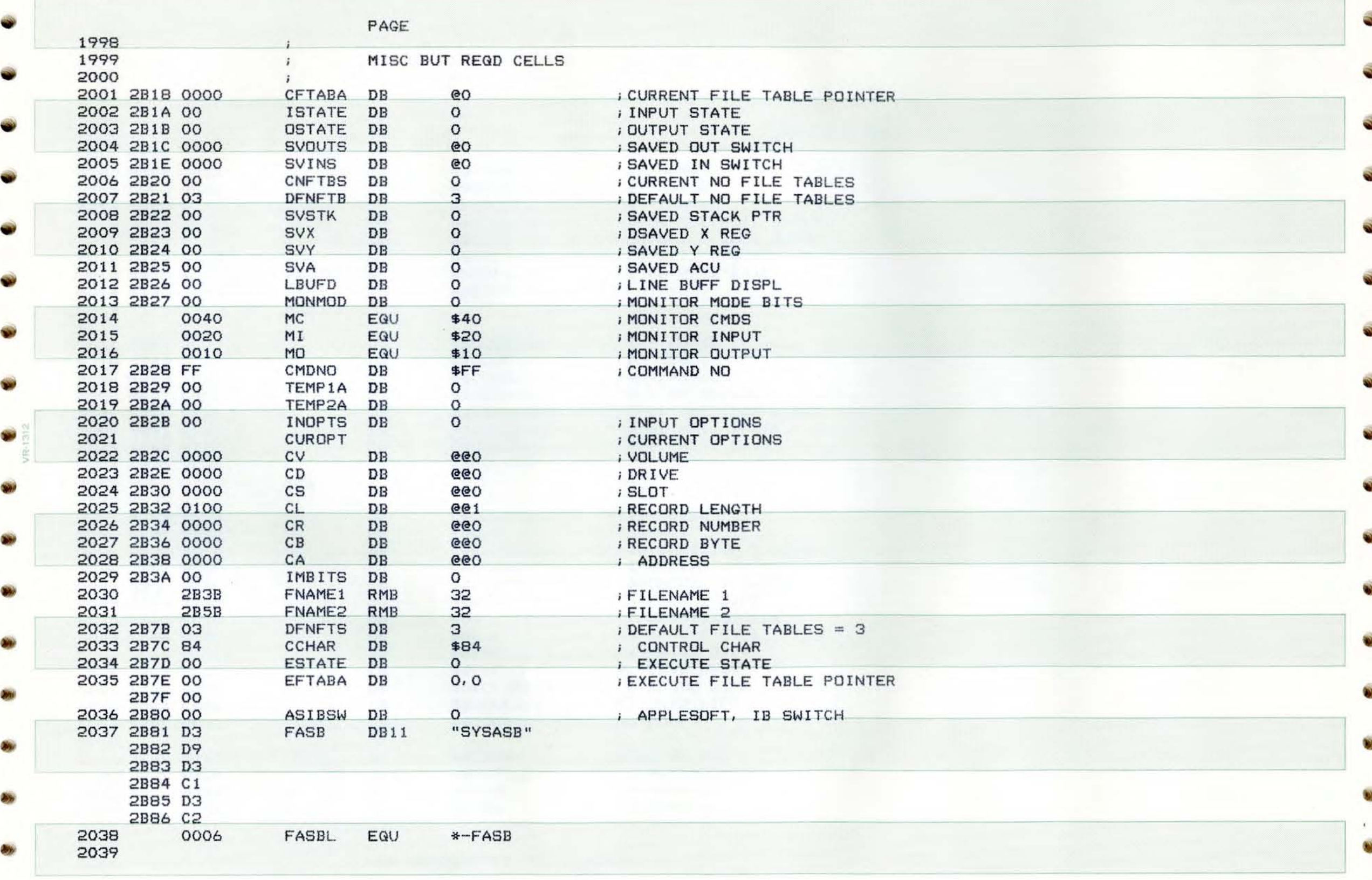

**PAGE** 62 **SHEP APPLE** DOS }.~

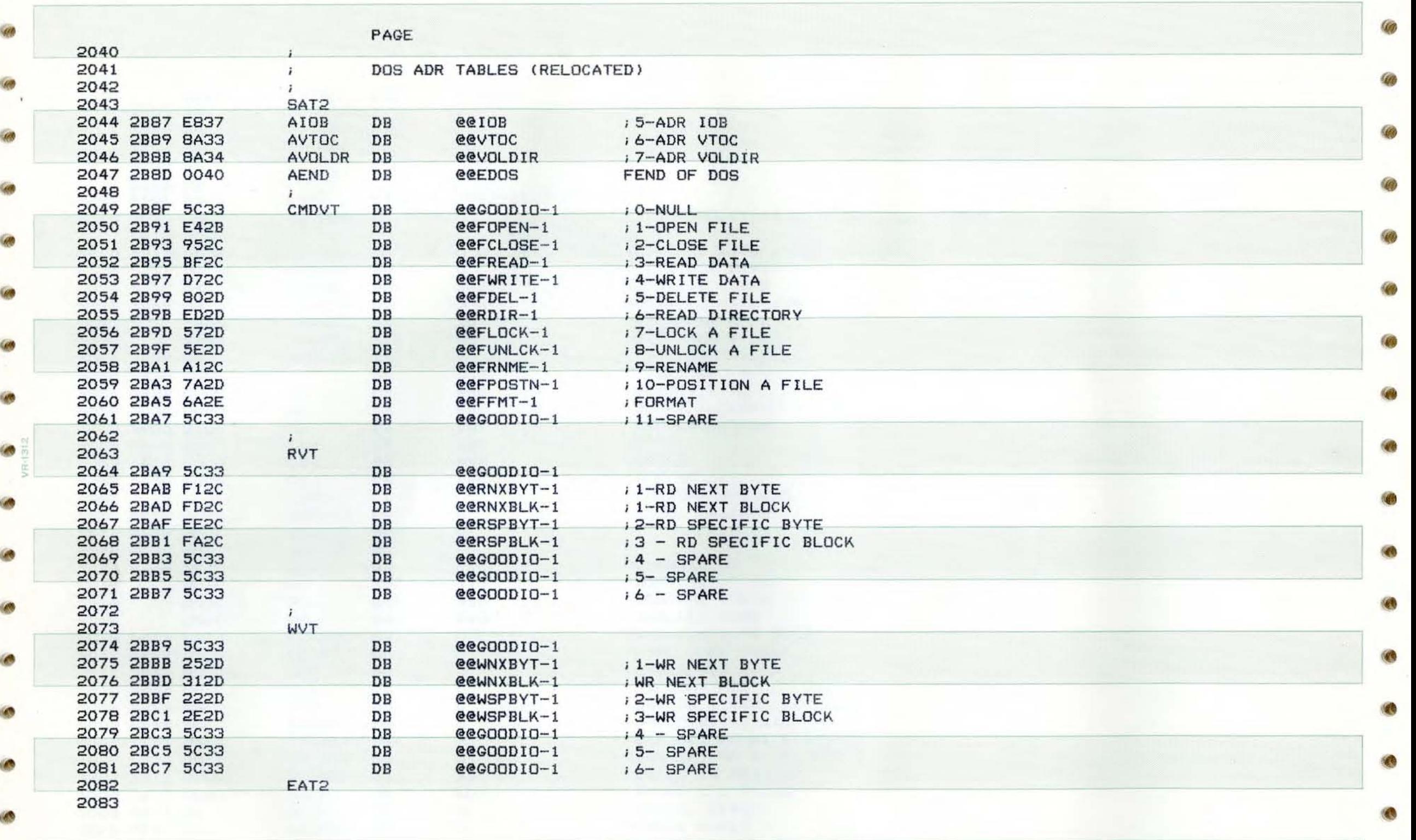

**1** •

•

1 •

~

PAGE

 $63$ SHEP APPLE DOS

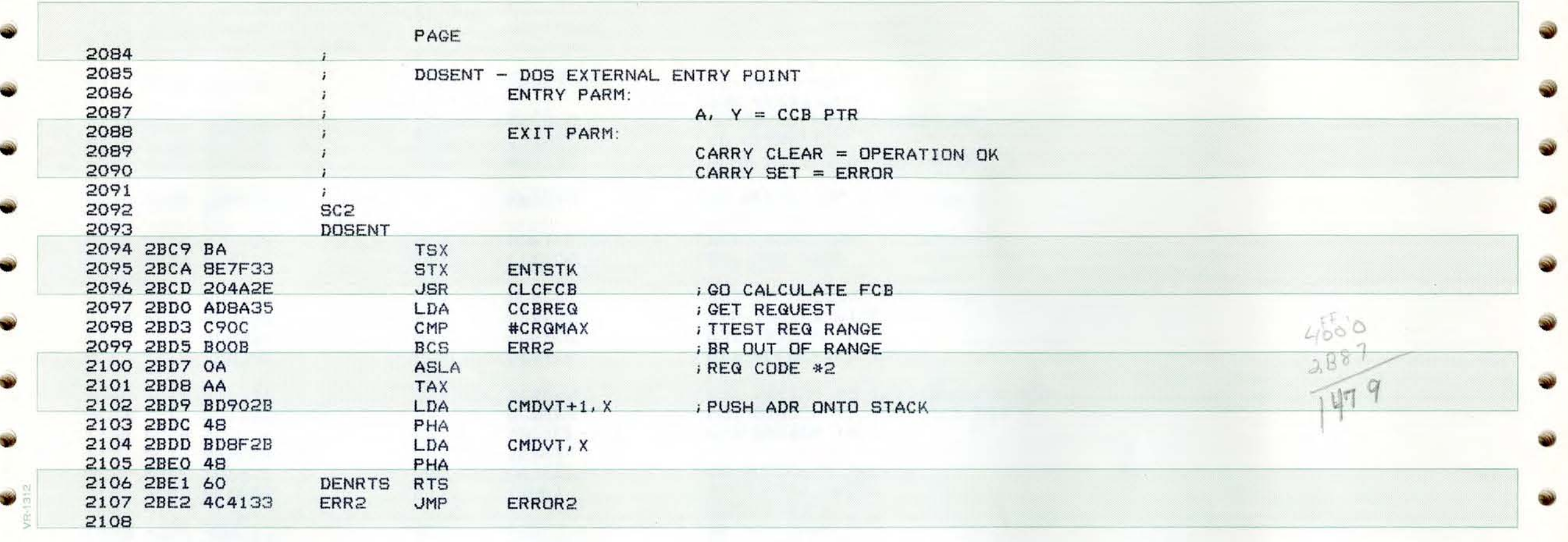

PAGE SHEP APPLE DOS 64

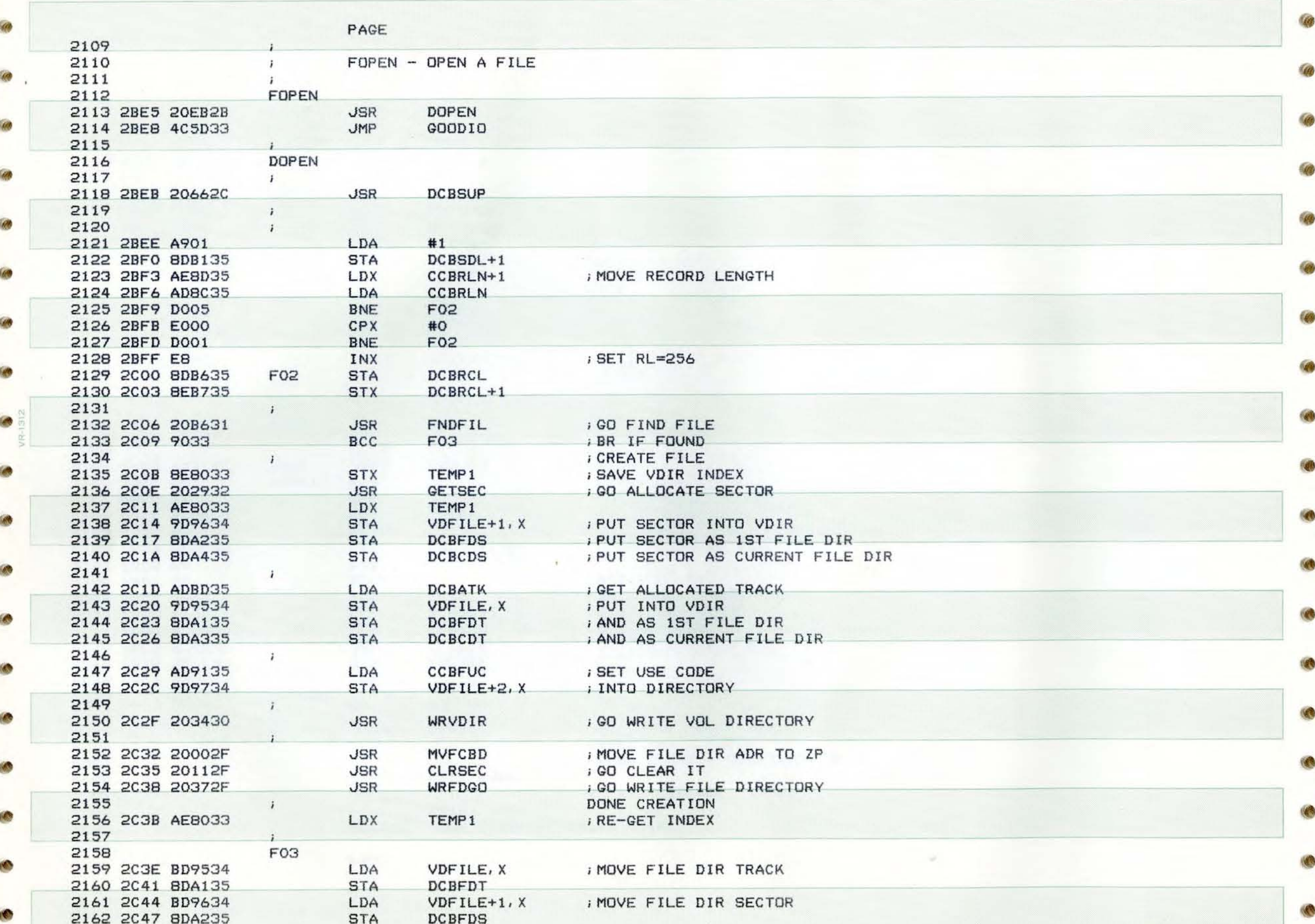

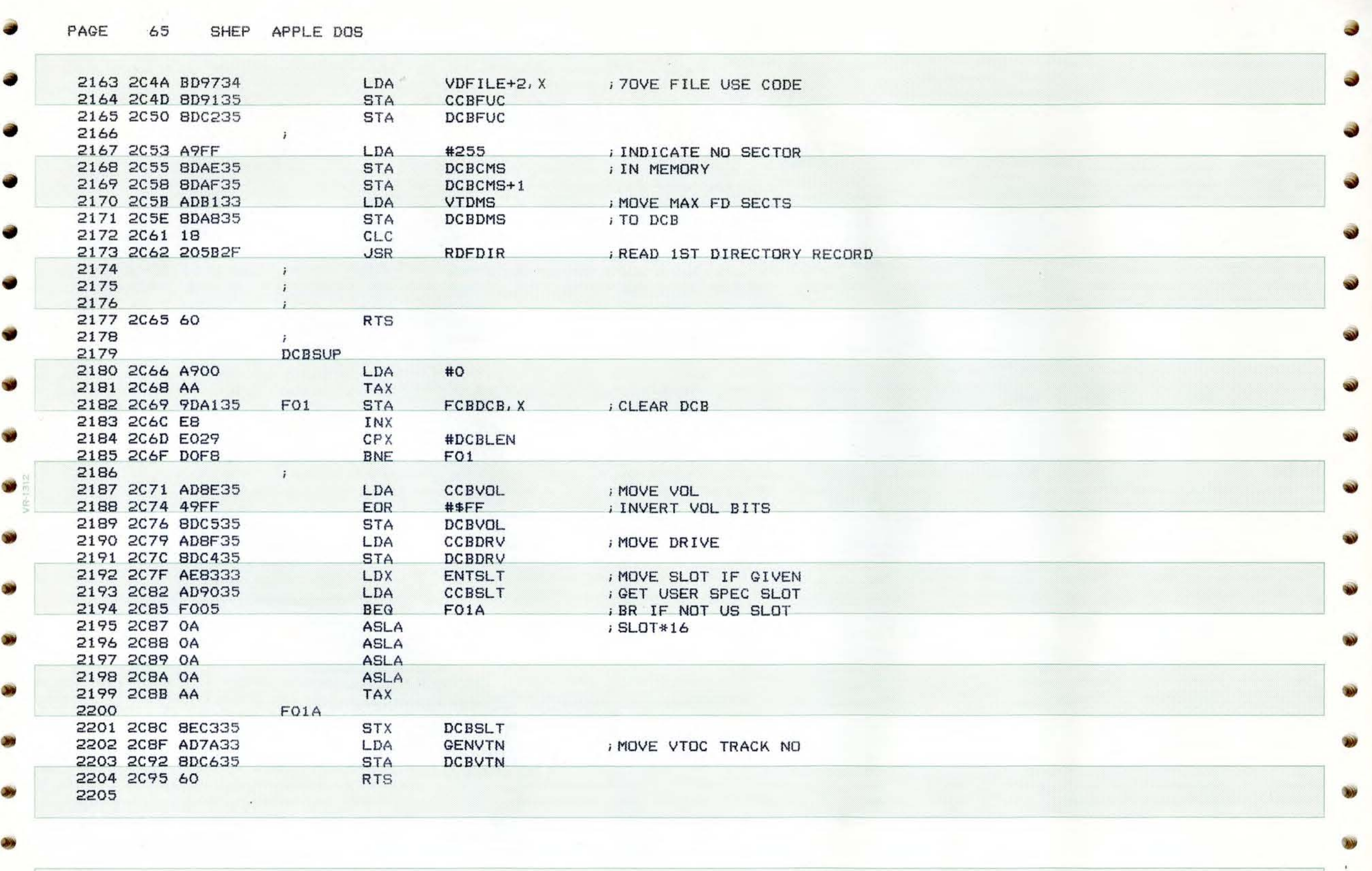

• In the contract of the contract of the contract of the contract of the contract of the contract of

•

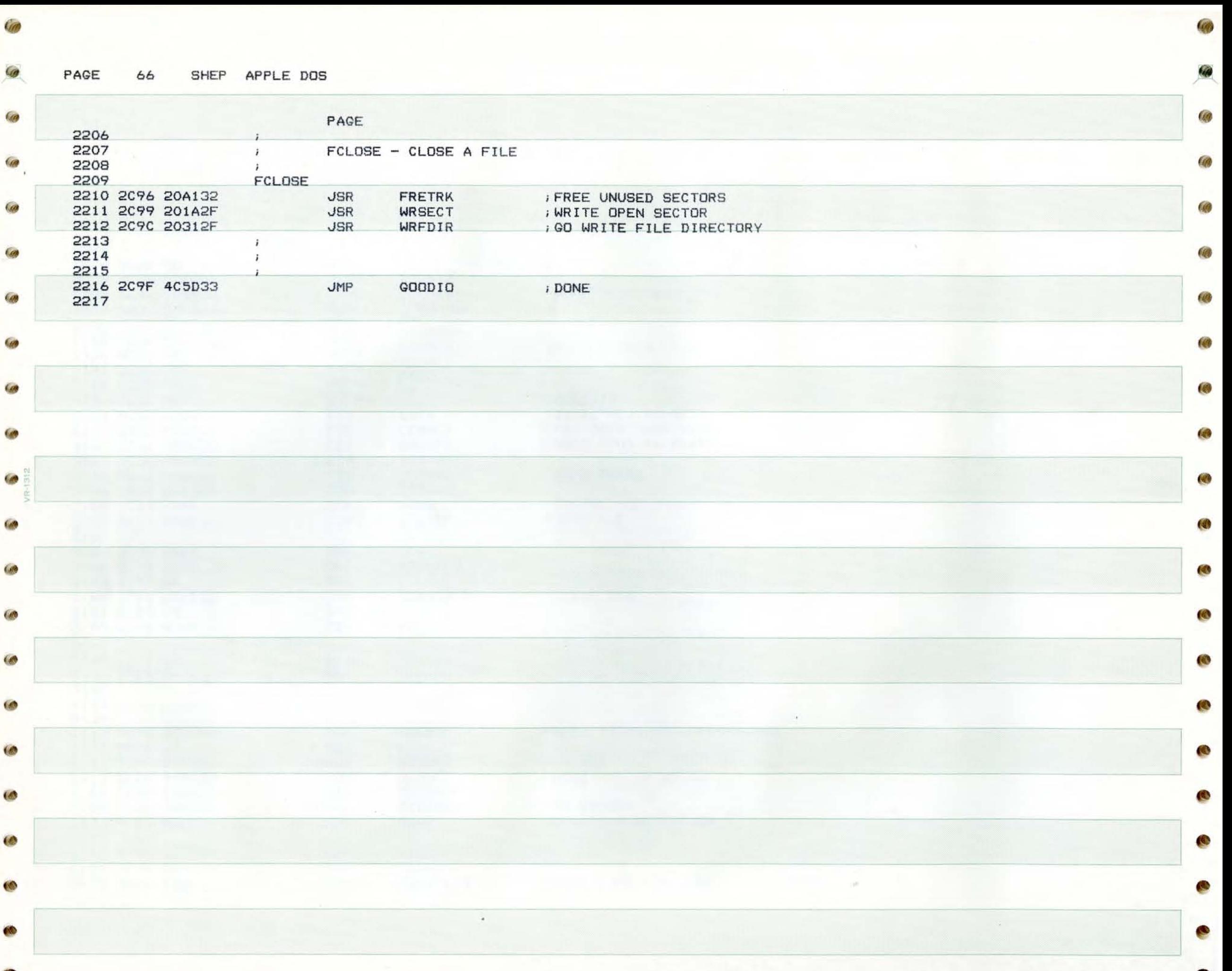

**F** 

PAGE 67 SHEP APPLE DOS

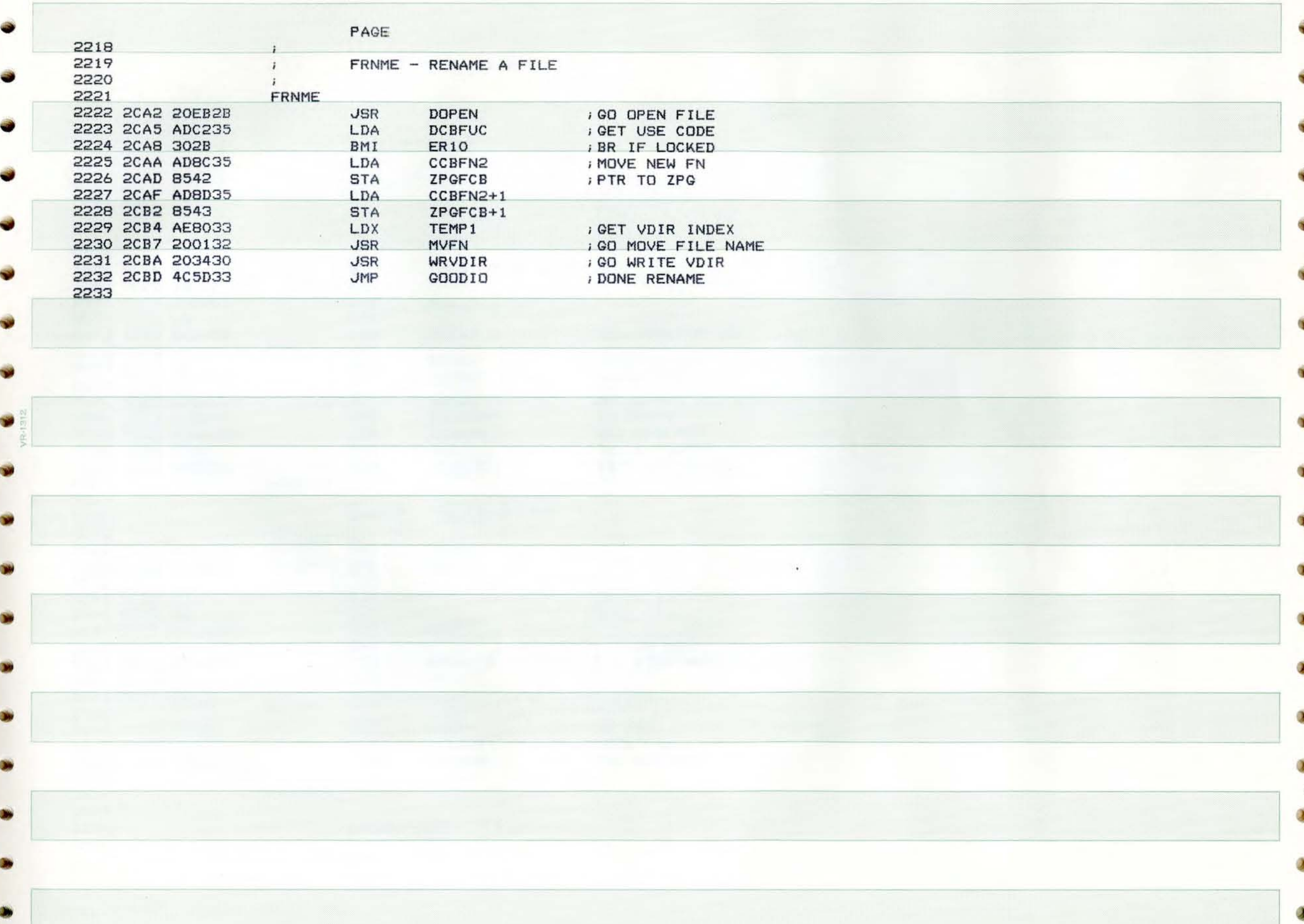

PAGE 68 SHEP APPLE DOS

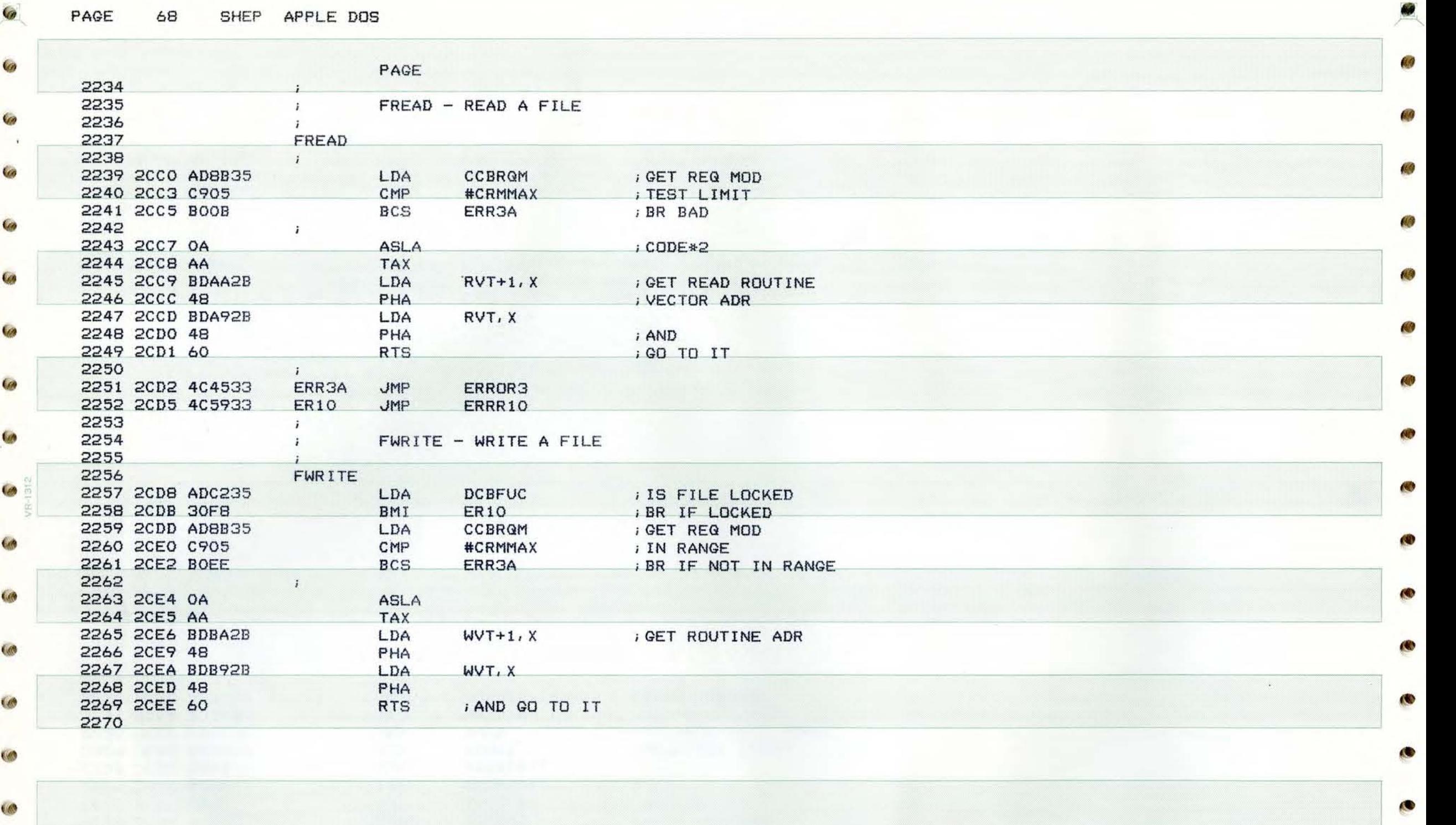

•

1

 $\bullet$ 

 $\bullet$ 

O

e

6

**CO** 

**CON** 

T.

PAGE 69 SHEP APPLE DOS

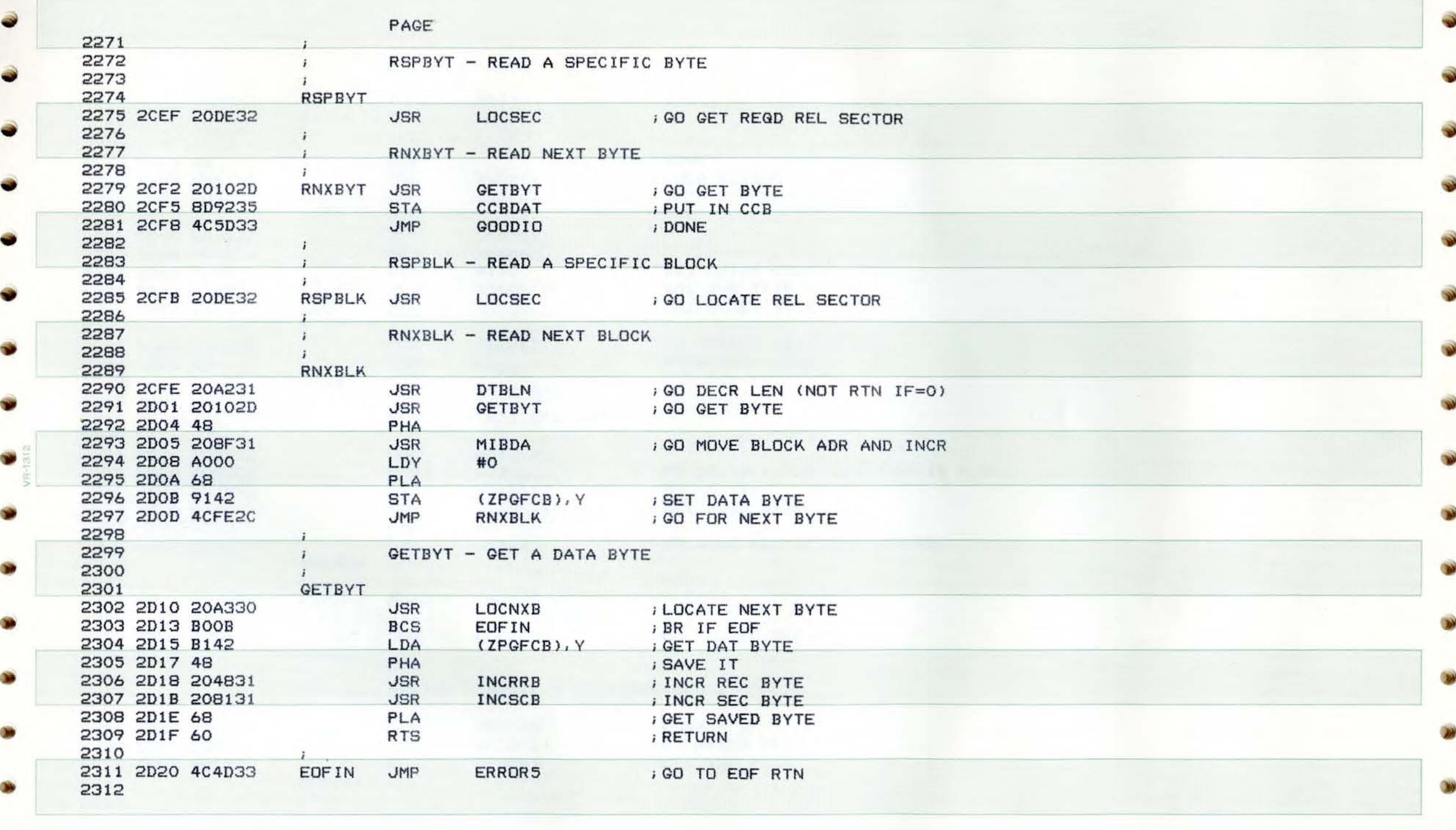

PAGE 70 SHEP APPLE DOS

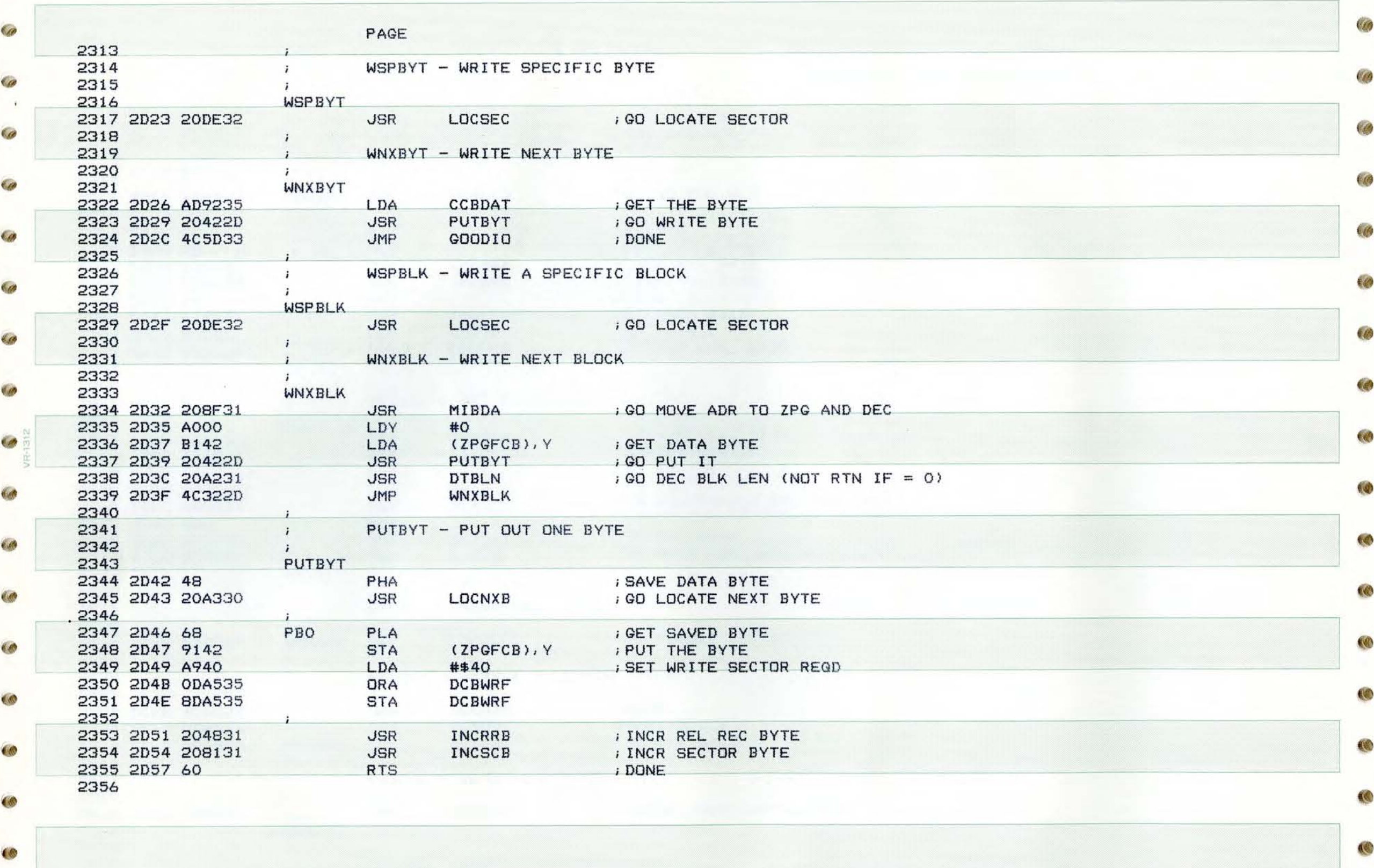

 $\sim$ 

Cop

**Co** 

O

 $\bullet$ 

**A** 

 $\theta$ 

## PAGE 71 SHEP APPLE DOS

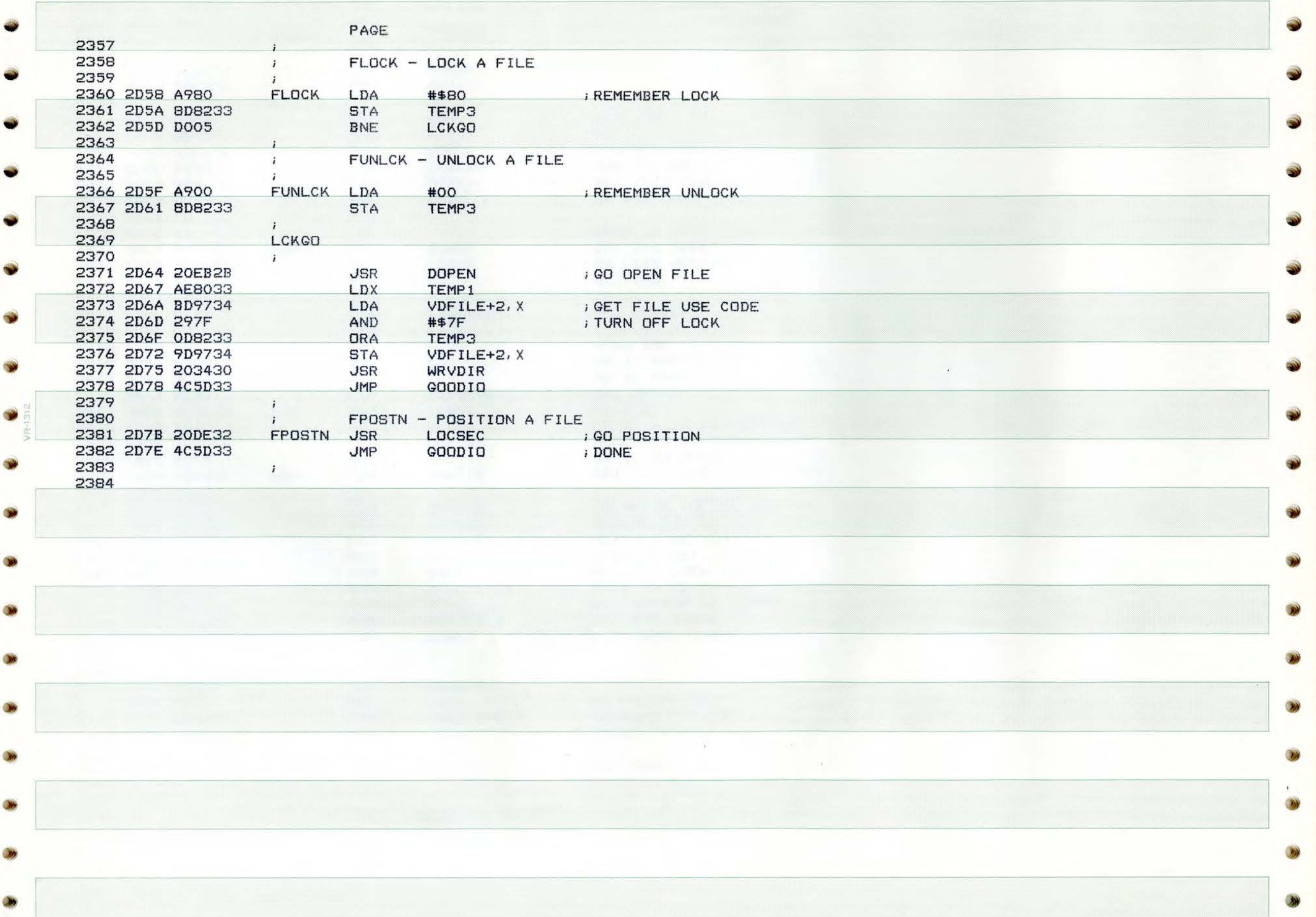

đ

Ø

Ø

PAGE 72 SHEP APPLE ODS

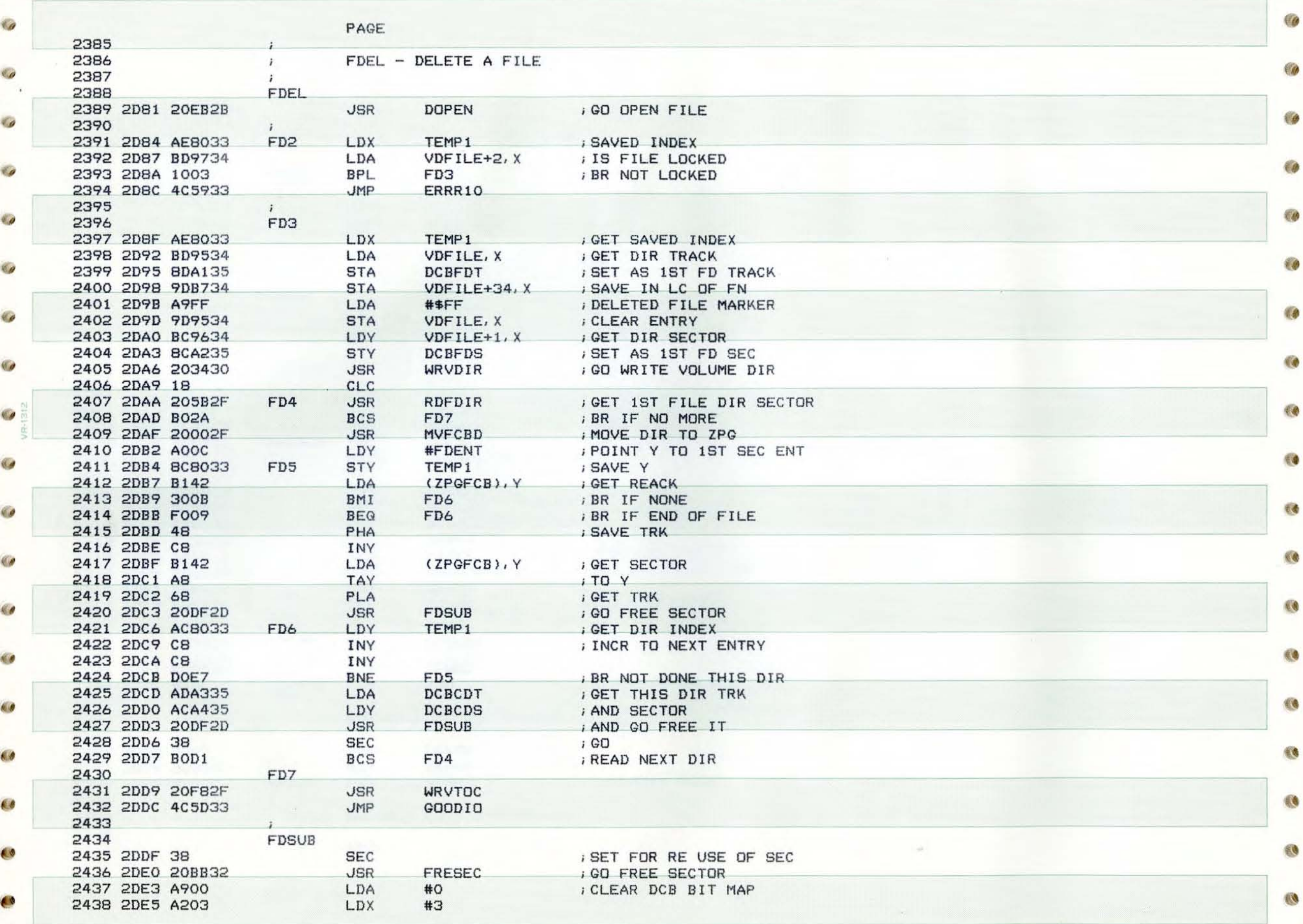

**Cray** 

 $\mathcal{L}$ 

 $\sim$ 

A.

 $\sqrt{a}$
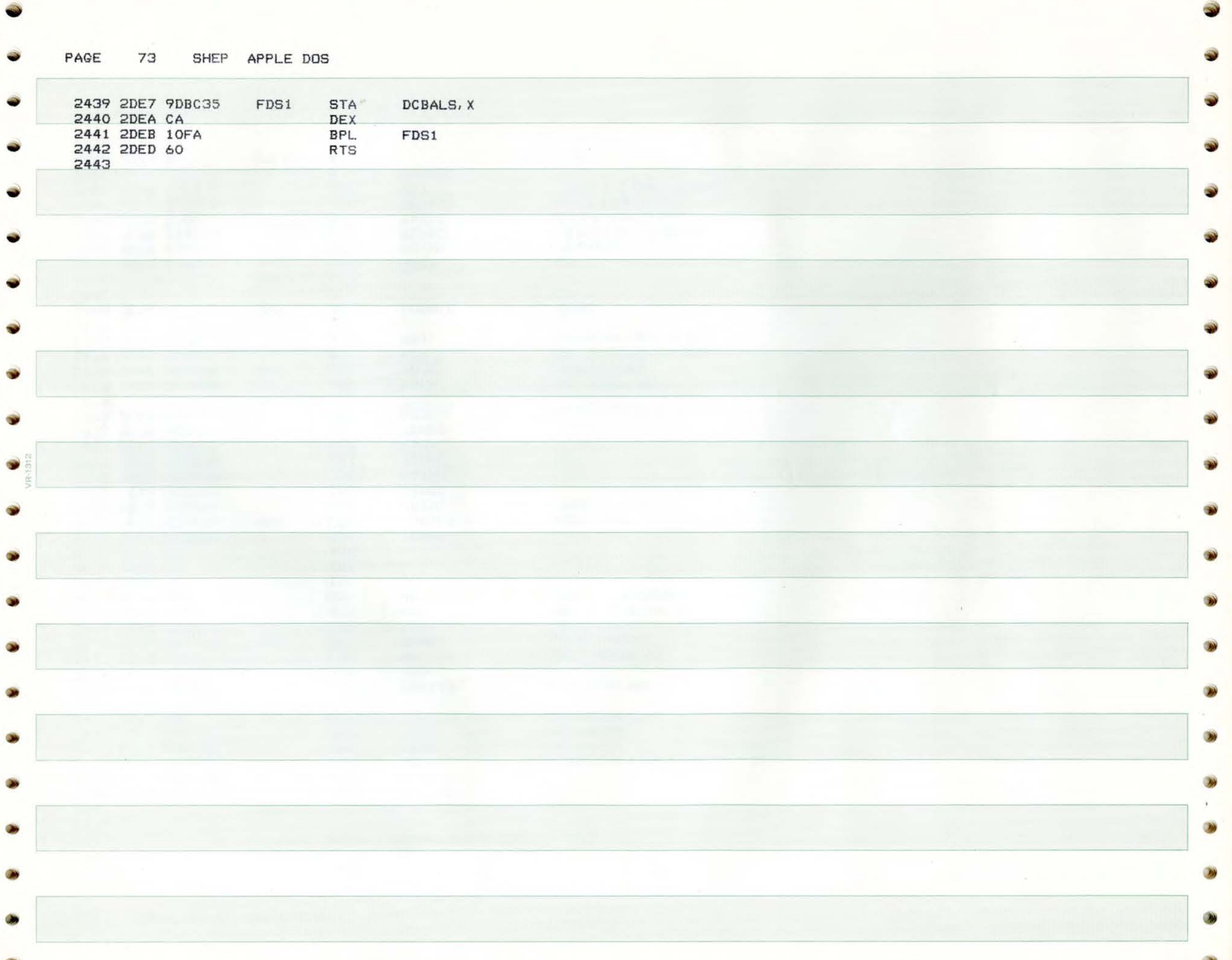

PAGE 74 SHEP APPLE DOS  $\sim$ 

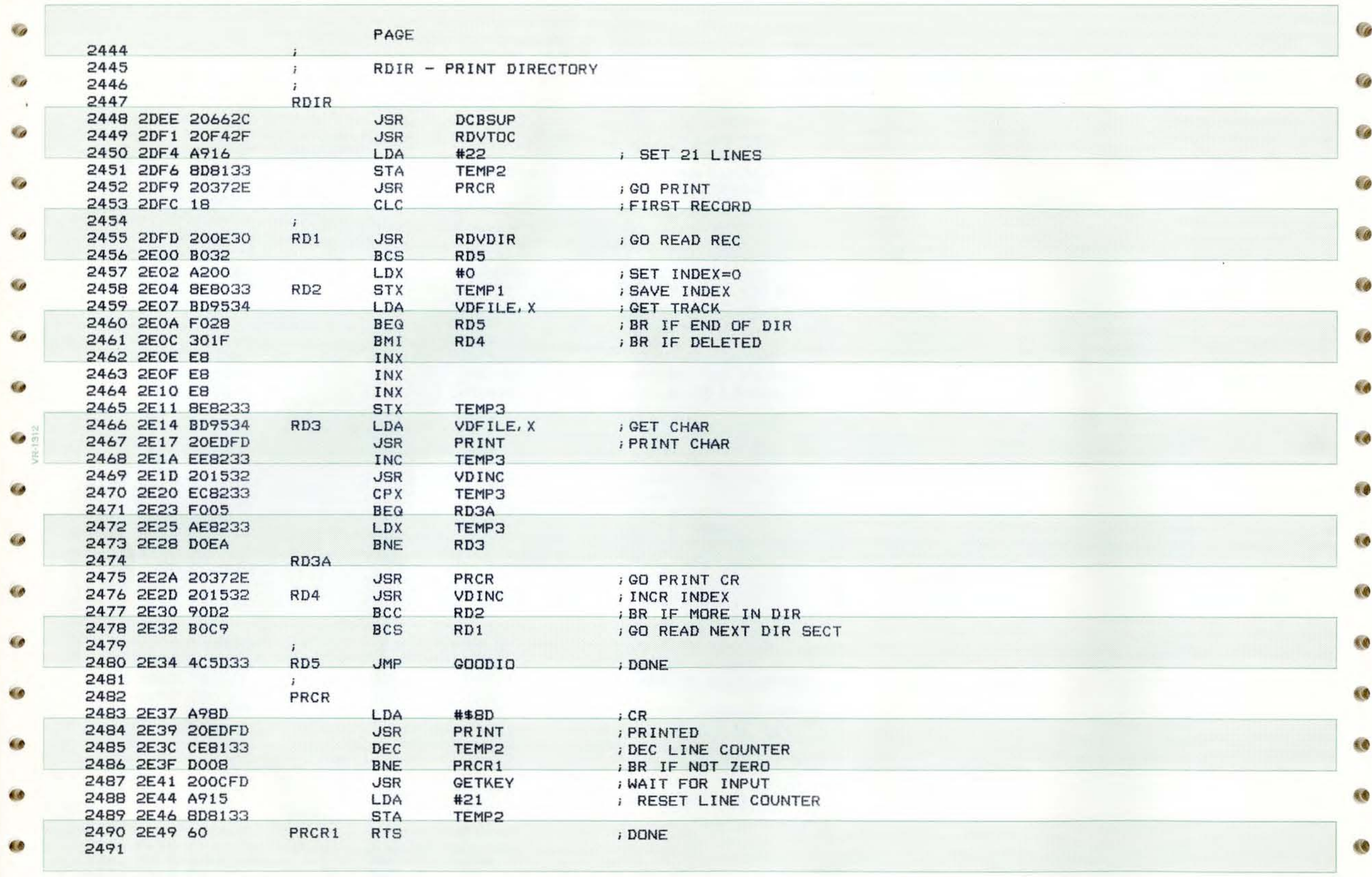

To

 $\mathcal G$ 

C

 $\sqrt{a}$ 

**CO** 

C

tio

PAGE 75 SHEP APPLE DOS

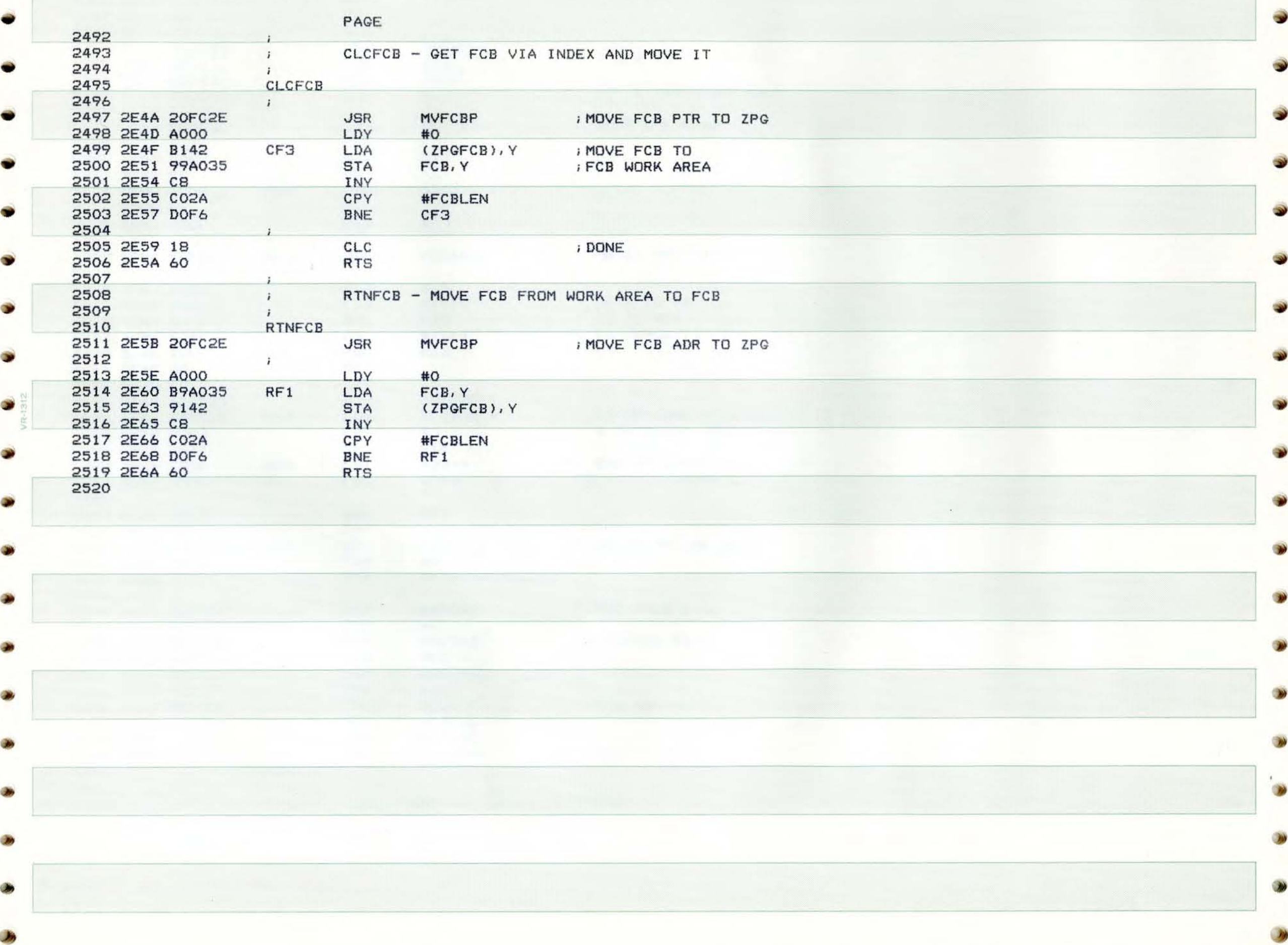

6.0

Co

**PAGE** 76 SHEP **APPLE** DDS

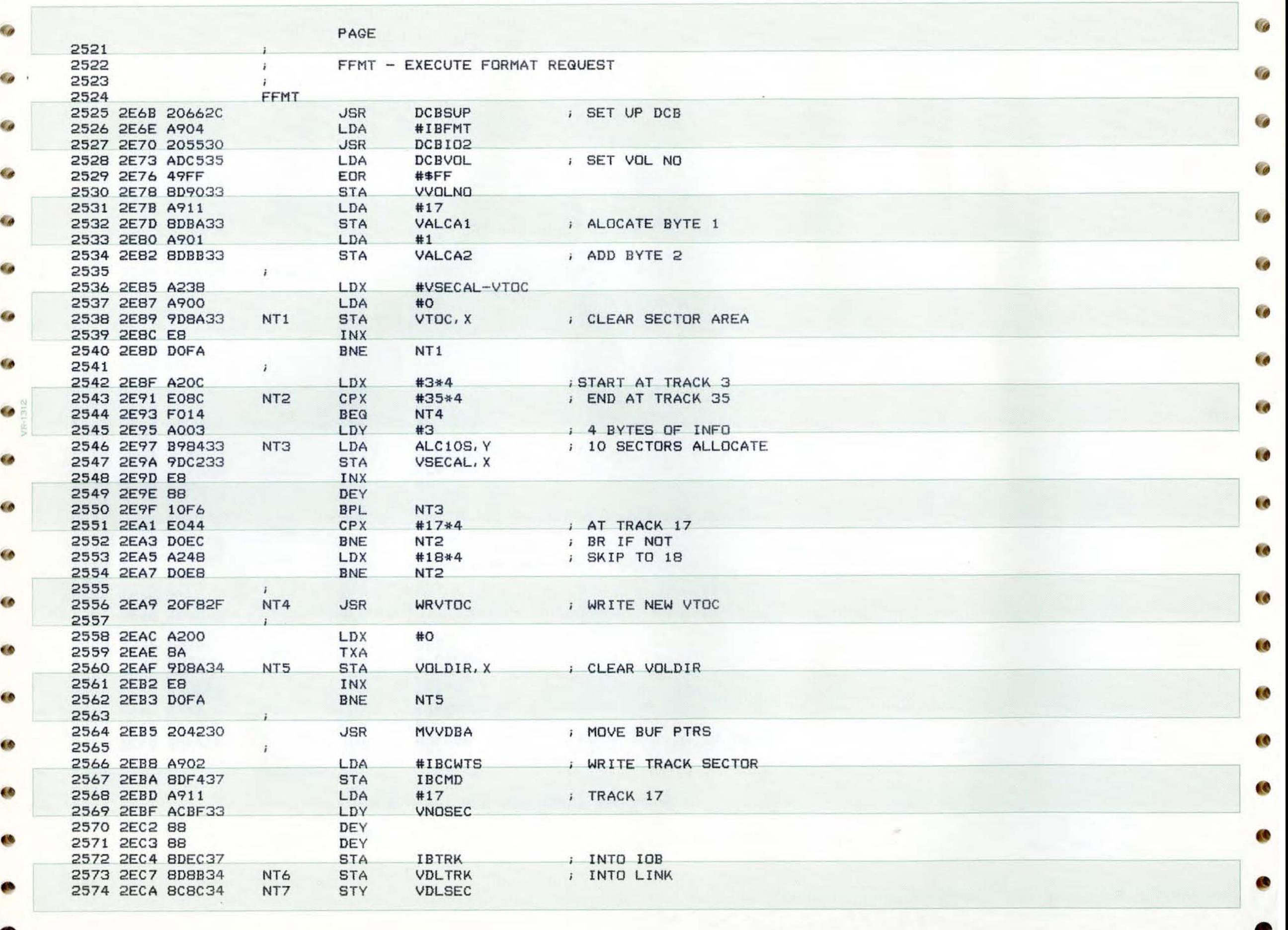

Ga

 $\overline{\mathcal{L}}$ 

PAGE 77 SHEP APPLE DOS 2575 2ECD CB 1NY<br>2576 2ECE 8CED37 5TY a. 2576 2ECE 8CED37 5TY IBSECT<br>2577 2ED1 205830 3SR DCB101 2577 2EDI 205830 JSR DCBIOI **GO WRITE**  2578 2ED4 AC8C34 LDY<br>2579 2ED7 88 DEY 2579 2ED7 88 DEY **DECREMENT SECTOR**  2580 2ED8 3005 **BMI NTB BR LAST WRITTEN**<br>BNE NT7 **BR** NOT LAST 2581 2EDA DOEE BNE NT7 BR NOT LAST 2582 2EDC 98 TYA **LAST. SET LINK TRK =O**  2583 2EDD FOE8 BEG NT6 2584  $\ddot{i}$ 2585 NTB<br>2586 2EDF 20E82E 2586 2EDF 20E82E JSR DLDSUP ; GO SET UP FOR DOSLDR 1 USR WBOOT : GO WRITE THE BOOT<br>JMP GOODIO : DONE 2588 2EE5 4C5D33 ; DONE 2589 d K

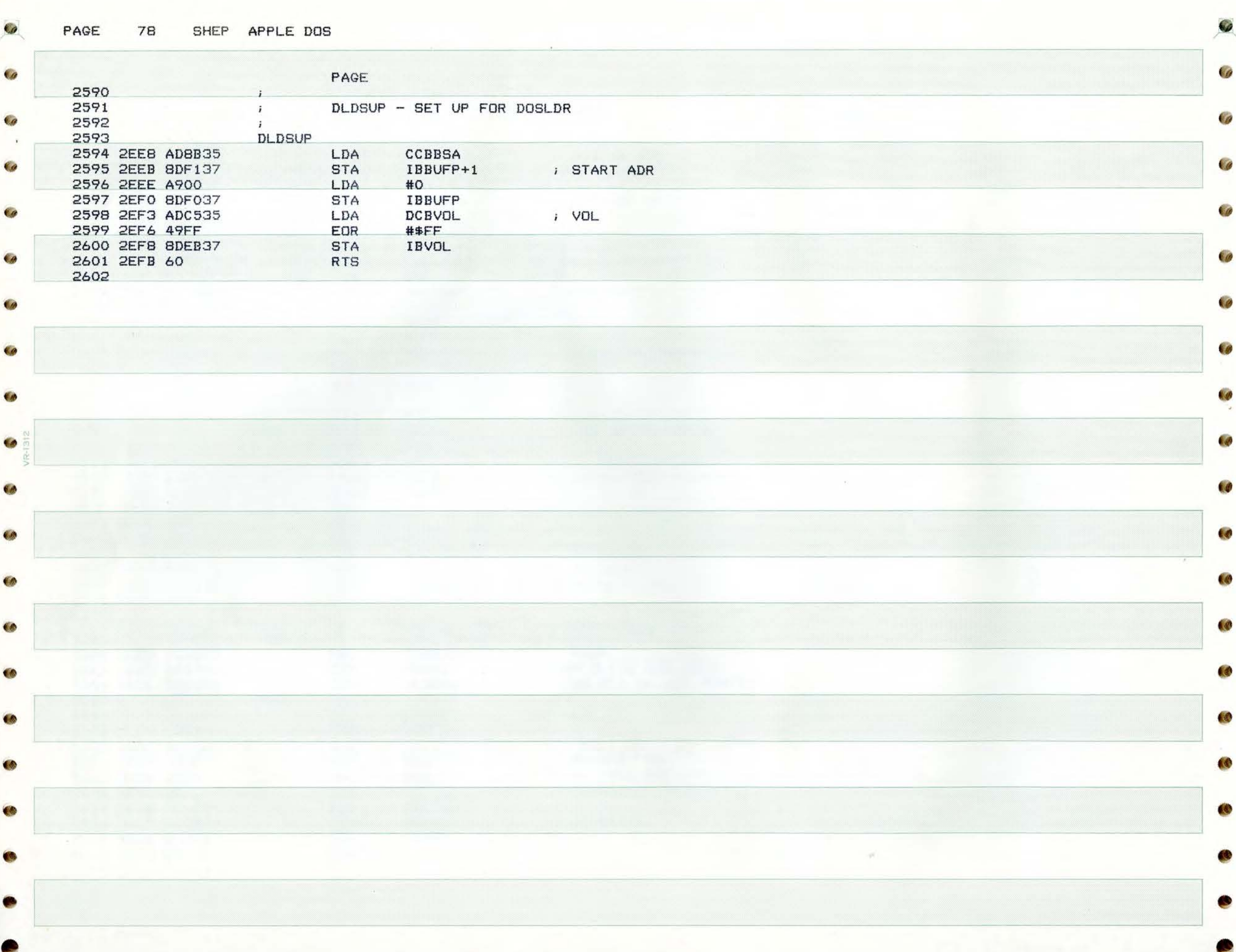

PAGE 79 SHEP APPLE DOS

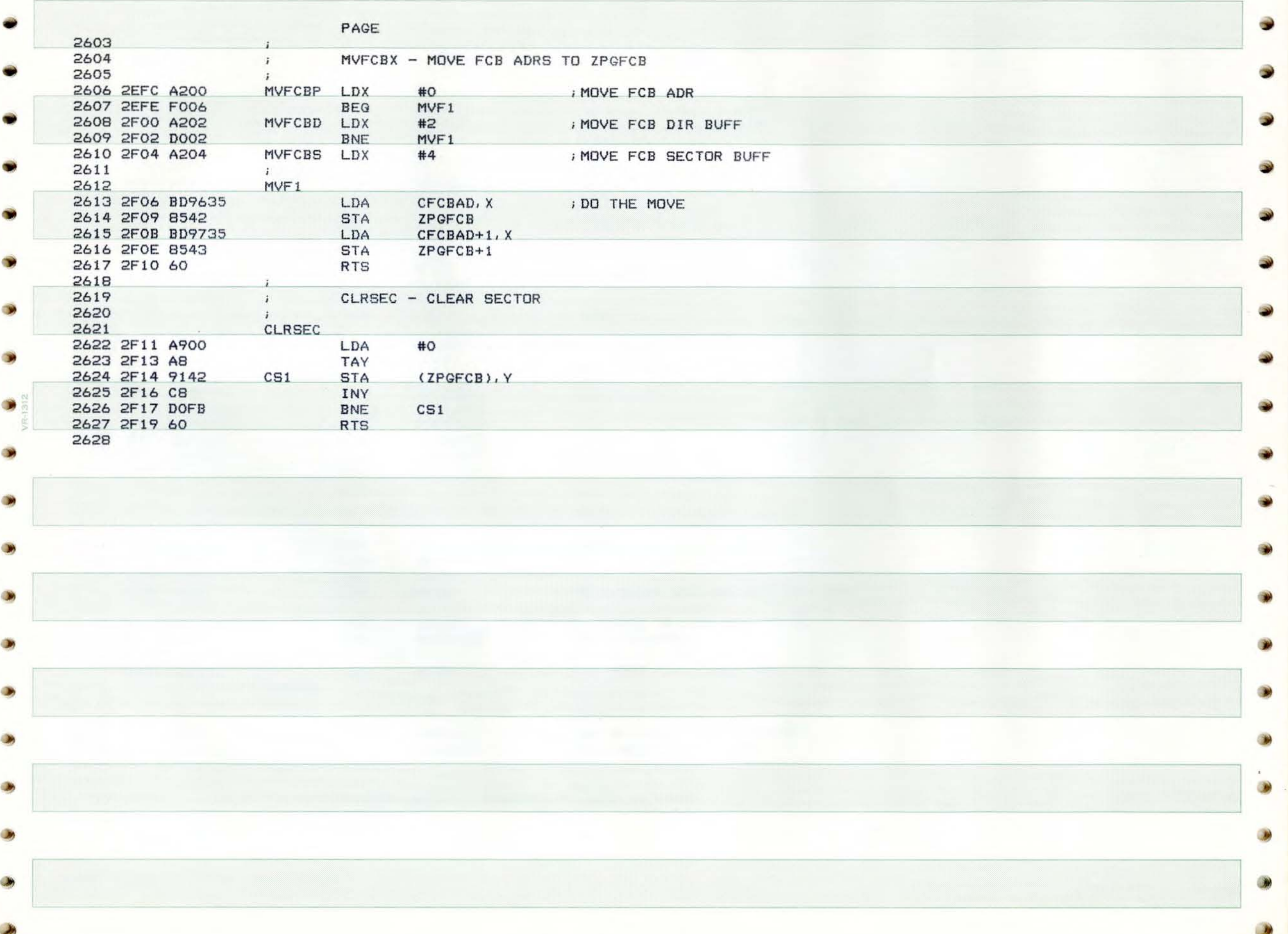

# PAGE 80 **SHEP AP PLE** DOS ), ,,

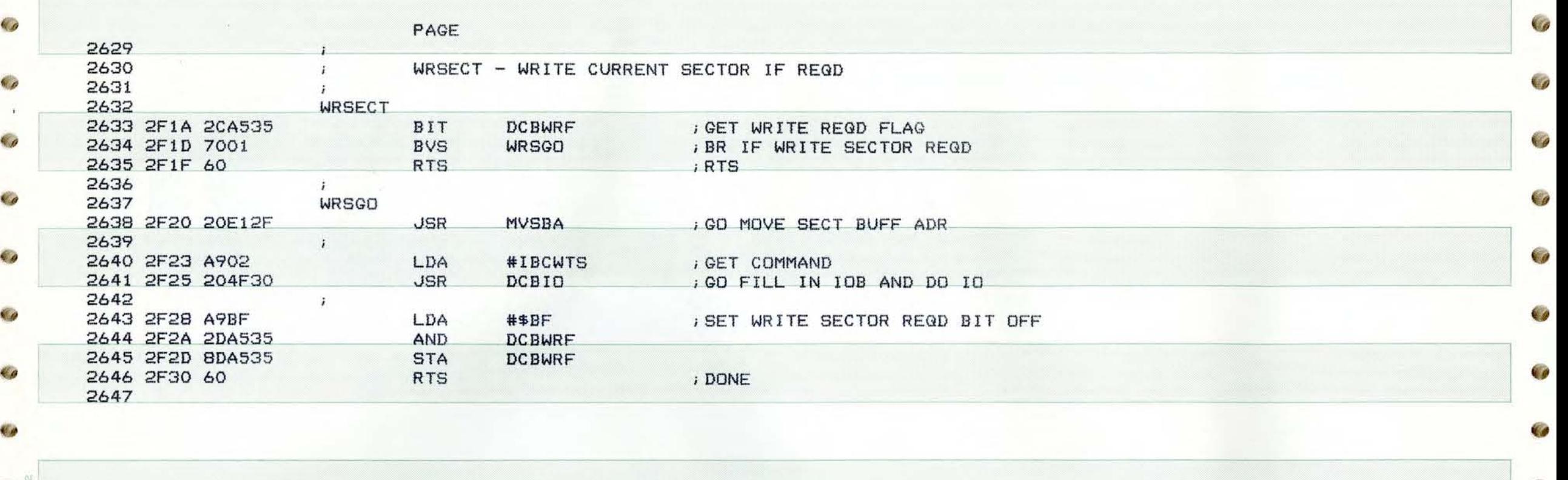

 $\epsilon$  $\mathcal{C}$ 私の

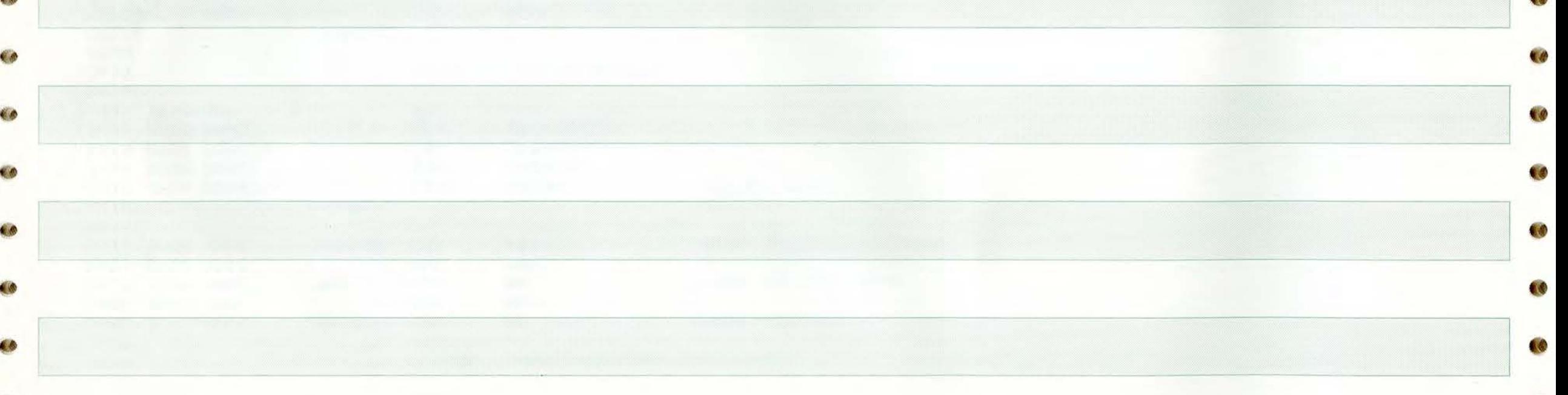

•

 $\blacksquare$ 

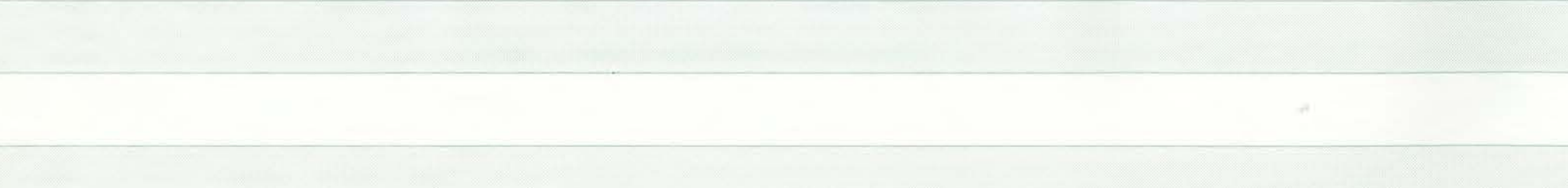

**City** 

PAGE 81 SHEP APPLE DOS

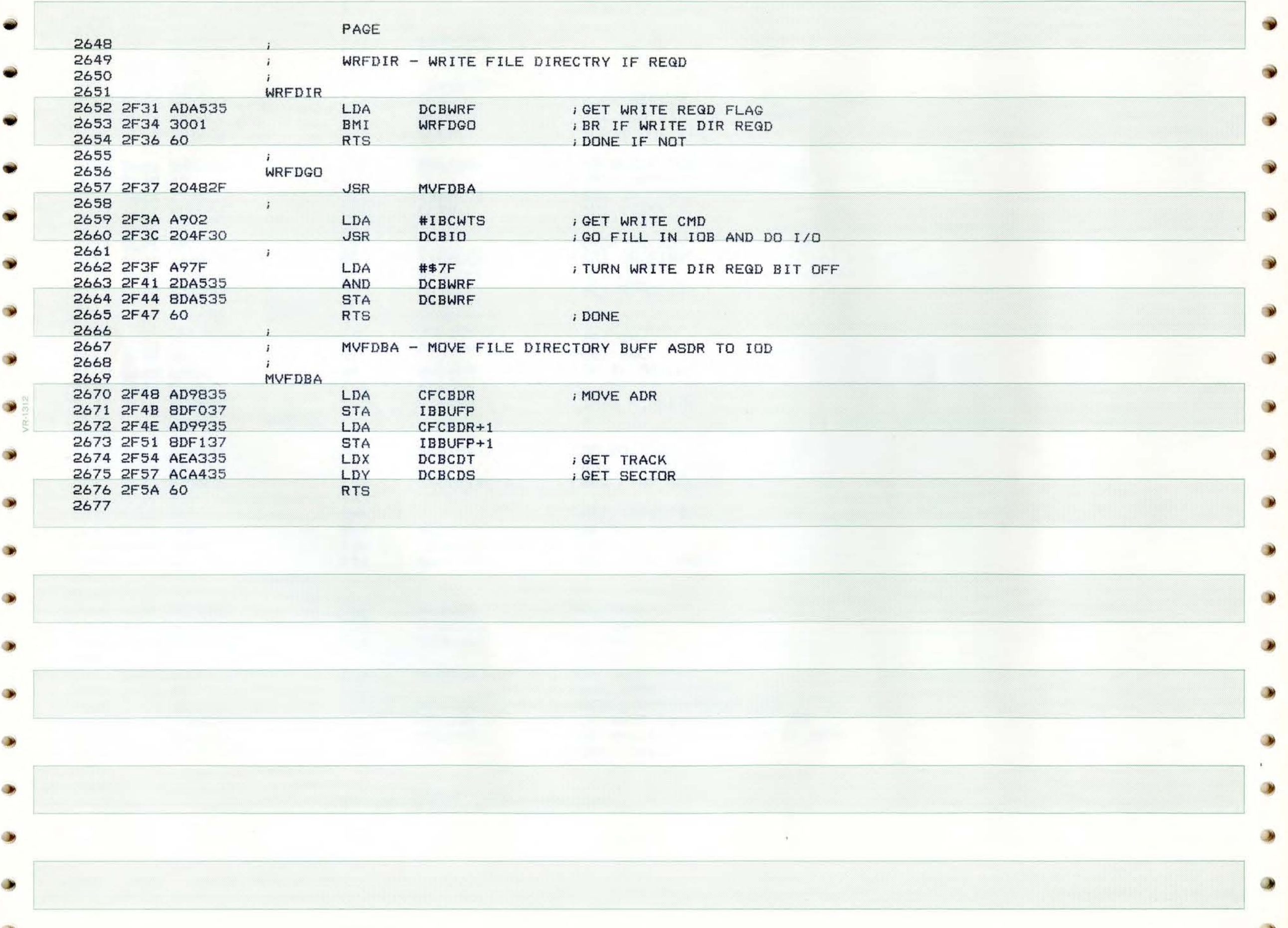

- 7

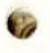

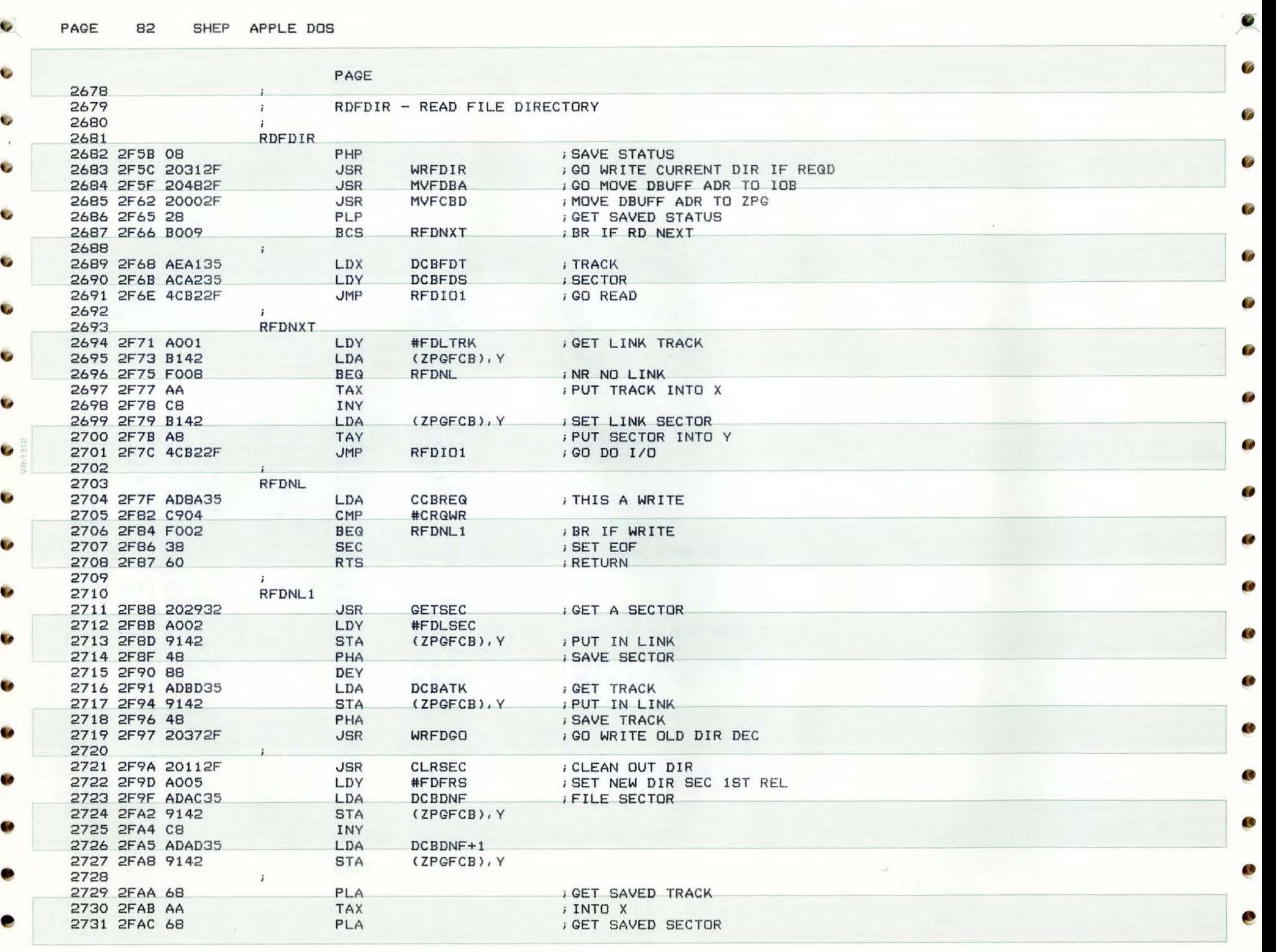

PAGE 83 SHEP APPLE DOS

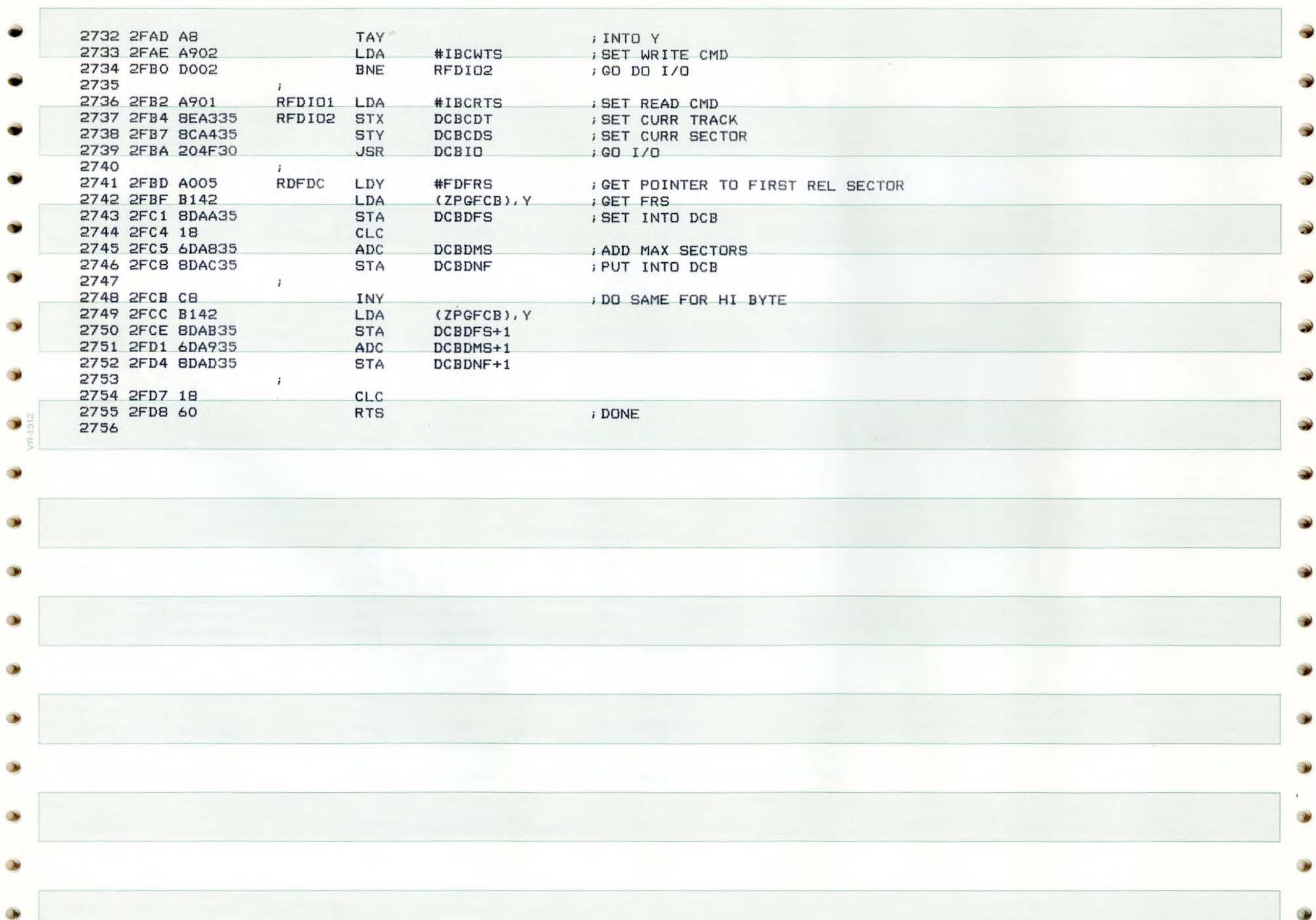

 $\overline{\mathcal{L}}$ 

PAGE 84 SHEP APPLE DOS

 $\mathbb{G}$ 

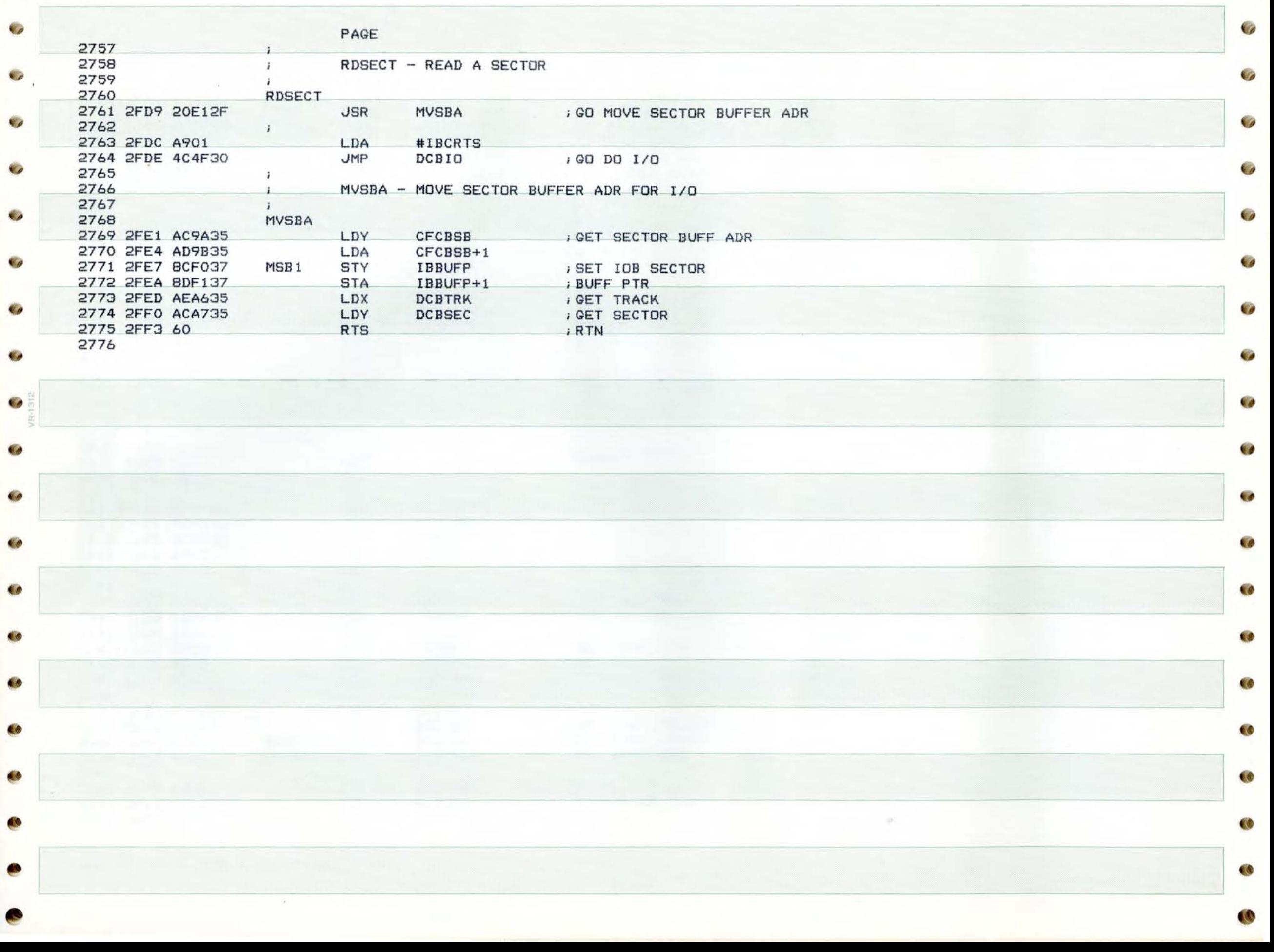

Ca

 $\bullet$ 

# PAGE 85 SHEP APPLE DOS

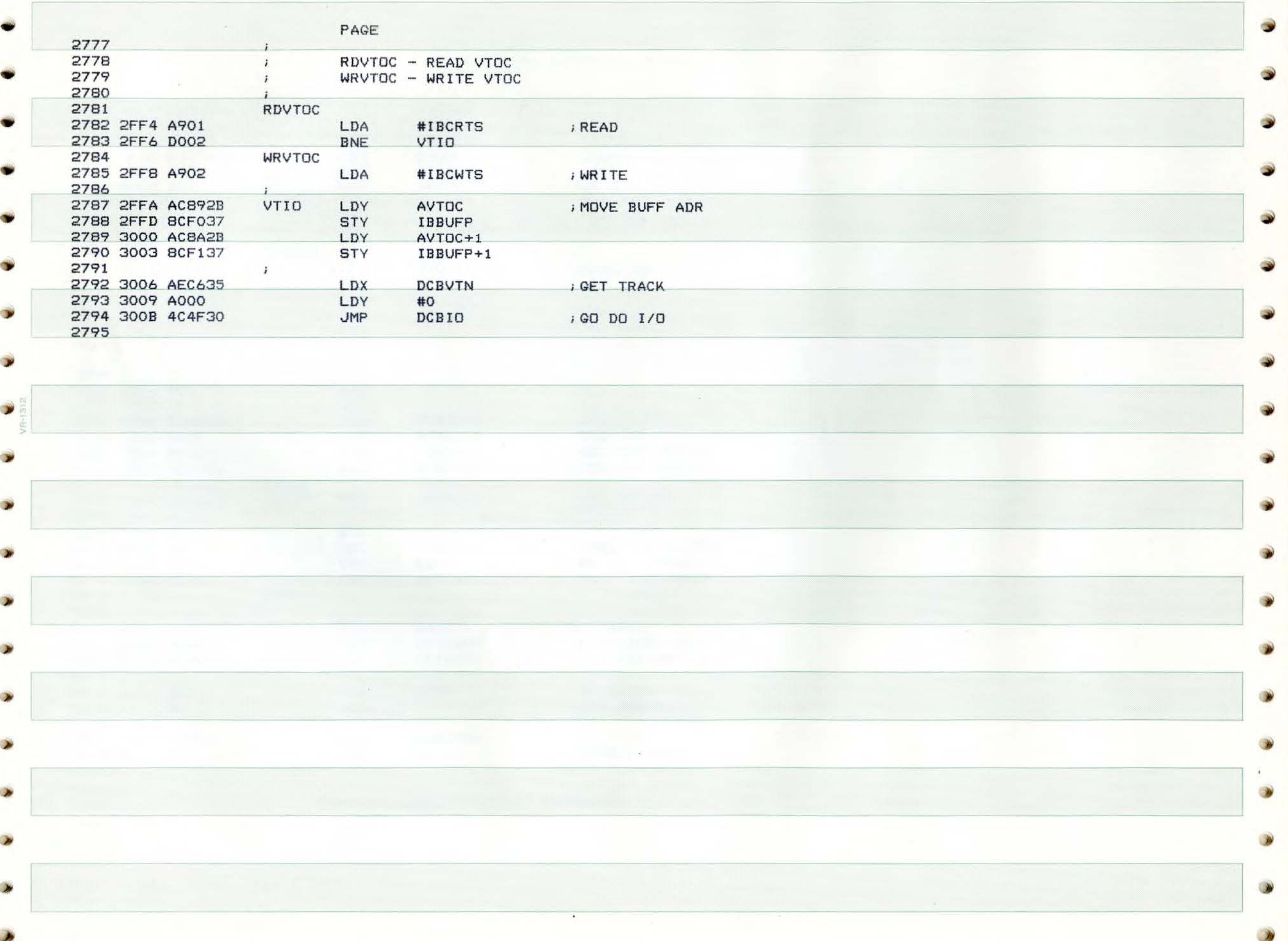

PAGE 86 SHEP APPLE DOS

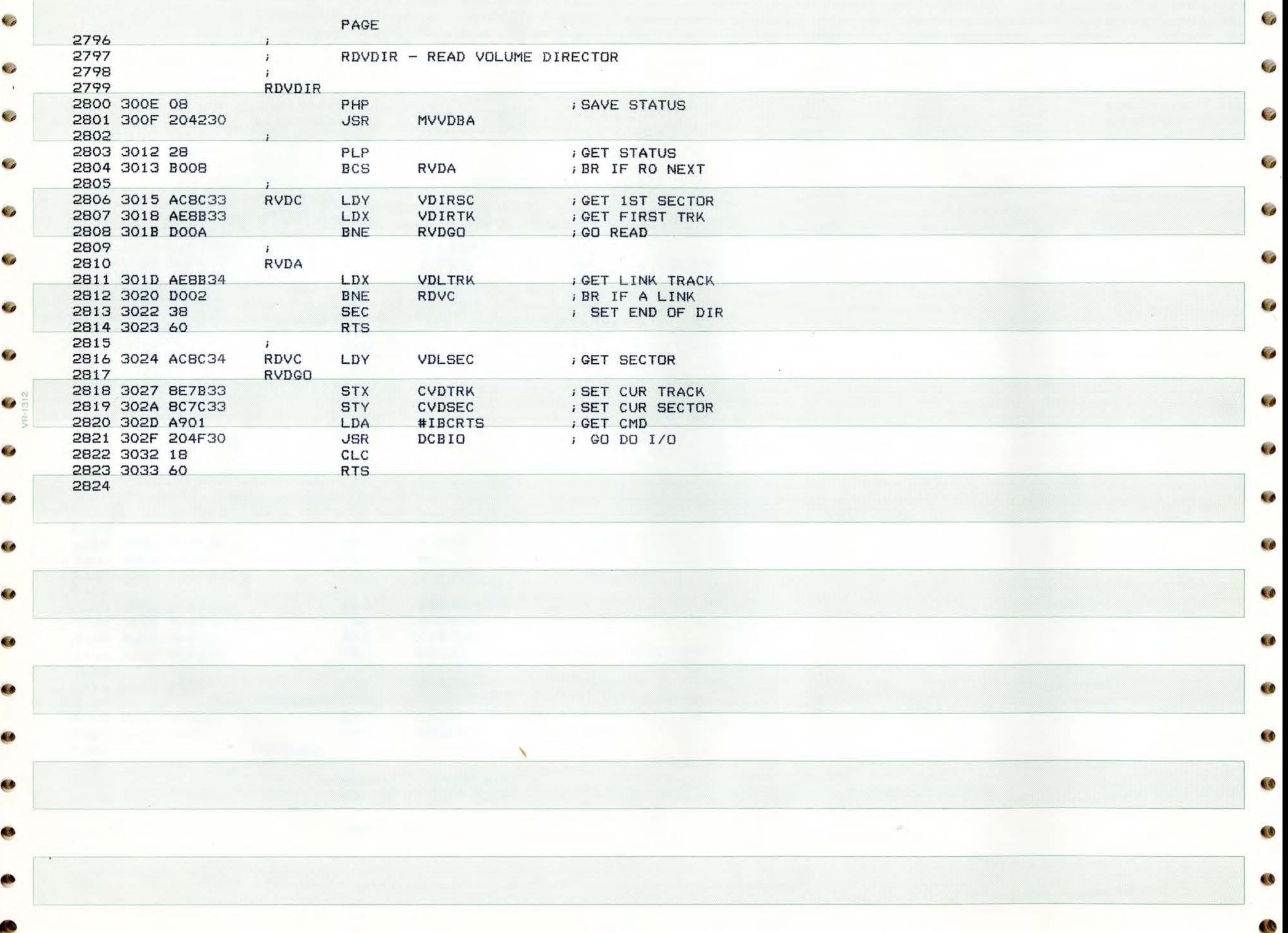

G

 $\overline{a}$ 

### PAGE 87 SHEP APPLE DOS

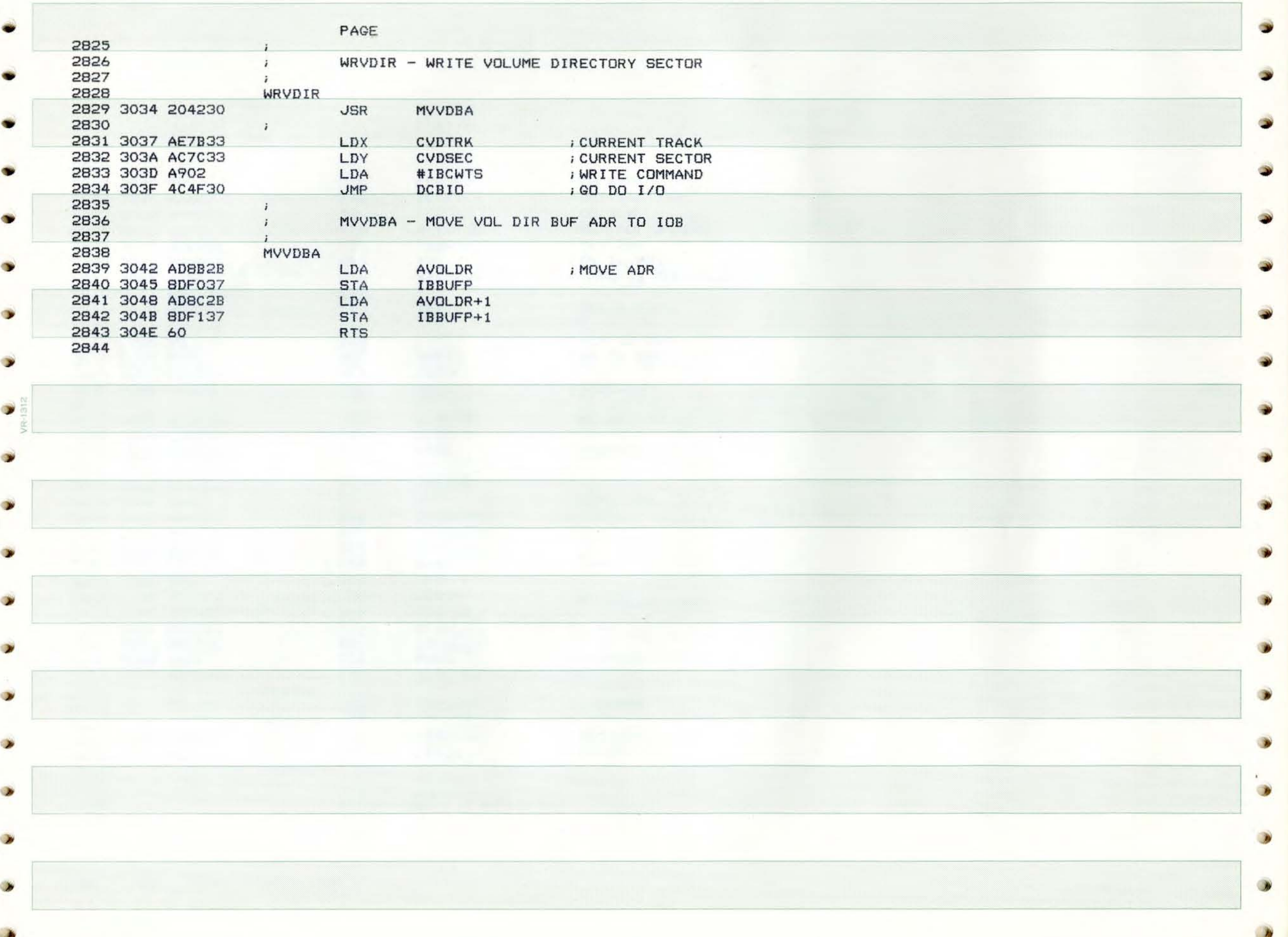

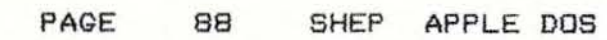

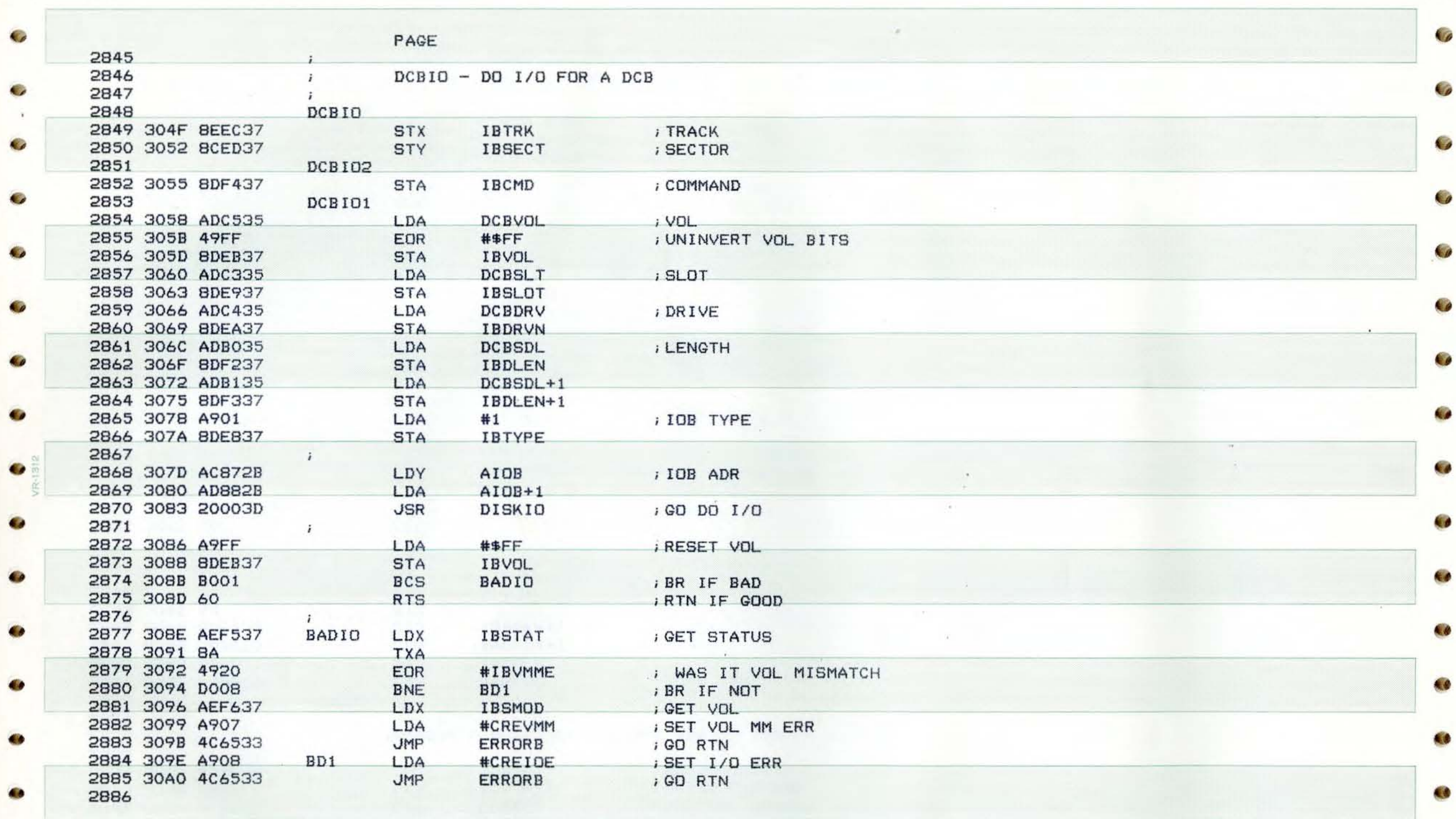

 $\mathcal{G}^{\mu\nu}$ 

**Gal** 

C

 $\bullet$ 

O

C C

48

 $\bullet$ 

PAGE 89 SHEP AP PLE DOS

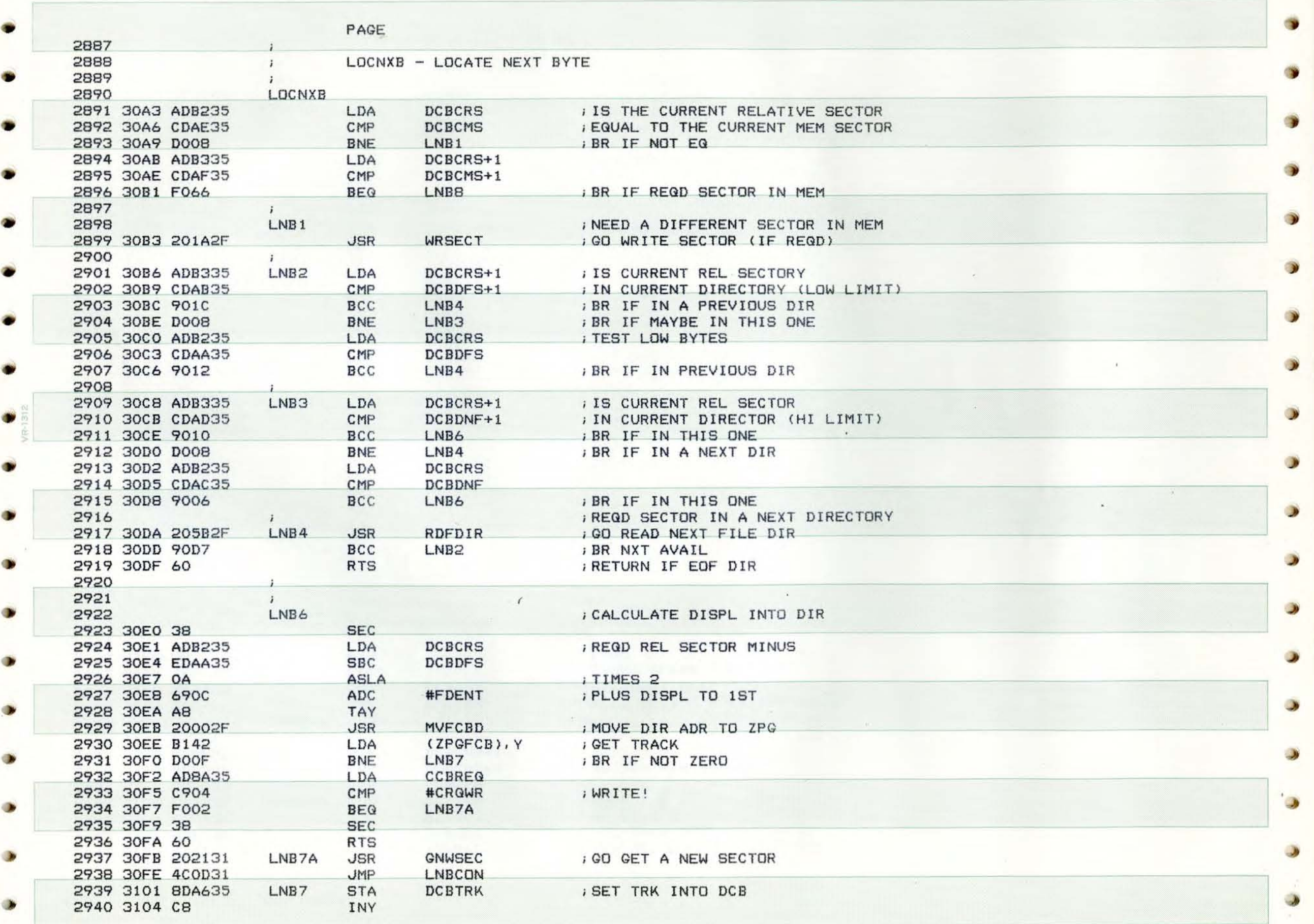

لو

œ

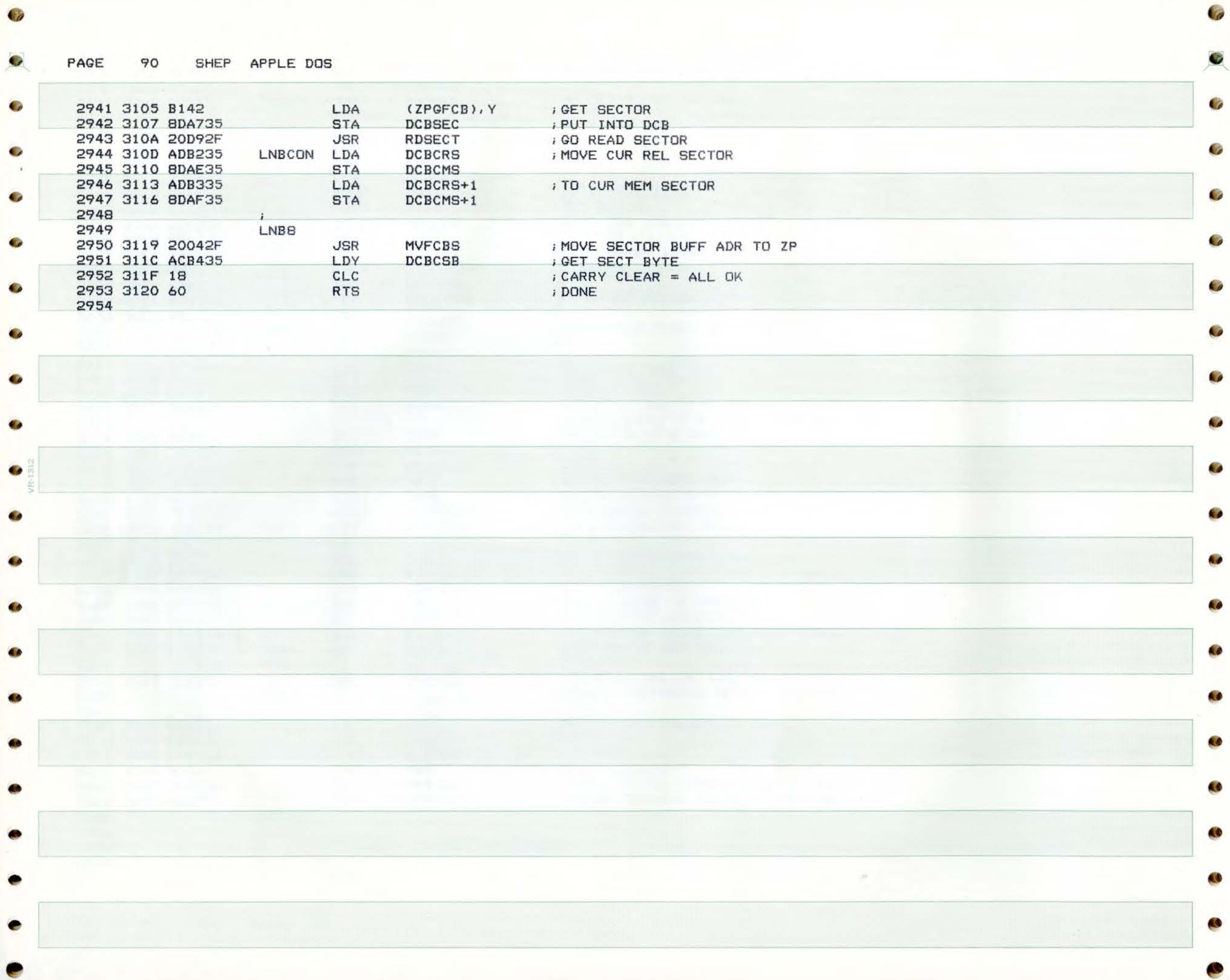

PAGE 91 SHEP APPLE DOS

 $\sim$  1

•

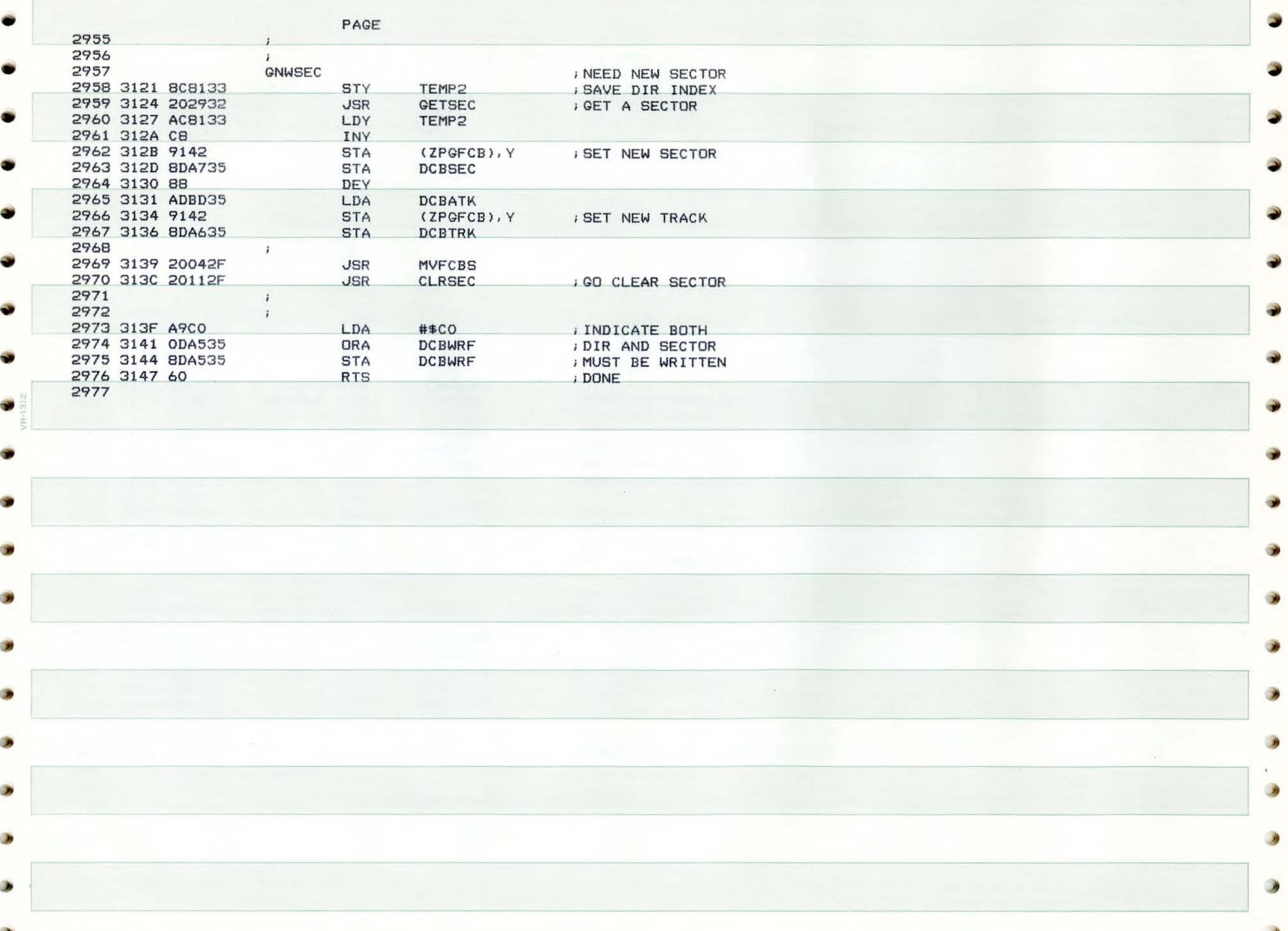

![](_page_91_Picture_197.jpeg)

**Co** 

 $\overline{\mathcal{L}}$ 

**STEP** 

PAGE 93 SHEP APPLE DOS

![](_page_92_Picture_9.jpeg)

![](_page_93_Picture_205.jpeg)

![](_page_93_Picture_206.jpeg)

PAGE 95 SHEP APPLE DOS

 $\Box$ 

![](_page_94_Picture_12.jpeg)

![](_page_95_Picture_18.jpeg)

**Co** 

 $\bullet$ 

PAGE

96 SHEP APPLE DOS

 $\mathcal{A}$ 

PAGE

S HEP APPLE DOS

![](_page_96_Picture_351.jpeg)

 $\lambda$ 

a

 $\rightarrow$ 

![](_page_97_Picture_1.jpeg)

PAGE 99 SHEP APPLE DOS

![](_page_98_Picture_30.jpeg)

۸

٨

 $\rightarrow$ 

 $\rightarrow$ 

 $\rightarrow$ 

# PAGE 100 SHEP APPLE DOS

![](_page_99_Picture_329.jpeg)

•

**C** 

 $\mathbf{G}$ 

ü

 $\bullet$ 

![](_page_100_Picture_170.jpeg)

Q.

![](_page_101_Picture_110.jpeg)

PAGE 103 SHEP APPLE DOS

 $\bullet$ 

![](_page_102_Picture_13.jpeg)

#### PAGE 104 SHEP APPLE DOS

![](_page_103_Picture_30.jpeg)

**C** 

 $\epsilon$ 

6

PAGE 105 SHEP APPLE DOS

۰

œ

![](_page_104_Picture_183.jpeg)

,

**PAGE**  106 **SHEP APPLE DOS** 

![](_page_105_Picture_920.jpeg)

![](_page_106_Picture_4.jpeg)

 $\mathcal{I}$ 

PAGE 108 SHEP APPLE DOS  $\overline{\text{DOS}}$  , and the contract of the contract of the contract of the contract of the contract of the contract of the contract of the contract of the contract of the contract of the contract of the contract of the contrac

![](_page_107_Picture_322.jpeg)

 $\bullet$  . The contract of the contract of the contract of the contract of the contract of the contract of the contract of the contract of the contract of the contract of the contract of the contract of the contract of the co

..

 $\overline{\mathbf{G}}$ 

 $\blacksquare$ 

**.,** 

 $\overline{\mathbf{G}}$
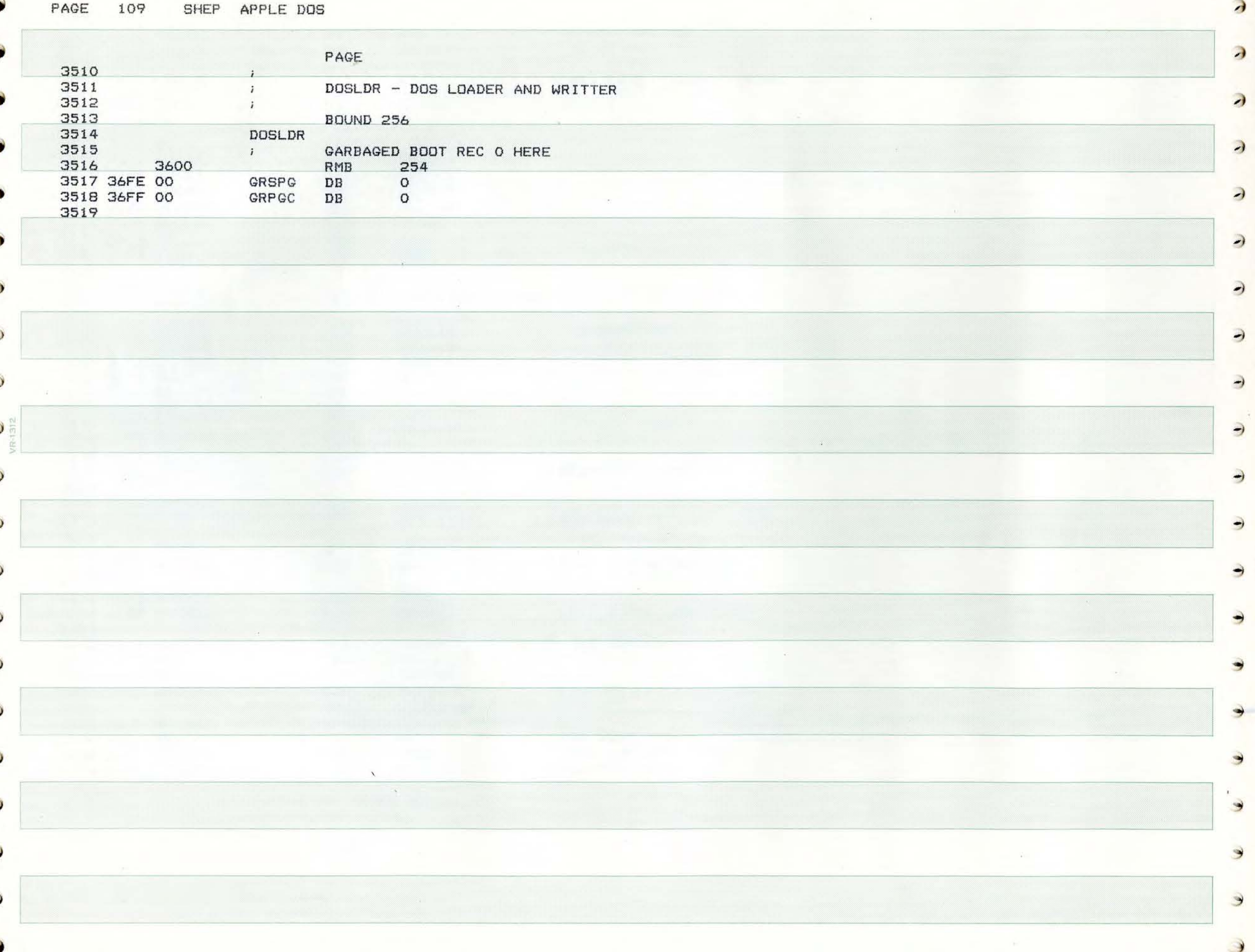

 $\partial$ 

PAGE

6

SHEP APPLE DOS 110

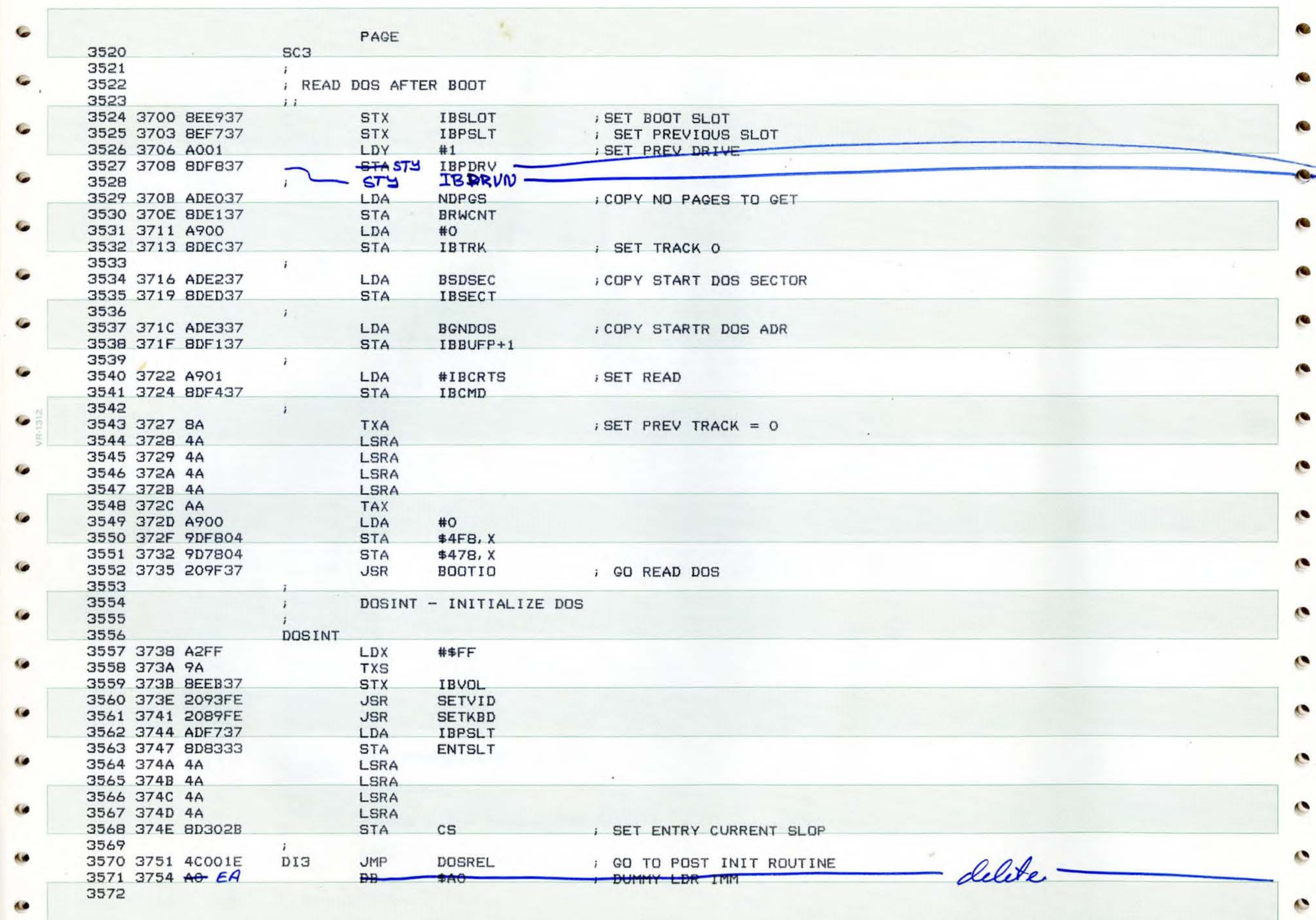

 $\mathbf{C}$ 

 $\bullet$ 

ö

C

 $\ddot{\phantom{a}}$ 

a

×

٠

ہ

PAGE 111 SHEP APPLE DOS

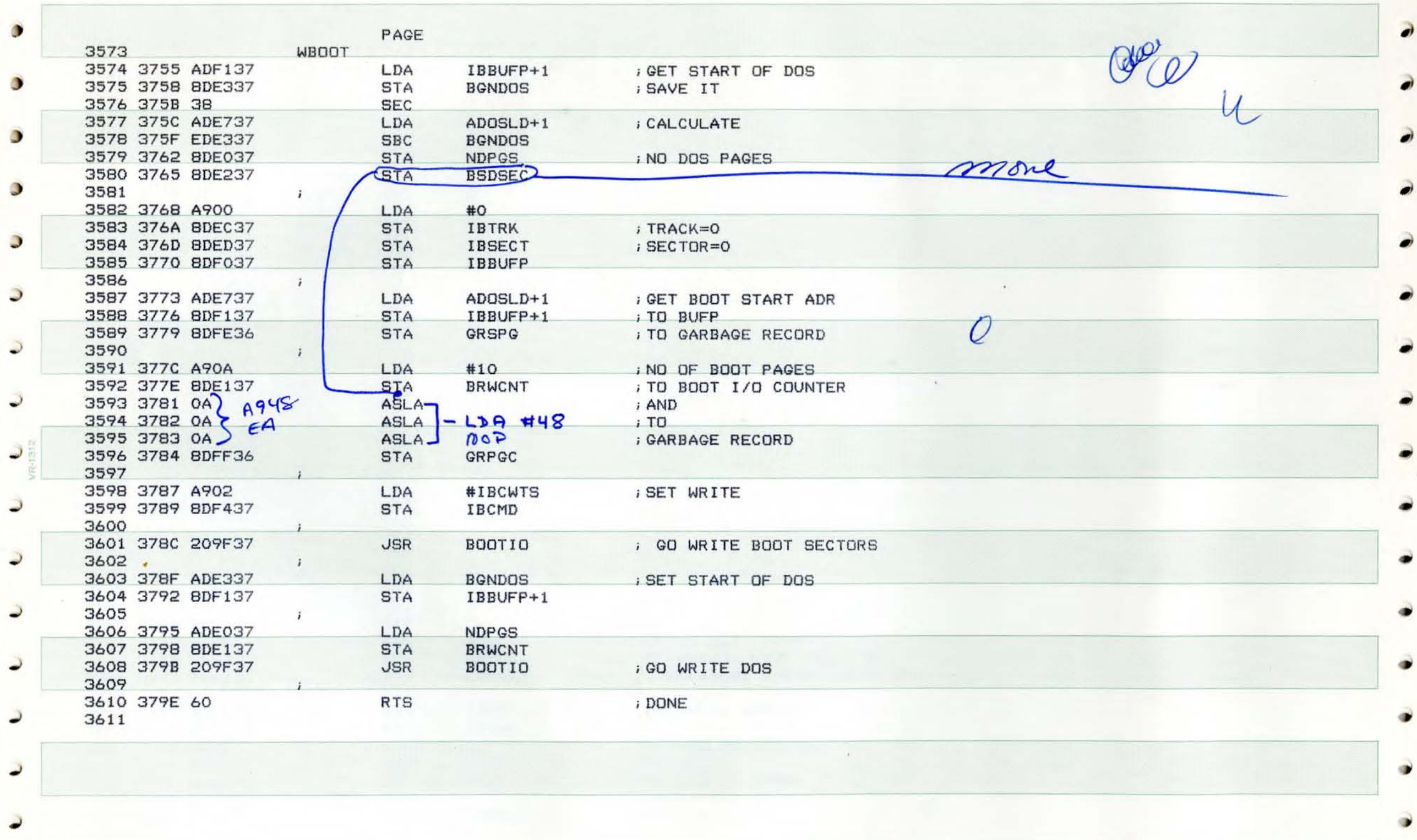

۵

۰

۰

 $\rightarrow$ 

d

PAGE 112 SHEP APPLE DOS

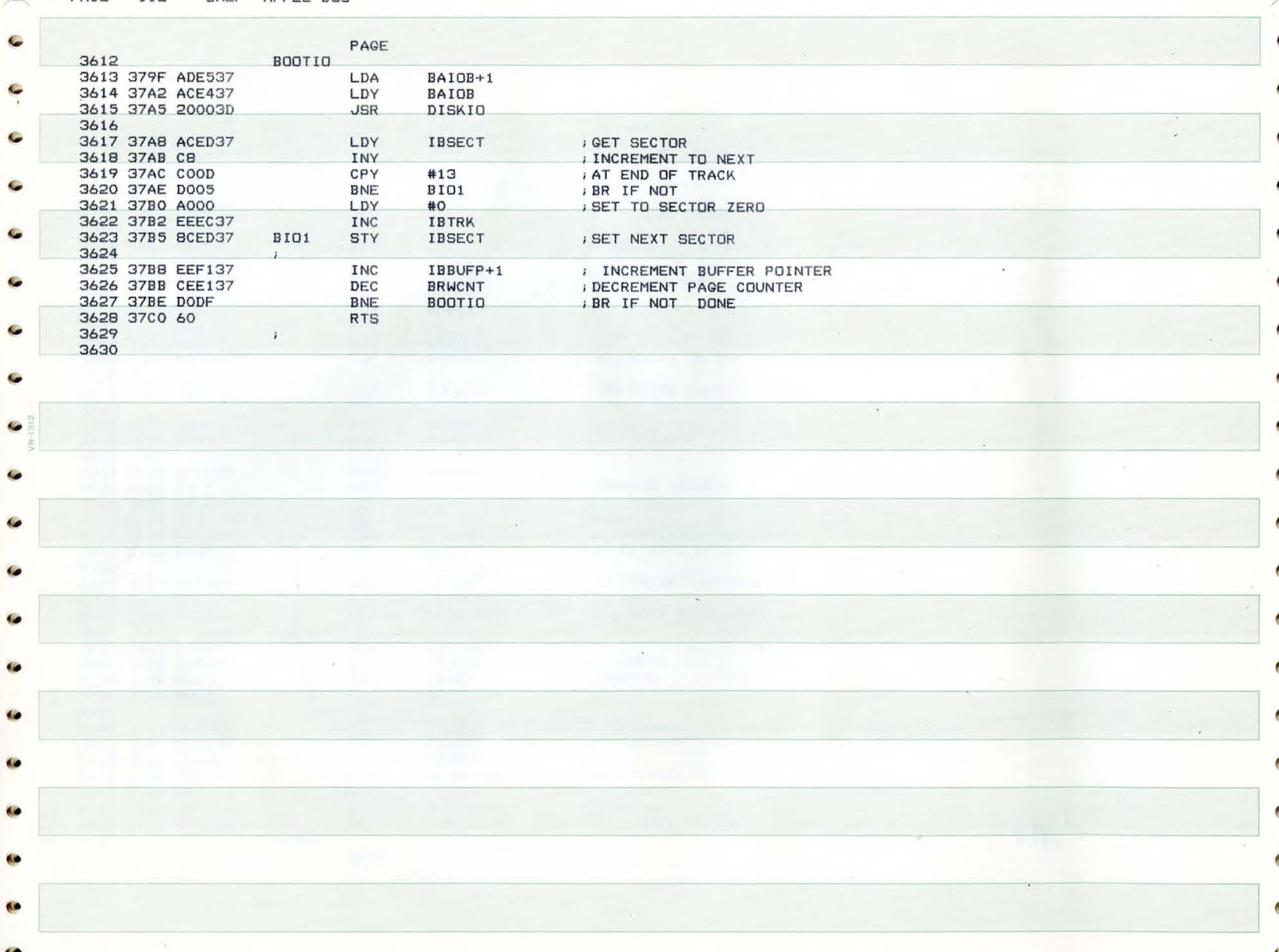

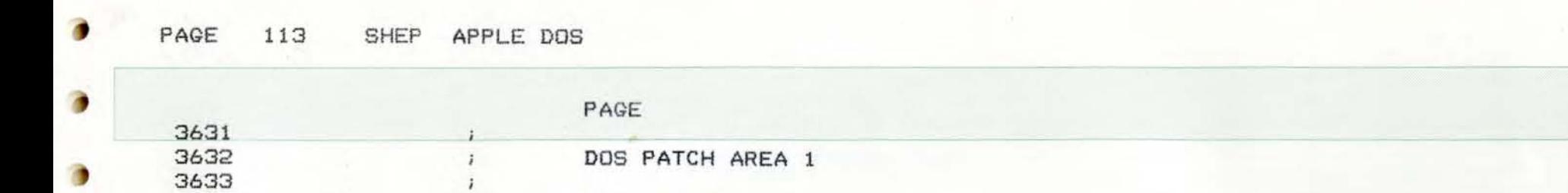

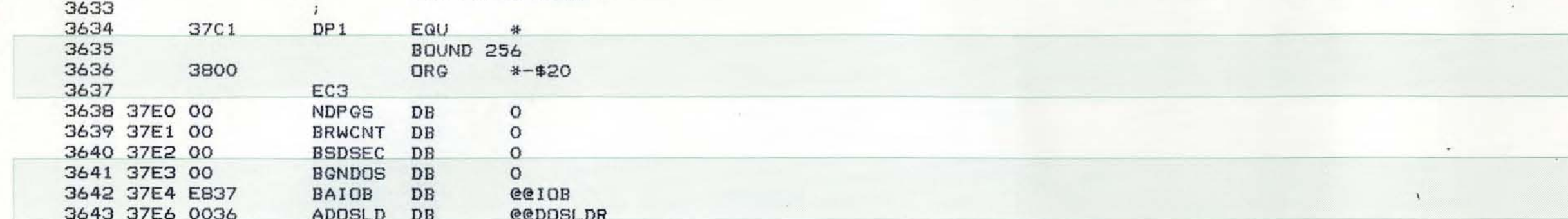

3644

 $\blacksquare$ 

 $\rightarrow$ 

 $\mathcal{I}$ 

D

ŋ

 $\mathcal{I}$ 

 $\overline{)}$ 

 $\overline{\phantom{a}}$ 

 $\overline{\phantom{0}}$ 

 $\mathcal{I}$ 

€

 $\overline{\phantom{0}}$ 

 $\partial$ 

 $\rightarrow$ 

 $\overline{\mathcal{F}}$ 

Э

 $\overline{\phantom{0}}$ 

 $\lambda$ 

 $\supset$ 

 $\overline{\phantom{a}}$ 

€

 $\overline{\phantom{a}}$ 

 $\lambda$ 

Э

 $\lambda$ 

 $\mathcal{L}$ 

 $\lambda$ 

S

S.

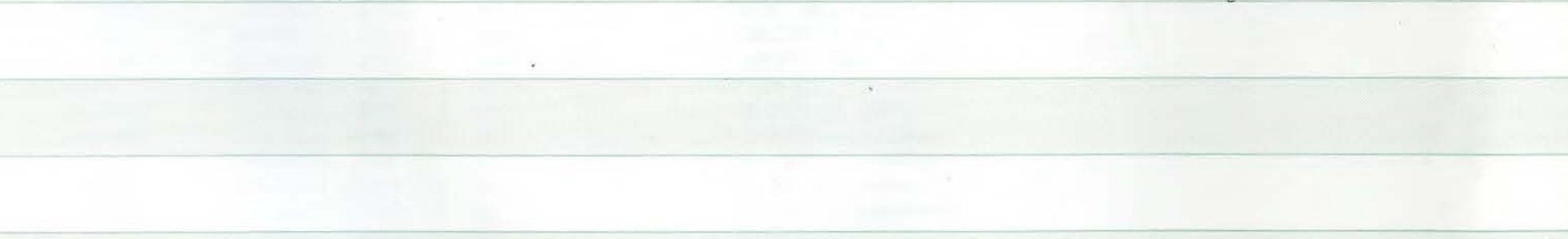

 $\lambda$ 

## PAGE 114 SHEP APPLE DOS

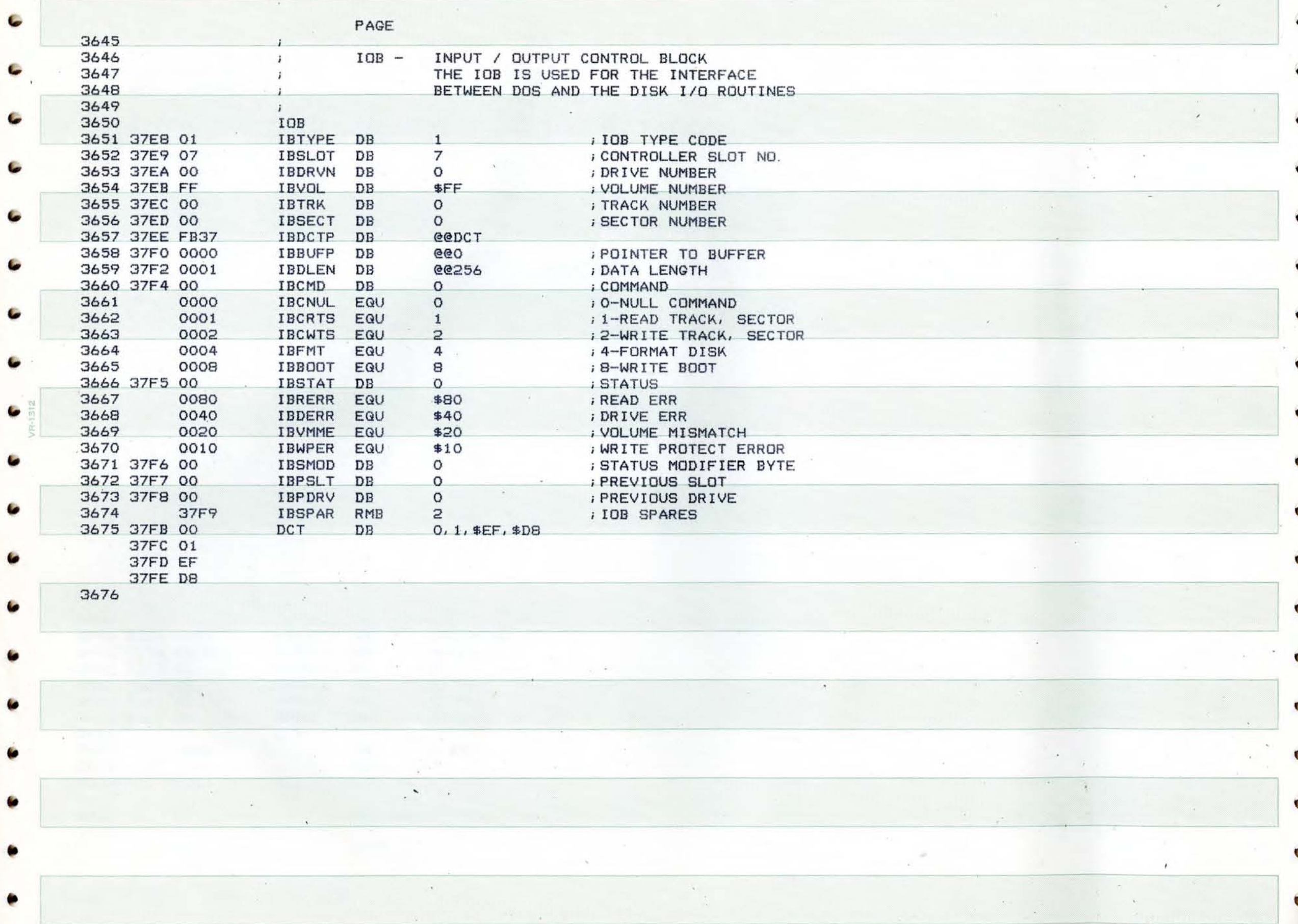

 $\mathbf{a}$  .

 $\mathbb{R}$  is a set of  $\mathbb{R}$  in  $y \to -\infty$ 

 $\mathcal{M}^{\pm}$ 

## PAGE 115 SHEP APPLE DOS

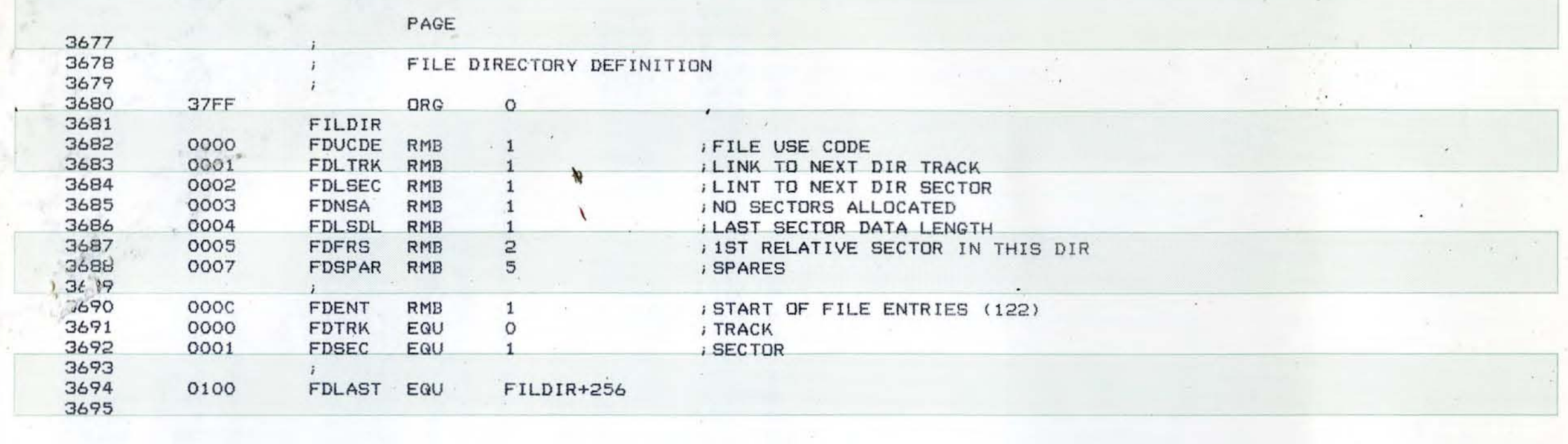

 $\mathcal{L}$ 

 $\mathcal{L}$ 

 $\sum$ 

 $\mathcal{D}$ 

y

J

 $\mathcal{L}$ 

 $\supset$ 

 $\bar{C}$ 

 $\big)$ 

J.

X

J.

 $^\prime$  )

199

 $\sim$ 

 $\overline{\phantom{a}}$ 

 $\overline{a}$ 

لا

 $\overline{a}$ 

 $\overline{\phantom{a}}$ 

 $\overline{\phantom{0}}$ 

 $\rightarrow$ 

PAGE 116 SHEP APPLE DOS

a.

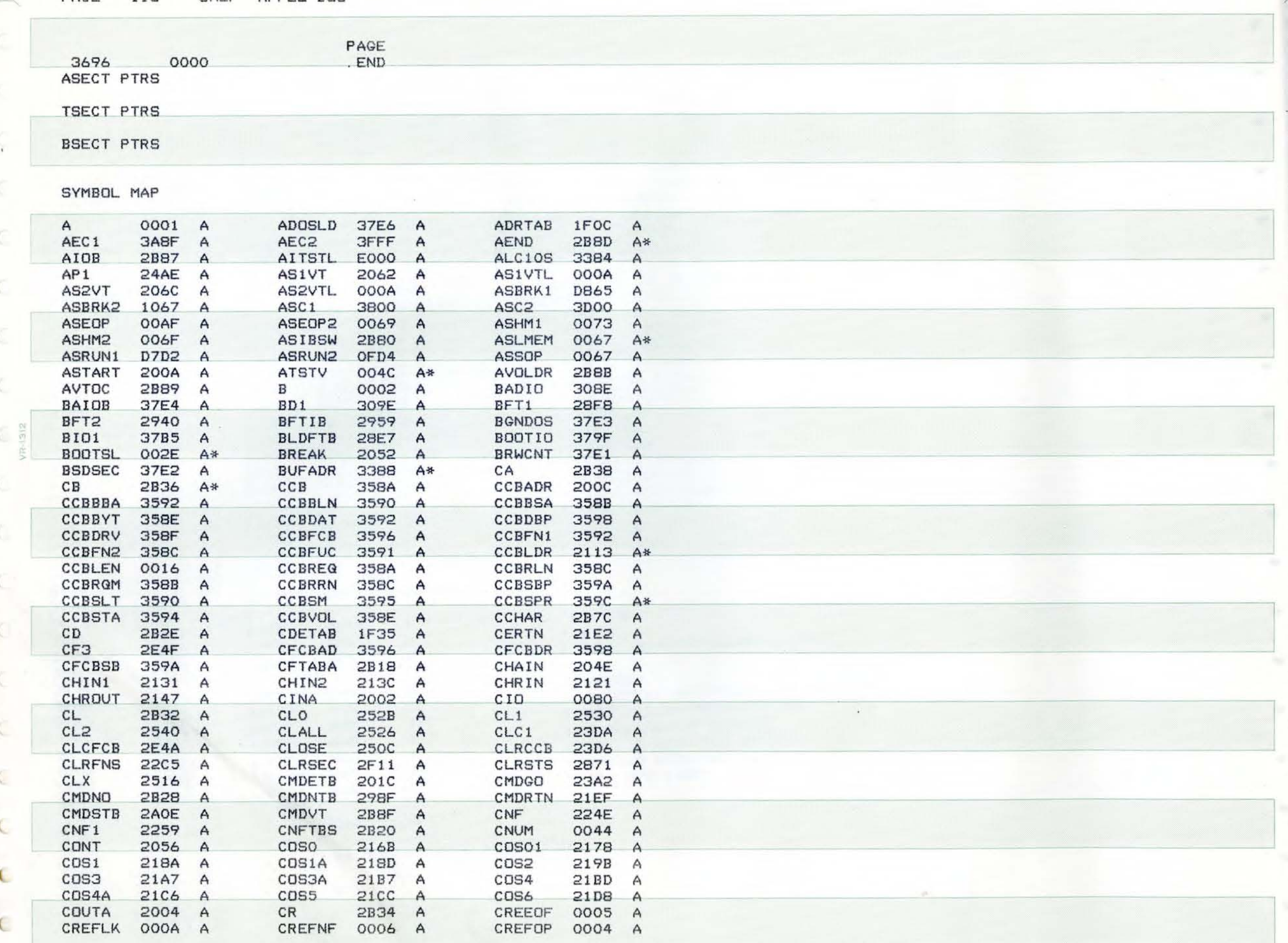

PAGE 117 SHEP APPLE DOS

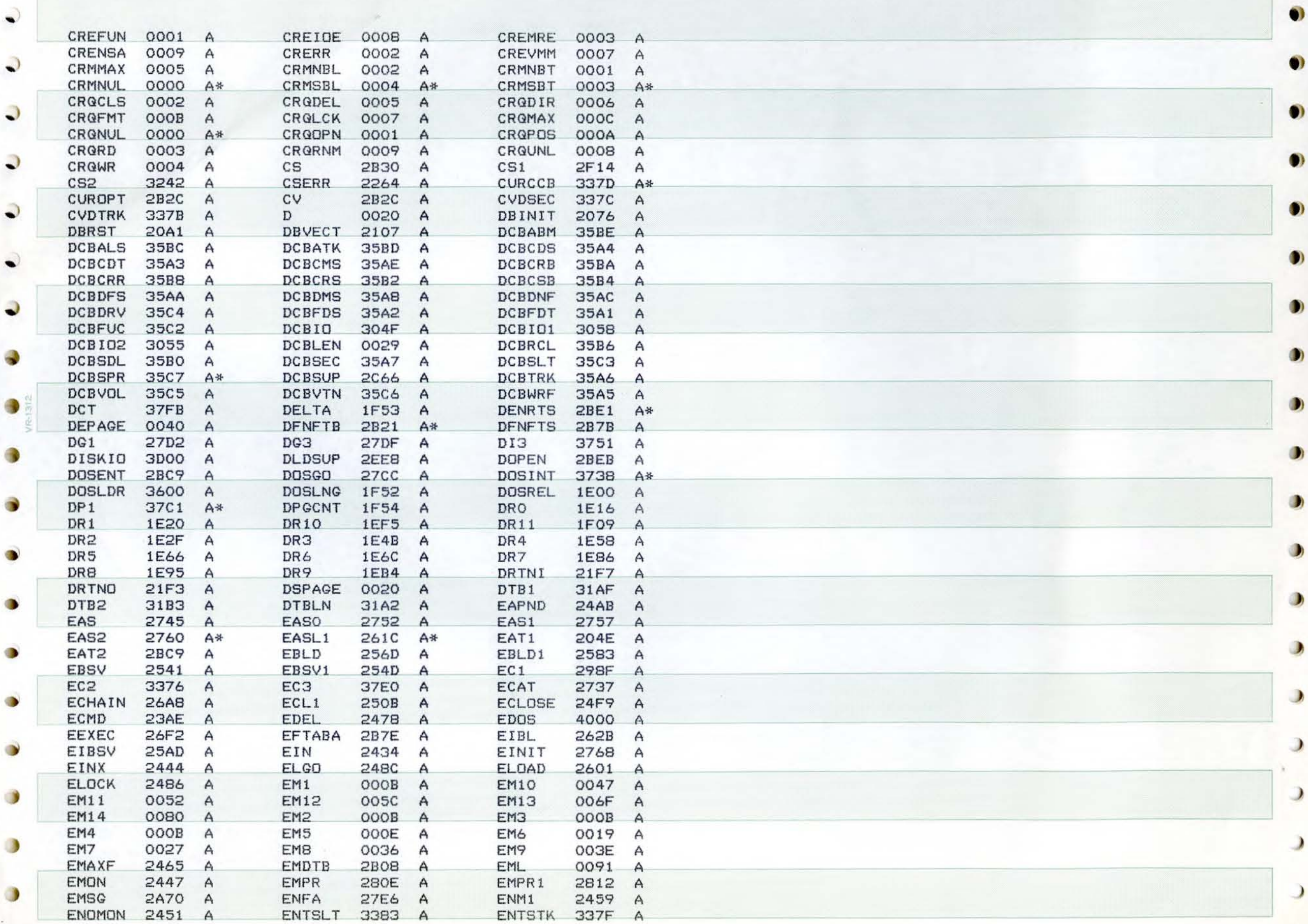

 $\cdot$ 

 $\overline{\phantom{0}}$ 

 $\sim$ 

PAGE 118 SHEP APPLE DOS

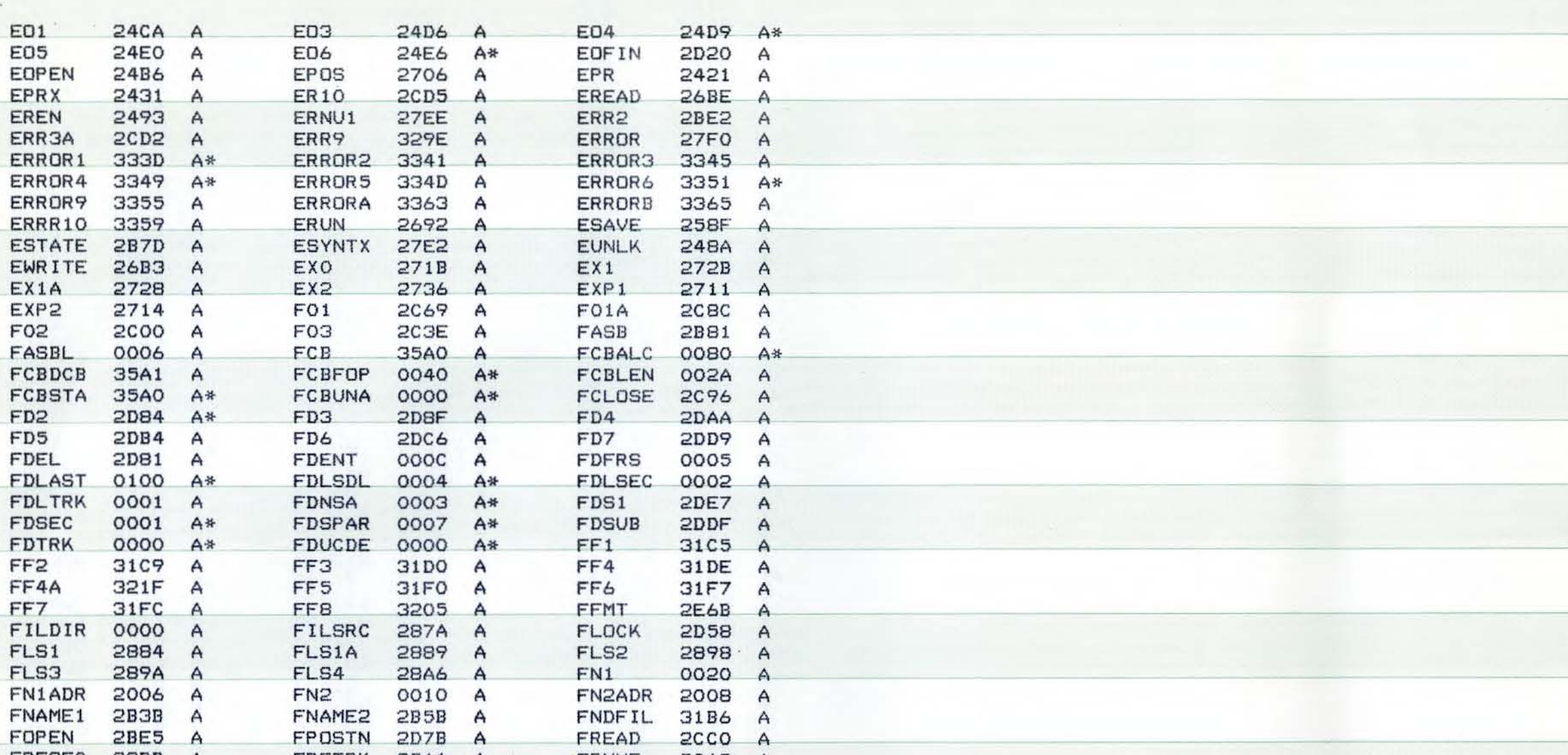

 $\bigcirc$ 

 $\Box$ 

 $\bigcirc$ 

 $\bigcirc$ 

 $\bigcap$ 

 $\bigcirc$ 

 $\Box$ 

 $\bigcirc$ 

 $\overline{\phantom{a}}$ 

 $\epsilon$ 

 $\epsilon$ 

P

FRESEC  $32BB$ FRETRK 32A1 FRNME  $2C A2$  $A$  $A$  $A$ FS1 32BB  $\overline{A}$ FS<sub>2</sub> 32BD  $A$ FS3 32DO  $A$ FS4 32DD  $\mathsf{A}$ FT1 32A7 **FTAB**  $A$ 2000  $A$ **FUNLCK** 2D5F  $\mathsf{A}$ FWRITE 2CDB  $\mathsf{A}$ GENDRN 3376  $A*$ GENDTP 3378 A\* GENSRN 3377  $A*$ GENTYP 3379 A\* GENVTN 337A 2D10  $\overline{A}$ **GETBYT GETKEY FDOC**  $\mathsf{A}$  $\wedge$ **GETNUM**  $23E1$ **GETSEC** 3229 GN<sub>2</sub> A 23E7  $\mathsf{A}$  $\mathsf{A}$ GN<sub>3</sub>  $23F2$  $\mathsf{A}$ GN4 2418 GN5  $241A$  $A$  $\overline{A}$ GNBC **23CC GNWSEC** 3121  $\mathsf{A}$  $\mathsf{A}$ GNXTC  $23BB$  $\wedge$ **23CB** GNXTCR  $\mathsf{A}$ GO 2054 A GOODIO 335D  $\mathsf{A}$ GRPGC 36FF  $\mathsf{A}$ GRSPG 36FE GSO 322E A  $\wedge$ 3236 GS1 GS2 324F  $\mathsf{A}$ GS3 3261 A  $\wedge$  $GS4$ GS5 326B 3272 GS6  $\overline{A}$ 327F  $A$  $A$ GS7 328D GSS1  $\mathsf{A}$ 3247  $\wedge$ HOME **FC58** A\* 208E IAS1  $\mathsf{A}$ IAS1A 2095  $\mathsf{A}$ IAS2A 20D4  $\overline{A}$ **IBASVT** 204E  $\mathsf{A}$ IBBOOT 0008 IBBRK E3E3 A\* A **IBBUFP** 37FO **IBCHN** E836  $\mathsf{A}$  $\mathsf{A}$ IBCMD  $37F4$ A **IBCNUL** 0000 A\* **IBCONT** E003  $\wedge$ **IBCRTS** 0001  $\wedge$ **IBCWTS** 0002 IBDCTP 37EE 0040  $\mathsf{A}$  $\mathsf{A}$ IBDERR A\*  $37F2$ **IBDLEN**  $\mathsf{A}$ IBDRVN 37EA A IBFMT 0004 A IBGO EOOO IBHMEM 004C  $A$  $A$ IBLMEM 004A A

C

 $\epsilon$ 

 $\subset$ 

C

X

X.

X.

Ç

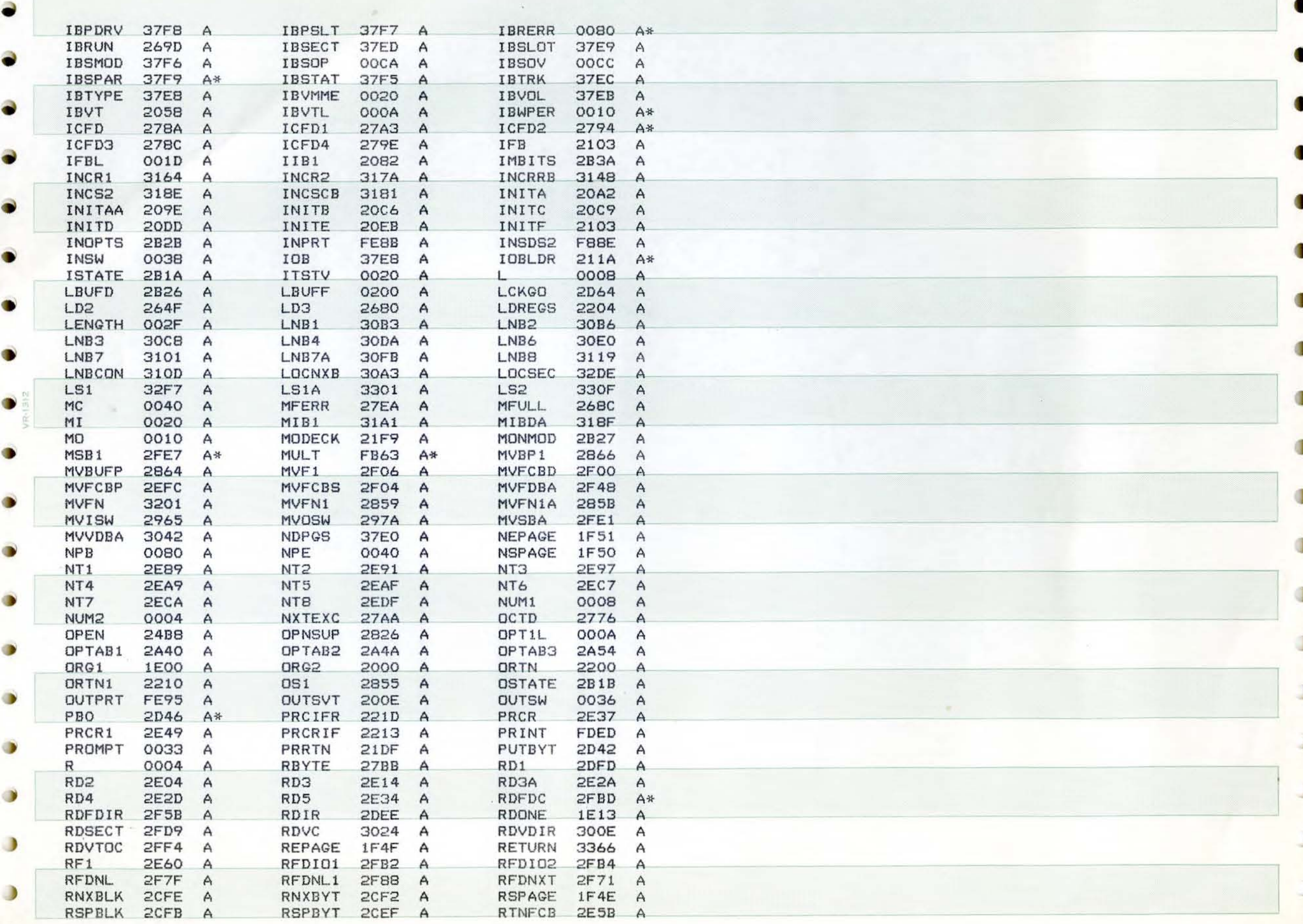

 $\mathcal{A}$ 

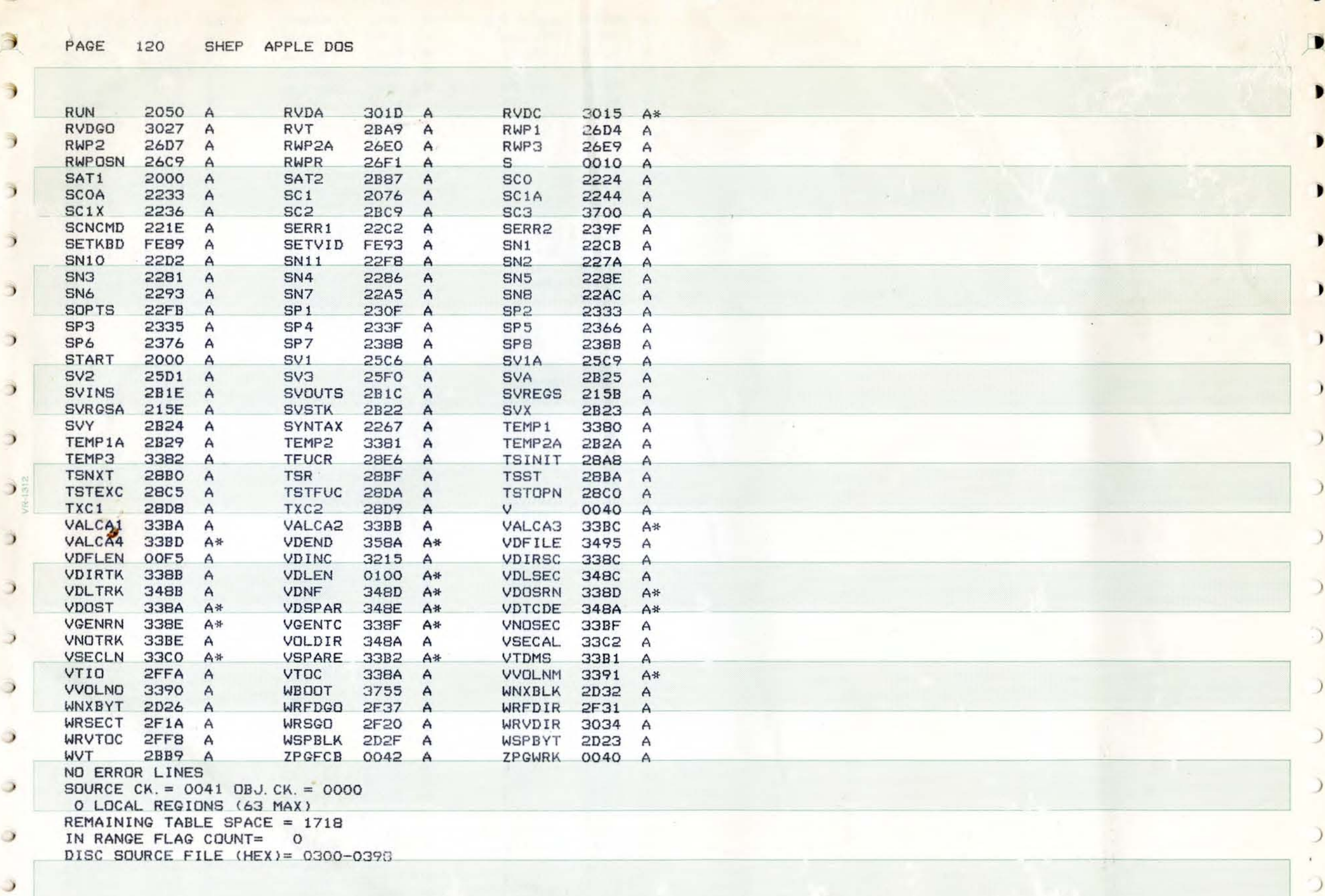

 $\supset$ 

 $\circ$ 

G

 $\overline{\phantom{a}}$ 

ر

 $\overline{\phantom{a}}$